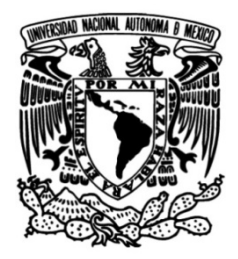

# **UNIVERSIDAD NACIONAL AUTÓNOMA DE MÉXICO**

# **FACULTAD DE INGENIERÍA**

# **de contaminantes del aire Evaluación de factibilidad económica en la implementación de sensores de bajo costo para medición**

**Ingeniero Civil** Que para obtener el título de **TESIS**

**P R E S E N T A**

Juan Daniel Orihuela Butanda

## **DIRECTORA DE TESIS**

**120** Dra. Ana Beatriz Carrera Aguilar

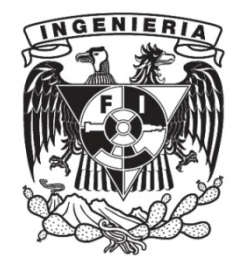

**Ciudad Universitaria, Cd. Mx., 2019**

A mi madre.

## **AGRADECIMIENTOS.**

A mi familia que me ha apoyado en todo momento. A mi mamá, mi papá, Jeni, Estefany, Edgar, Azul, Luna, Bianca, N., A. Mc., B. y F.

A Anahí que me ha apoyado desde hace más de nueve años y ha sido una compañera extraordinaria.

A Ana Carrera quien ha sido mi consejera y guía en los últimos años.

A todos los profesores que fueron y seguirán siendo parte de mi formación académica y me ayudaron a llegar hasta aquí. A aquellos que además de ser docentes se convirtieron en consejeros y buenos amigos.

A mis amigos.

A los capítulos ASCE y ACI de la Facultad de Ingeniería de la UNAM, con quienes tuve una gran experiencia y aprendizaje, además de obtener muy gratas amistades.

A SECITI por su apoyo en el proyecto 089/2017.

A la M. I. Olivia Rivera Hernández por el apoyo y asesoría brindada en la realización de esta tesis.

Al colectivo *Unloquer* en Colombia por su apoyo y asesoría.

## ÍNDICE

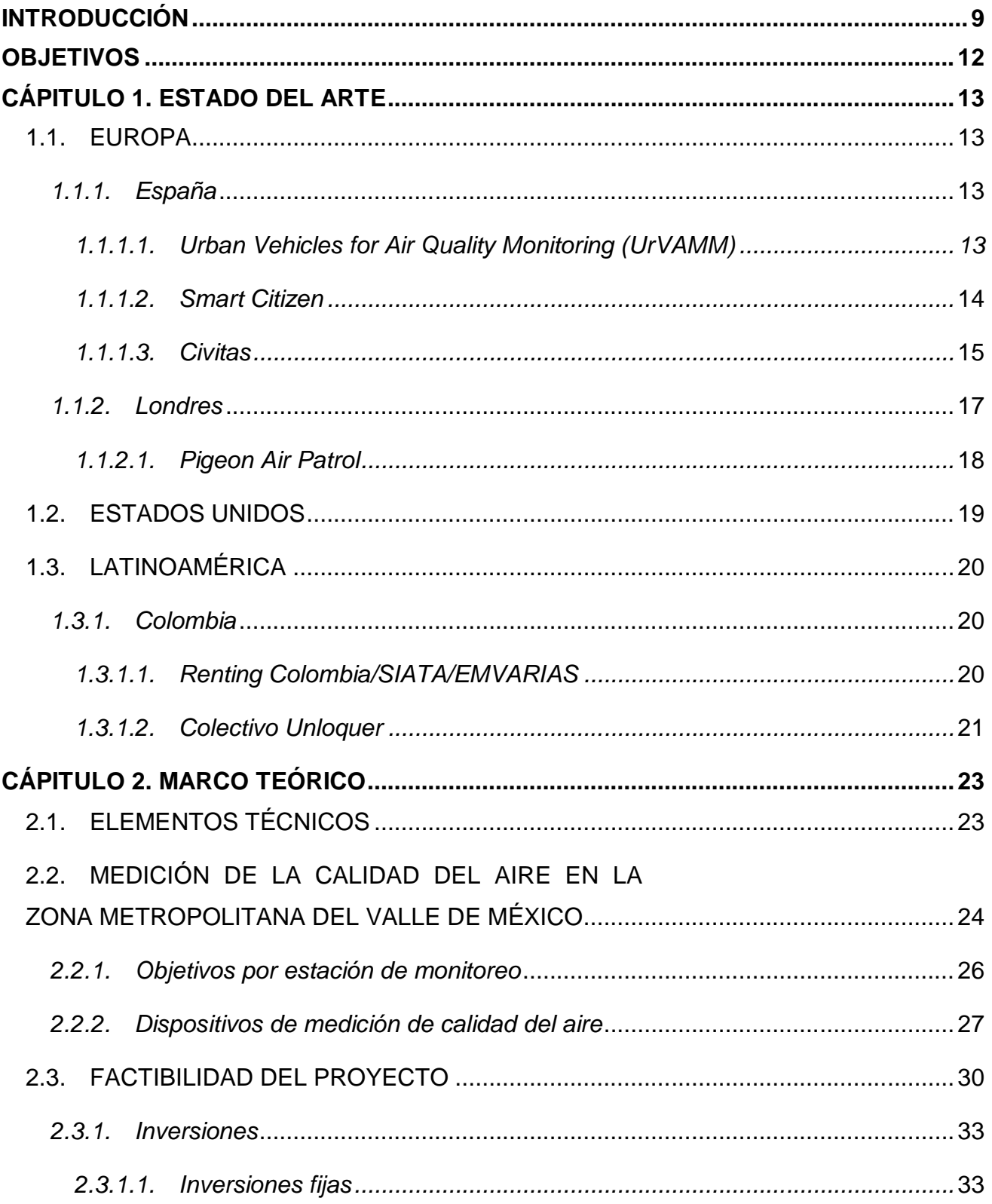

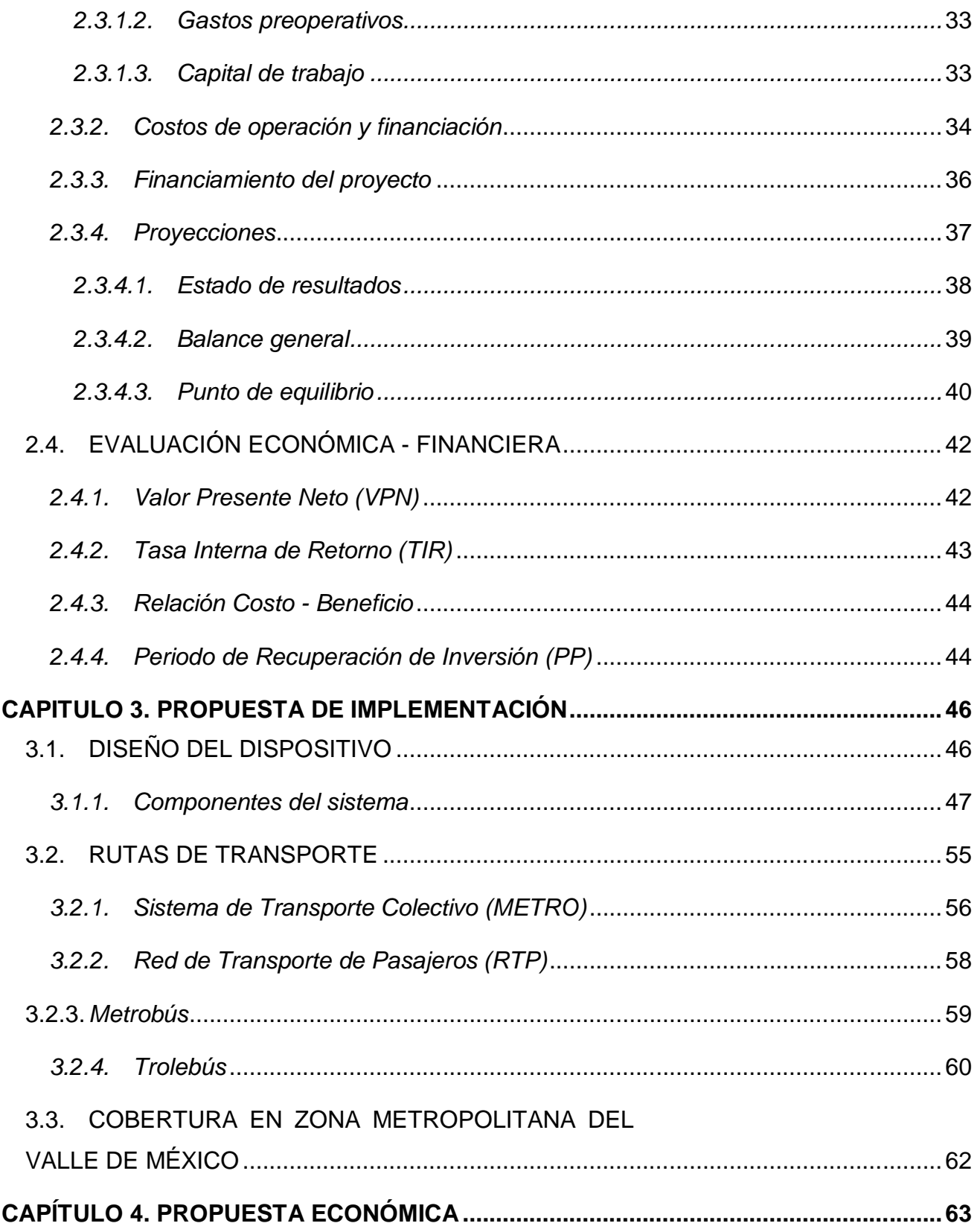

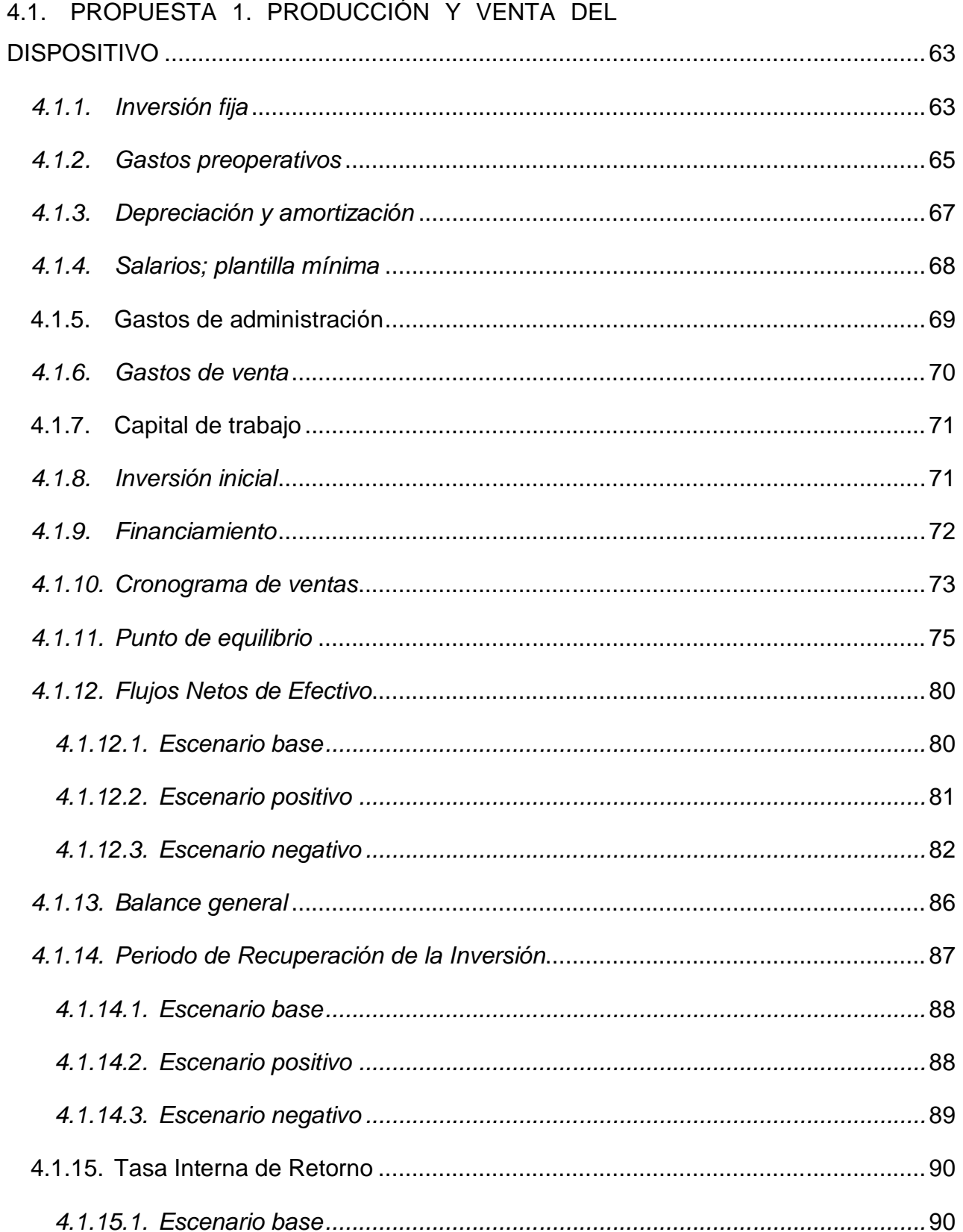

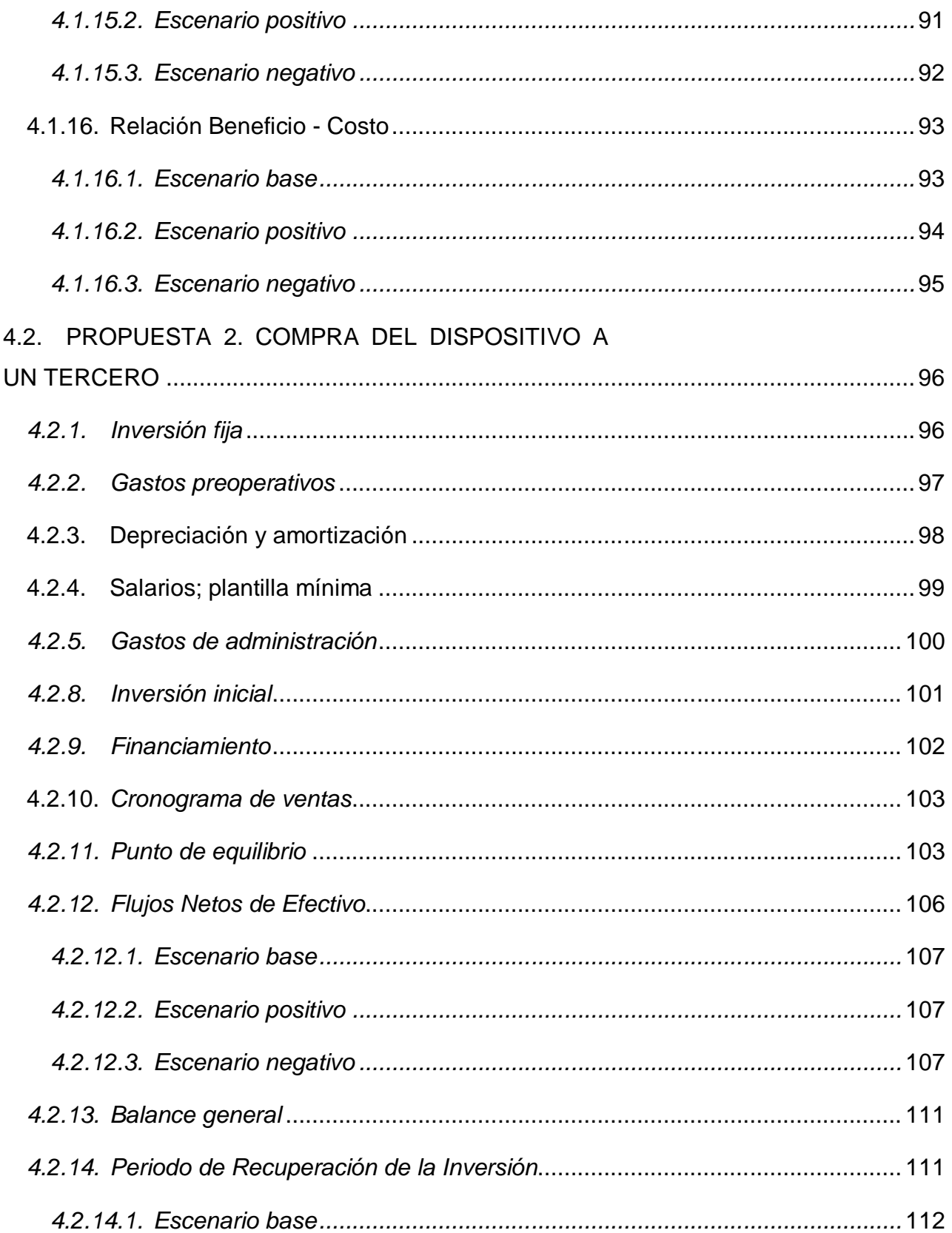

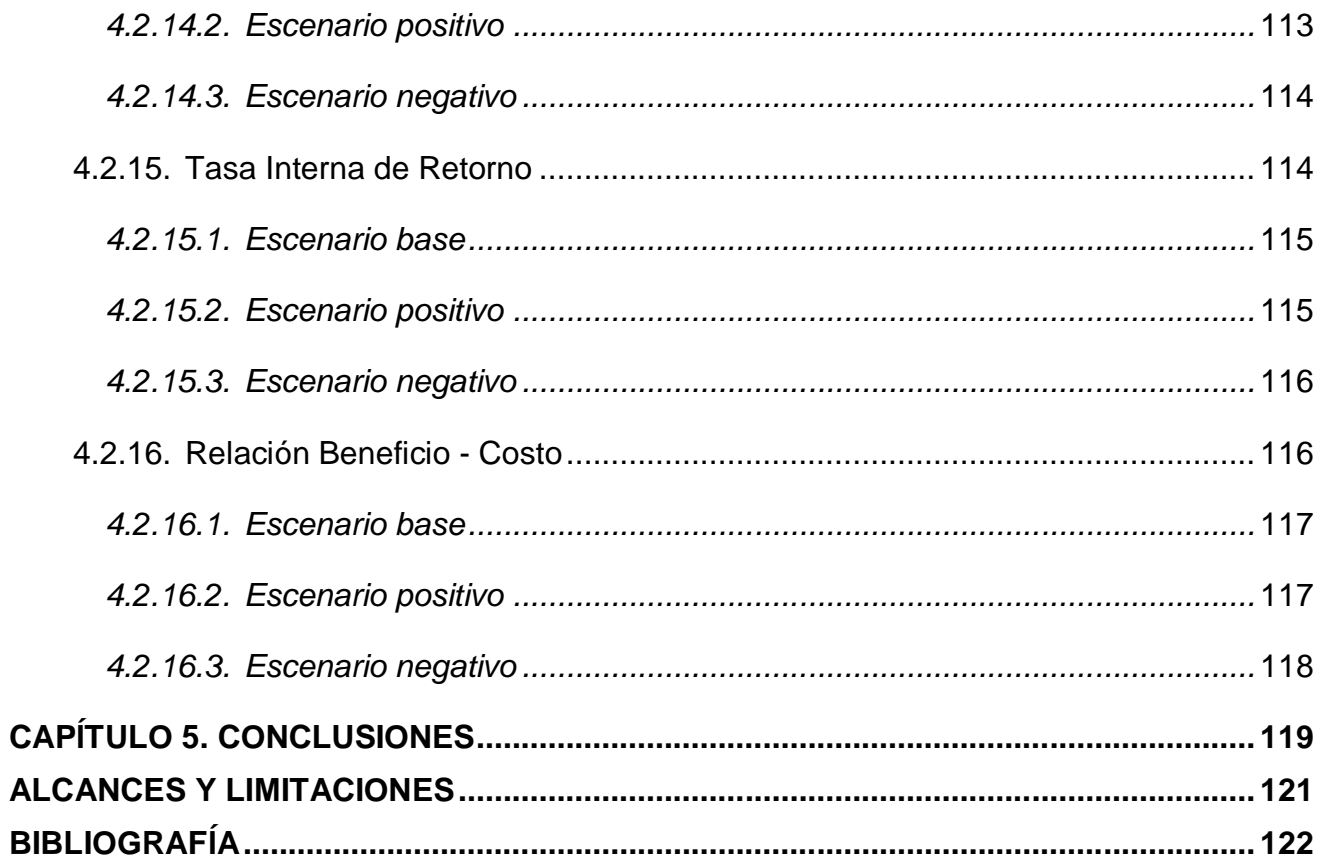

#### **INTRODUCCIÓN**

En el 2012, la Organización Mundial de la Salud estimaba que al año había 7 millones de decesos debido a la contaminación atmosférica. Para el 2016 la cifra de muertes debido a la misma causa tuvo una disminución, el número de muertes fue de alrededor de 4.2 millones de personas, es decir, una de cada nueve muertes en el mundo el cual continuó siendo un alto índice de mortandad.

Las partículas de 2.5 micras o menores de diámetro, PM<sub>2.5</sub>, son las principales causantes de las muertes ya que por su tamaño penetran de forma profunda en los pulmones. Las enfermedades causadas por la contaminación pueden ser cardiopatías isquémicas, accidentes cardiovasculares, enfermedad pulmonar obstructiva, infecciones respiratorias e inclusive cáncer de pulmón.

Para el año 2016, en México se sustentó que aproximadamente 20 mil muertes fueron causadas por la contaminación del aire, de las cuales 9600 sucedieron en la Zona Metropolitana del Valle de México, sitio donde se tiene la mayor red de monitoreo atmosférico del país. En 2018 se calculó un promedio de 18 mil muertes atribuidas a la contaminación atmosférica. Esto habla que tanto en el mundo como en México se han tomado medidas para poder revertir el número de muertes por la misma causa, sin embargo, la forma de actuar para lograr disminuir el número de muertes no puede ser mediante criterios arbitrarios, se tienen que conocer las causas y las fuentes de donde provienen las mayores concentraciones de contaminantes, así como los más peligrosos. Para lograr esta acción es necesario realizar un monitoreo de contaminación del aire efectivo, este es el primer paso para la toma de decisiones.

El seguimiento a la calidad del aire es un tema relativamente actual en el cual diversas instituciones, organizaciones y gobiernos le han dado mayor peso a la investigación e innovación.

En México se cuenta con múltiples sistemas de monitoreo en el país de los cuales el más extenso se encuentra en la Zona Metropolitana del Valle de México (en el tema 2.2 Medición de la calidad del aire en la Zona Metropolitana Del Valle De México se habla de forma detallada sobre la infraestructura y organización del sistema). Otras urbes con sistema de monitoreo son Monterrey, Guadalajara y Guanajuato, sin embargo, no todas las entidades federativas cuentan con un sistema bien desarrollado lo cual es preocupante debido a las actividades industriales o laborales de ciertos estados.

Si bien es verdad que existe una gran concentración de personas, principalmente en la Ciudad de México, Monterrey y Guadalajara, además de una gran actividad industrial y extenso parque vehicular, las ciudades o pueblos rurales no están exentos de posibles problemas con la contaminación.

De forma internacional, una de las instituciones que mayor seguimiento le da al tema de contaminación atmosférica es la Agencia de Protección del Aire de los Estados Unidos de América (USEPA por sus siglas en inglés) la cual constantemente actualiza sus estudios sobre la forma de medición y monitoreo atmosférico en sus diversas formas, de hecho, gran parte de la forma en la que se realiza el monitoreo en México es siguiendo las recomendaciones de esta agencia.

La USEPA ha publicado una lista de métodos de referencia y métodos equivalentes los cuales rigen la medición de los contaminantes en los sistemas de monitoreo (dentro de este escrito se hará mención de dichos métodos de forma más detallada). Para reportar la calidad del aire, dichos métodos son los únicos aceptados ya que están sustentados por años de investigación y pruebas, sin embargo, en la actualidad debido a las necesidades de búsqueda de obtención de información, diversas organizaciones e incluso estudiantes han innovado o buscado la forma de realizar mediciones de forma más sencilla mediante sensores de bajo costo. Estos dispositivos son elaborados con diferentes herramientas, que en comparación con los equipos de monitoreo mediante métodos de referencia o equivalente llegan a costar hasta 1000 veces menos, sin embargo, debo recalcar que estos dispositivos no son aptos para reportar la calidad del aire, pero pueden ser usados para reportar, por ejemplo, contaminación en interiores, monitoreo de fuentes de contaminación, monitoreo de exposición a nivel del usuario e incluso se puede adoptar para evaluar a equipos dentro de estaciones de monitoreo e inclusive la representatividad de dichas estaciones dentro de un sistema.

La siguiente acción después de implementar o desarrollar dispositivos de bajo costo es saber en dónde pueden ser colocados para que su función se cumpla y no sean desaprovechados o en su defecto exista un exceso de dispositivos. Dentro de la estructura de esta tesis se hace

la propuesta de colocarlos en sistemas de transporte para conocer el grado de contaminación a nivel usuario y contaminación de fuente, empero, como se indicó en el párrafo anterior, un sensor puede tener más usos y uno de ellos es la posible evaluación de equipos de monitoreo por lo cual se propone colocar un sensor a cada kilómetro cuadrado dentro de la Zona Metropolitana del Valle de México con el fin de conocer la concentración en cada punto cercano a las estaciones de monitoreo, realizar una comparación y también poder hacer un ejercicio de representatividad de cada estación.

Dentro de la propuesta se hace mención a cuatro tipos de sistemas de transporte público dentro de la Ciudad de México en los cuales se pueden colocar los sensores no siendo limitativos a que puedan ser instalados en otros vehículos incluso personales (automóviles, motocicletas, bicicletas, etcétera).

Como segunda parte de la estructura de la presente tesis se realiza una evaluación económica a la implementación de dichos sensores al mercado por lo que se realiza la simulación de una empresa que diseñe y produzca el dispositivo y que además lo ponga en venta como primera propuesta. Como segunda propuesta se realiza el mismo estudio para la creación de una empresa que ponga a la venta el producto pero que no lo produzca, es decir, realiza la compra a un tercero y la empresa creada se dedica al resto de las operaciones.

Una evaluación económica es utilizada principalmente para saber si un producto que se está lanzando es atractivo en cuanto ingresos para el emprendedor, así como para posibles socios o inversores de la empresa utilizando indicadores financieros. Dentro del presente escrito se desarrollan propuestas con base en 2 metodologías: Baca Urbina y Arboleda Vélez.

## **OBJETIVOS**

- Diseñar un dispositivo de bajo costo capaz de realizar mediciones de contaminantes en el aire
- Proponer los sitios de implementación del dispositivo sin limitarlo a un uso en específico
- Realizar una evaluación económica del lanzamiento del dispositivo para conocer si es factible su comercialización

## **CÁPITULO 1. ESTADO DEL ARTE**

## 1.1. EUROPA

## *1.1.1. España*

Este país es uno de los principales promotores en cuanto a movimientos a favor de ciudades inteligentes, ha presentado múltiples alternativas a través de diversos proyectos, tres de estos se muestran como ejemplo para este documento, UrVAMM (Urban Vehicles for Air Quality Monitoring), Smart Citizen y CIVITAS 2MOVE2 que es uno de los modelos más parecidos a la presente propuesta ya que tiene objetivos similares y una forma de operación que se asemeja a la que se pretende implementar.

## *1.1.1.1. Urban Vehicles for Air Quality Monitoring (UrVAMM)*

Urban Vehicles for Air Quality Monitoring es un proyecto que se desarrolló con el objetivo de crear una forma de monitoreo a la calidad del aire mediante tecnología integrada en vehículos municipales, estos se podrían considerar como autobuses de transporte, camiones de residuos (camión de la basura) o vehículos de servicios municipales. Esta tecnología también estaba prevista para contener emisiones mediante la misma tecnología.

La información que se recaba de los dispositivos se pretende colocar a disposición de la gente para conocer su entorno.

UrVAMM comenzó a desarrollar el proyecto a finales del año 2013 y fue hasta abril del 2014 que se registraron sus primeras intervenciones dentro de la ciudad de Oslo a través de Nobina que es la compañía de autobuses más importante de Escandinavia. En junio del mismo año se obtuvieron los primeros resultados de la prueba piloto y posteriormente, en diciembre del 2014, se aplicó otra prueba piloto en la Ciudad de Valencia, en 2015 se sumó la Ciudad de Madrid y se añadieron unidades en Valencia a través de una empresa de autobuses.

El último registro que se tiene dentro de su página<sup>1</sup> data de noviembre del 2015 que son los primeros informes científicos para el modelado de la contaminación atmosférica en donde se combina la tecnología del proyecto con estaciones fijas.

UrVAMM fue diseñado y probado bajo la financiación del gobierno español valorada en 360 mil euros por medio de la Acción estratégica de Telecomunicaciones y Sociedad de la Información.

## *1.1.1.2. Smart Citizen*

Es una plataforma de código abierto que está compuesta por tres tipos de tecnología: la primera es un dispositivo móvil, el segundo es una página web junto a una Interfaz de Programación de Aplicaciones (API por sus siglas en ingles) y finalmente una aplicación móvil.

El dispositivo móvil es compatible con la plataforma Arduino (también de código abierto) que está diseñado para poder medir la composición del aire, monóxido de carbono y dióxido de nitrógeno, además de temperatura, intensidad de luz, nivel de ruido y humedad. La forma en la que se mide el índice de contaminación de los dos gases es mediante sensores de gas, para el monóxido de carbono se utiliza el sensor MICS-5525 y para el dióxido de nitrógeno el sensor MICS-2710. En la imagen 1 se muestra un diagrama de funcionamiento del dispositivo para medición de calidad del aire.

Smart Citizen es un proyecto que comenzó como un *Crowdfunding* dentro de la plataforma *Kickstarter*. La meta para financiar este proyecto fue de 50 mil dólares, sin embargo, se logró llegar a 68 mil dólares. En un principio el dispositivo tenía un costo de aproximadamente 155 euros y actualmente se puede encontrar en tiendas online aprobadas por los distribuidores en 175 dólares.

Dentro de su plataforma se puede observar se han vendido alrededor de 1259 dispositivos que son los usuarios que han registrado datos en todo el mundo siendo la región española la que cuenta con un mayor número (888) e igual siendo los usuarios más activos ya que inclusive en el continente americano se observan los últimos registros en el año 2017.

<sup>1</sup> Página oficial del proyecto http://www.urvamm.es

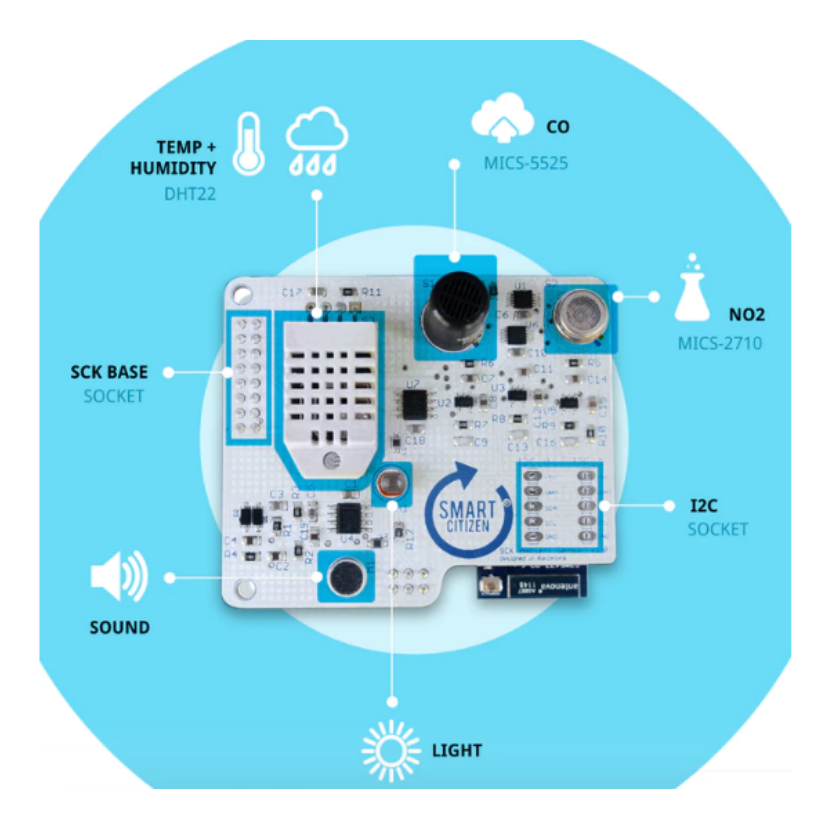

*Imagen 1. Medición de parámetros en dispositivo Smart Citizen.<sup>2</sup>*

#### *1.1.1.3. Civitas*

 $\overline{a}$ 

Es un conjunto de ciudades que se dedican a realizar propuestas y acciones para mejorar y hacer mejor la limpieza y la operación del transporte en las diferentes ciudades que conforman esta red. Desde su iniciativa han probado e implementado alrededor de 800 medidas y soluciones para transporte urbano.

Dentro de esta red, existen cuatro puntos clave: laboratorios "portátiles" y proyectos de investigación, red de ciudades para ciudades, Asociación Público Privadas y compromisos políticos. Dentro de los laboratorios portátiles existen diversos proyectos establecidos en periodos de cuatro años, donde, en el periodo 2012-2016 dentro del CIVITAS PLUS II Projects se implementaron dos proyectos, el DYN@MO aplicado en cuatro ciudades, Aachen,

<sup>2</sup> Recuperado de: https://www.kickstarter.com/projects/acrobotic/the-smart-citizen-kit-crowdsourcedenvironmental-m

Koprivnica, Palma y Gdynia. El segundo proyecto fue el 2MOVE2 aplicado también en cuatro ciudades, Stuttgart, Málaga, Tel Aviv-Yafo y Brno en el cual se aplicaron diferentes tipos de soluciones y proyectos. 2MOVE2 tiene como objetivo mejorar la movilidad urbana mediante sistemas sustentables, de energía eficiente en sistemas de transporte dentro de las ciudades participantes. El proyecto de interés para este documento se encuentra en la ciudad del sur de España, Málaga, que llevó por nombre "Medición de la Calidad del Aire a Tráves de Sensores Móviles Instalados en Autobuses de Transporte Público" (*Dynamic Air Quality Management Through mobile sensors installed on public transport buses*).

El objetivo de este proyecto es reducir la inversión del equipamiento para la medición de la calidad del aire obteniendo un mapeo en su ciudad. Es importante recordar que el organismo que impulso este prototipo tiene como finalidad el mejoramiento y limpieza en sistemas de transporte.

Para lograr colocar el artefacto en el techo de un autobús se tuvo que diseñar un dispositivo que permitiera la entrada del aire y que evitara así la entrada de agua o polvo que pudiera dañar el dispositivo.

Las características necesarias que se mencionan deben cumplir los equipos de monitorización son las siguientes:

- Deben ir colocados en el techo del autobús
- Deben ser resistentes a impactos, a la lluvia, al polvo y a los procesos de lavado del vehículo habituales
- Comunicación inalámbrica
- Medición de contaminantes: CO, NO2 y O3
- Medidas georreferenciadas
- Alimentación permanente a 24V y batería de respaldo
- Procesado local de datos
- Medidas programadas

En la imagen 2 se puede observar detalladamente la arquitectura del sistema que es utilizada para embarcar los sensores en los autobuses y la forma en la que los datos llegarían a un generador de informes.

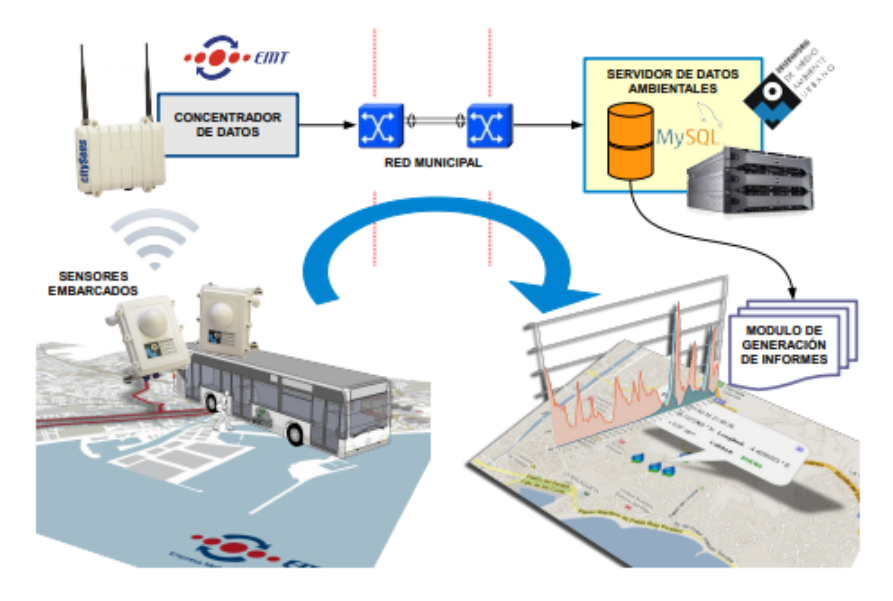

*Imagen 2.Arquitectura del sistema proyecto CIVITAS 2MOVE2. 3*

Este proyecto es uno de los que más se cita y usa como referencia para la elaboración del dispositivo, así como de las características que fueron tomadas en cuenta para poner en marcha el prototipo ya que tiene objetivos similares, así como la forma de operación esperada (colocación en autobuses).

## *1.1.2. Londres*

 $\overline{a}$ 

En Londres se estima que al año hay decesos de cerca de 9,500<sup>4</sup> personas debido a la contaminación del aire. El principal gas responsable de esto es el dióxido de nitrógeno, así  $como,$  el material particulado  $PM<sub>2.5</sub>$ , ambos derivados del gran uso de transportes en la ciudad, desde automóviles hasta camiones de carga.

<sup>3</sup> Recuperado de http://static.omau-malaga.com/omau/subidas/descargas/archivos/6/7/6976/medicion-de-lacalidad-del-aire-en-condiciones-de-movilidad:-proyecto.pdf

<sup>4</sup> Vaughan A. (15 de julio de 2015). Nearly 9,500 people die each year in London because of air pollution – study. The Guardian. Recuperado de: https://www.theguardian.com/environment/2015/jul/15/nearly-9500-people-dieeach-year-in-london-because-of-air-pollution-study

#### *1.1.2.1. Pigeon Air Patrol*

 $\overline{a}$ 

El equipo parisiense Plume Labs es la mente detrás de Pigeon Air Patrol, la propuesta de monitoreo de calidad del aire en Londres, la cual funciona con palomas que utilizan una especie de mochila que cuenta con sensores para medir ozono, dióxido de nitrógeno y componentes volátiles orgánicos.

Las palomas fueron entrenadas para sobre volar la zona de la capital de Inglaterra. Después de 3 días las aves retornan a su punto de partida. El equipo utilizado por estas, el cual se observa en la imagen 3, tiene tecnología GPS, así como transmisión de datos para poder conocer en tiempo real la calidad del aire en la región deseada dentro del límite de la ciudad.

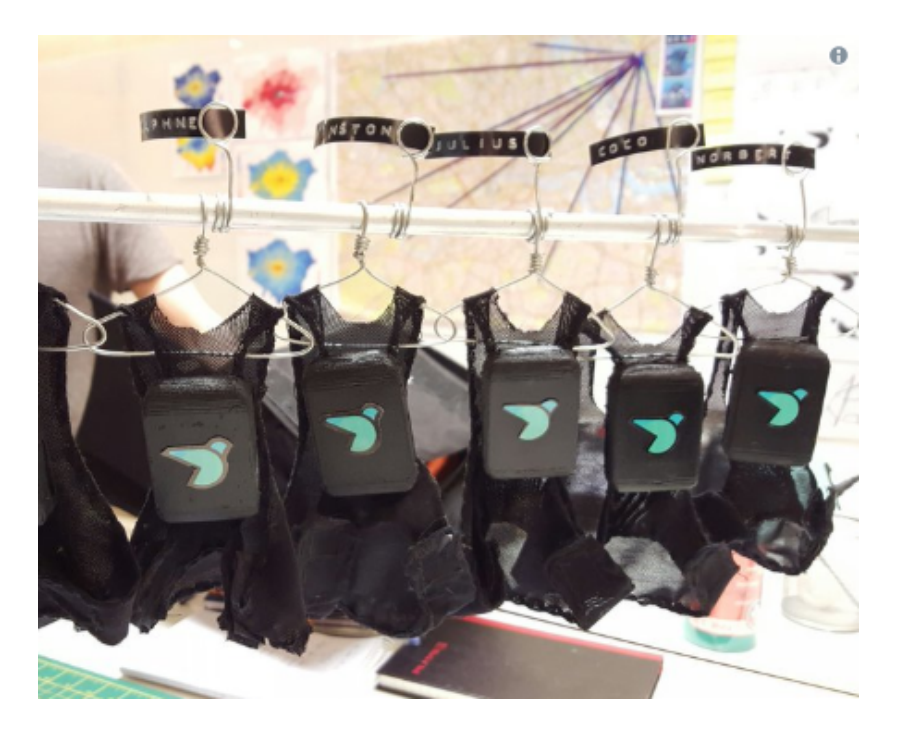

*Imagen 3. Mochilas de monitoreo de calidad del aire usadas por palomas en Londres.<sup>5</sup>*

Existen dos formas de conocer la calidad del aire en alguna zona deseada, la primera es dentro de la página del dispositivo<sup>6</sup> donde se encuentra un mapa interactivo en el que se visualizan las diferentes localidades que se pueden consultar. El rango que se maneja como estatus es:

<sup>5</sup> McKenzie, S. (marzo, 2016). Pigeon Air Patrol to the rescue! Birds with backpacks track air pollution. CNN.

Recuperado de: https://edition.cnn.com/2016/03/16/europe/pigeon-air-patrol-pollution-london/index.html <sup>6</sup> Página oficial Pigeon Air Patrol http://pigeonairpatrol.com/

*Fresh, Moderate, High, Very High* y *Extreme* que también se pueden visualizar con iconos. La segunda opción es mediante la aplicación de Twitter en la cuenta @Pigeonair. El usuario realiza mención a la cuenta especificada preguntando la calidad en cierto sitio y recibe respuesta de los administradores con la calidad que sea reportado gracias a las aves.

Este mismo equipo realizó un *crowdfunding* para lanzar un dispositivo que pueda ser utilizado por personas que se movilizan por la ciudad ya sea en bicicleta, en carro o inclusive que realicen ejercicio mediante caminatas o atletismo.

En 2016 se llegó a la meta esperada para poder comercializar el dispositivo el cual ahora lleva por nombre Flow y se se puede ordenar por 139 dólares.

## 1.2. ESTADOS UNIDOS

Chemisense es una empresa *Start-up* que en 2014 se encontraba desarrollando un dispositivo que permitiera detectar la calidad del aire mediante una pulsera hecha a base de polímeros tratados con nanopartículas cargadas de carbono, así los polímeros al estar en presencia de vapores químicos se hincharían y cambiaría la resistencia del circuito. Este dispositivo está dirigido principalmente a personas con afecciones respiratorias, de hecho, su mercado inicial sería a los entonces 7 millones de niños con asma en Estados Unidos de América.

Después de que la pulsera percibiera la información, esta enviaría los datos del análisis a un smartphone para que cada persona identifique la calidad a la cual está expuesta en cualquier momento.

La compañía tenía la expectativa de poder detectar alrededor de 30 productos químicos y compuestos donde ya se dominaba el benceno, hexeno, dióxido de nitrógeno y monóxido de carbono.

El principal problema de este dispositivo, como lo expone Ted Zellers profesor de química y ciencias de la salud ambiental en la Universidad de Michigan es que, aunque se usen distintos tipos de polímeros para detectar diferentes tipos de componentes, si existe la presencia de muchos de estos simultáneamente, la capacidad del sensor puede bajar considerablemente lo cual hace poco probable la detección de cada uno en particular.

## 1.3. LATINOAMÉRICA

Hablando de Latinoamérica es difícil encontrar sistemas similares al propuesto en esta tesis, excepto por Colombia donde se han desarrollado dispositivos móviles para medir la calidad del aire.

## *1.3.1. Colombia*

Colombia, en específico su capital Bogotá, se encuentra entre las 10 ciudades más contaminadas de Latinoamérica por lo que es normal que su población busque formas de monitorear la contaminación y de esta forma tomar medidas correspondientes para su disminución.

## *1.3.1.1. Renting Colombia/SIATA/EMVARIAS*

Existe un modelo creado por una alianza entre Renting Colombia que es una firma de renta de vehículos, el Sistema de Alerta Temprana de Medellín (SIATA) que es el área donde se desarrolló el prototipo y Empresas Varias Municipales de Medellín (EMVARIAS) quien es una prestadora de servicio de aseo.

El proyecto consiste en instalar en los vehículos recolectores de EMVARIAS la estación móvil que se enfocan en mayor medida en material particulado  $PM<sub>2.5</sub>$  y  $PM<sub>10</sub>$  en el área metropolitana de Medellín.

Uno de los objetivos es realizar un mapeo en las circulaciones de mayor importancia de la región haciendo recorridos ya sea en automóviles eléctricos y mediante los vehículos de EMVARIAS. Las estaciones emitirán los datos vía internet hacia los servidores del SIATA quienes realizarán un análisis y su validación. La ventaja con los vehículos recolectores es que cuentan con un sistema de telemetría con el cual se puede conocer sus coordenadas exactas, ideal para realizar el mapeo, además de que se puede almacenar la información mediante un computador interno.

El primer piloto de este proyecto concluiría a finales del mes de abril del 2018, sin embargo, aún no se cuenta con alguna publicación de sus resultados.

En la imagen 4 se puede observar el prototipo que se instalará en la parte superior de los recolectores y que cuentan con una caja que protegerá el dispositivo de la intemperie.

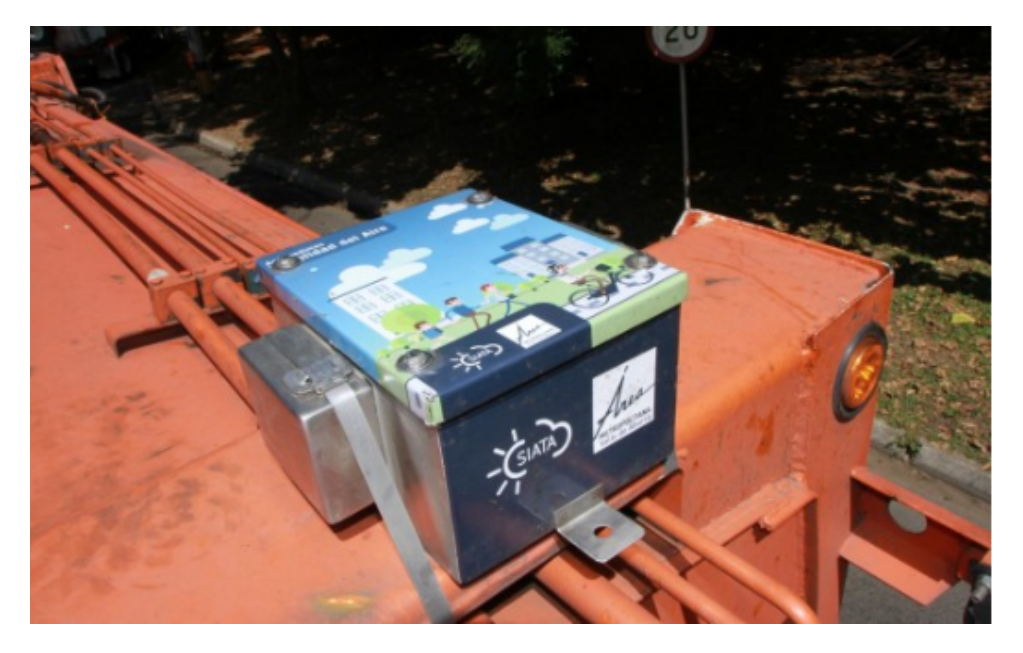

*Imagen 4. Dispositivo instalado en Recolector de EMVARIAS. 7*

#### *1.3.1.2. Colectivo Unloquer*

 $\overline{a}$ 

Este colectivo diseñó un sensor móvil que mide el nivel de contaminación el cual tiene WIFI para la trasmisión de datos, GPS para conocer el recorrido y sensores que miden específicamente el material particulado PM<sub>2.5</sub>, así como, PM<sub>10</sub> presentes en el aire, además de realizar mediciones a la humedad y a la temperatura.

El sensor es portátil de modo que puede ser transportado por el individuo al caminar, en recorridos en bicicleta o en cualquier vehículo.

El proyecto surgió de la necesidad de conocer la información de la contaminación del aire en el Valle de Aburrá en Medellín (Misma localización que el dispositivo del punto 1.4.1.1.), ya que no existe una gran cantidad de datos disponibles.

 $^7$  Ortiz, J.D. (09 de abril de 2018). Con estaciones móviles se monitorea calidad del aire. El Colombiano. Recuperado de: http://www.elcolombiano.com/antioquia/estaciones-moviles-de-monitoreo-de-calidad-del-aire-AY8515031

El dispositivo realizado por el colectivo Unloquer tiene tres modalidades en su precio, una es comprarlo al colectivo fabricado por un costo de 174 dólares, la segunda opción es participar junto con Unloquer en la fabricación y el costo es de 108 dólares, finalmente si el usuario recibe los componentes y este lo fabrica tiene un costo de 74 dólares, es decir, cada modalidad costaría 3,310, 2,055 y 1,408 pesos mexicanos respectivamente. En contraparte los equipos de las estaciones del SIATA cuestan entre 90 y 100 millones de pesos colombianos que representan aproximadamente entre 600,000 y 700,000 pesos mexicanos.

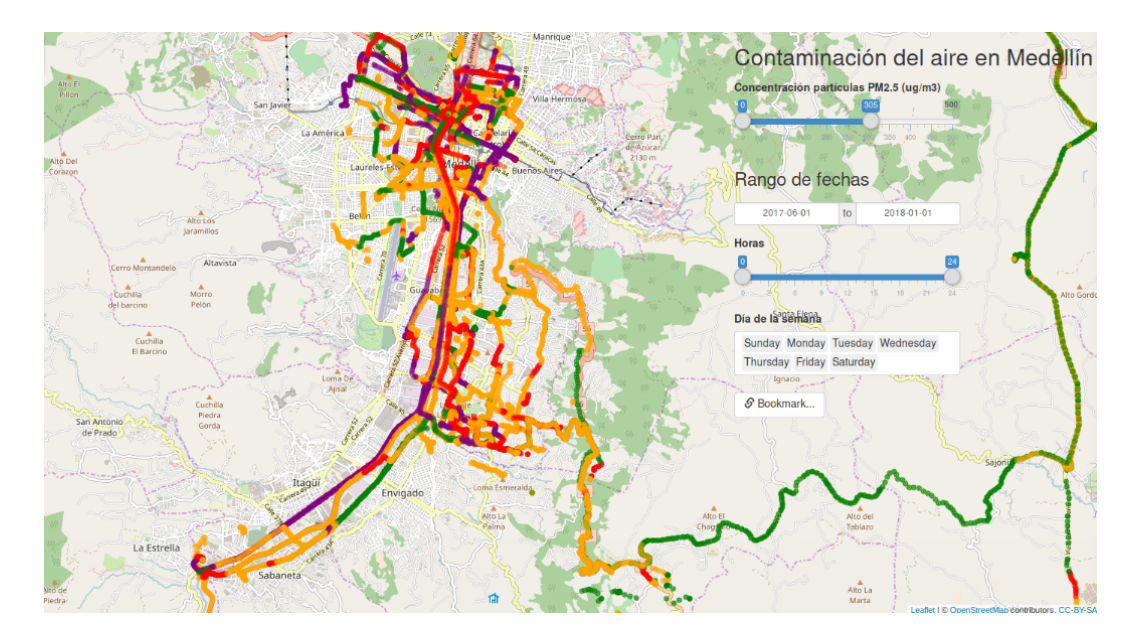

*Imagen 5. Mapeo Dispositivo Unloquer.<sup>8</sup>*

El director del SIATA aprobó el proyecto y reconoció que cualquier iniciativa que ayude al sistema es bien recibida, sin embargo, considera que, al igual que los dispositivos de los que se ha hablado anteriormente, podrían existir variaciones en los datos de acuerdo con la fabricación y exposición realizada, por lo que será importante revisar que los datos entre las estaciones del sistema de monitoreo y los dispositivos tengan datos similares.

También es posible visualizar en la plataforma del sensor los sitios donde se han registrado los niveles de contaminación y se puede filtrar por la cantidad de contaminación, fecha, hora y día de la semana como se muestra en la imagen 5.

<sup>&</sup>lt;sup>8</sup> Recuperado de: http://wiki.unloquer.org/personas/brolin/proyectos/agentes\_calidad\_aire

## **CÁPITULO 2. MARCO TEÓRICO**

## 2.1. ELEMENTOS TÉCNICOS

El diseño del dispositivo se realiza con base en una tarjeta de Arduino. Arduino es una plataforma microcontroladora de código abierto, es decir, su programación no está restringida y puede ser vista y utilizada por cualquier persona que lo requiera.

Arduino funciona mediante una placa de entradas y salidas (hardware), estás pueden ser analógicas y digitales.

Por medio de un sistema de programación y a través de componentes que se adhieran a la tarjeta (placa) es posible estudiar el entorno para los fines necesarios, por ejemplo, para este caso, será posible instalar una serie de sensores al sistema para que puede medir la calidad del aire del entorno y a su vez envíe los datos a un computador.

Arduino tiene diferentes tipos de modelos que varían sus funciones dependiendo las necesidades. Cambian, por ejemplo, su tipo de microcontrolador, el número de pines, la velocidad del reloj y otros aspectos, sin embargo, para en este caso se utilizaría el Arduino básico.

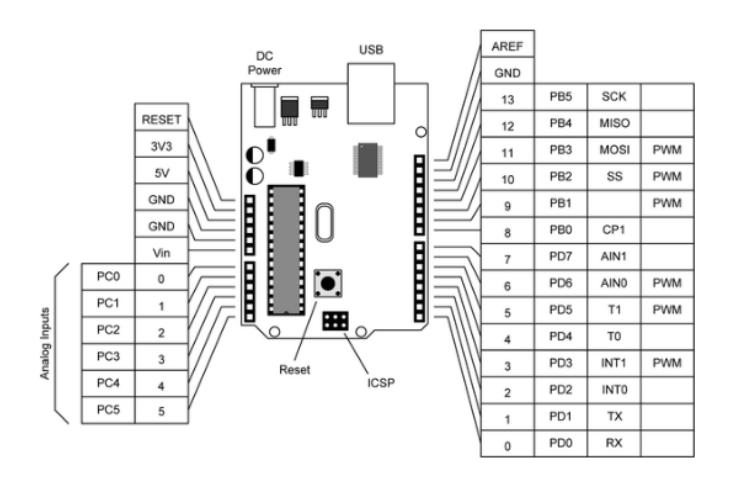

*Imagen 6. Estructura Arduino Uno R3.<sup>9</sup>*

<sup>9</sup> Recuperado de: https://www.infootec.net/arduino/

Dentro de la propuesta de implementación se describirán los dispositivos que son necesarios para la elaboración del sensor, sin embargo, fue necesario dar una muy breve introducción sobre el sistema principal del producto.

En la imagen 6 se puede observar un esquema de la estructura general de la placa.

## 2.2. MEDICIÓN DE LA CALIDAD DEL AIRE EN LA ZONA METROPOLITANA DEL VALLE DE MÉXICO

Dentro de la Ciudad de México y su Zona Metropolitana existe una gran cantidad de aforo vehicular, este ha sido el principal artífice de la gran emisión de contaminantes al ambiente, sin embargo, las industrias, los hogares y fuentes biogénicas también forman parte del problema.

En la Ciudad de México el organismo encargado de realizar la medición de los contaminantes del aire es el Sistema de Monitoreo Atmosférico (SIMAT).

El objetivo del SIMAT es generar información con base en la medición de contaminantes atmosféricos, la información obtenida sirve para los siguientes 9 puntos<sup>10</sup>.

- 1. Evaluar el cumplimiento de las Normas Oficiales Mexicanas (NOM) de salud ambiental en la Ciudad de México y la zona conurbada.
- 2. Evaluar el estado de la calidad del aire con respecto a la concentración de los contaminantes criterio.
- 3. Cuantificar los niveles de exposición de la población a la contaminación del aire ambiente.
- 4. Informar y prevenir a la población sobre los niveles de contaminación y sus posibles riesgos.
- 5. Proporcionar información inmediata para la activación o desactivación de alertas o procedimientos de emergencia, derivados de una concentración de contaminantes asociada a actividades humanas y/o a fuentes naturales, que pueda representar un riesgo para la salud o el medio ambiente.

<sup>10</sup> Recuperado de: http://www.aire.cdmx.gob.mx/default.php?opc=%27ZaBhnmI=%27

- 6. Informar de manera oportuna a la población sobre el estado que guarda la calidad del aire.
- 7. Generar información para la evaluación de la distribución espacial y el transporte de los contaminantes atmosféricos.
- 8. Generar datos confiables para la evaluación y seguimiento de las estrategias de gestión de la calidad del aire instrumentadas en la Ciudad de México y la zona conurbada.
- 9. Evaluar la tendencia histórica de los contaminantes criterio en la Ciudad de México y la zona conurbada.

Para poder obtener la información, el SIMAT cuenta con una distribución de sitios de monitoreo, más de 40, ubicados dentro de la Zona Metropolitana del Valle de México. Los principales contaminantes criterio medidos son el dióxido de azufre, monóxido de carbono, dióxido de nitrógeno, ozono y partículas suspendidas.

La tarea de realizar la medición de la calidad del aire es un proceso complejo realizado por personal calificado y con la infraestructura necesaria, adicional a este se tiene un programa de aseguramiento de la calidad para garantizar que, efectivamente, los datos obtenidos corresponden o representan al ambiente que están midiendo.

El SIMAT se conforma por cuatro sistemas:

- La Red Automática de Monitoreo Atmosférico (RAMA) utiliza equipos continuos para la medición de dióxido de azufre, monóxido de carbono, dióxido de nitrógeno, ozono, PM10 y PM2.5. Está integrada por 29 estaciones de monitoreo y cuenta con un laboratorio para el mantenimiento y calibración de los equipos de monitoreo.
- La Red Manual de Monitoreo Atmosférico (REDMA) es responsable de la recolección de muestras de partículas suspendidas para su análisis gravimétrico y la determinación de metales pesados, principalmente plomo. Esta red está integrada por 11 sitios y utiliza equipos manuales para el muestreo que se realiza una vez cada seis días.
- La Red de Meteorología y Radiación Solar (REDMET) está integrada por 19 sitios con equipos continuos para la medición de las principales variables meteorológicas de superficie: temperatura, humedad relativa, dirección y velocidad de viento, radiación solar y presión barométrica.

 La Red de Depósito Atmosférico (REDDA) utiliza equipos semiautomáticos para la recolección de muestras de depósito seco (polvo sedimentable) y deposito húmedo (lluvia, granizo, nieve, rocío) en los 16 sitios de muestreo. En las muestras de depósito húmedo se realiza un análisis fisicoquímico para conocer las características físicas de la precipitación, su composición iónica y acidez. El muestreo se realiza una vez cada siete días.

También está conformada por un laboratorio y un centro de procesamiento y difusión de datos:

- El Laboratorio de Análisis Ambiental (LAA) es el área responsable del análisis fisicoquímico de las muestras recolectadas por las diferentes redes de monitoreo. Cuenta con laboratorios para análisis elemental, cromatografía de gases, gravimetría y estudio de aerosoles.
- El Centro de Información de la Calidad del Aire (CICA) es el repositorio de todos los datos generados por el Sistema de Monitoreo Atmosférico, es responsable de la validación, procesamiento y difusión de la información generada por el programa de monitoreo.

## *2.2.1. Objetivos por estación de monitoreo*

Cada estación de monitoreo entra en el plan de obtención de información para lograr los objetivos generales mencionados en los objetivos de la red, sin embargo, cada sitio de monitoreo tiene objetivos específicos, es decir, cumplen con la obtención de información de al menos uno de los nueve puntos para el objetivo planteado.

En la tabla 1 se muestra una representación de que objetivo cumple cada estación de monitoreo en la Zona Metropolitana del Valle de México relacionado con los nueve puntos mencionados en al inicio del tema 2.2.

Es necesario recordar que una de las finalidades de realizar una evaluación de desempeño es asegurar que los objetivos trazados se cumplan, por lo que es importante tener en cuenta cuales son los objetivos por estación de monitoreo.

| <b>ESTACION</b> | $\mathbf{1}$ | $\boldsymbol{2}$ | 3 | $\pmb{4}$ | 5 | $\pmb{6}$ | $\boldsymbol{7}$ | $\pmb{8}$ | 9 |
|-----------------|--------------|------------------|---|-----------|---|-----------|------------------|-----------|---|
| ACO             |              |                  |   |           |   |           |                  |           |   |
| <b>AJM</b>      |              |                  |   |           |   |           |                  |           |   |
| AJU             |              |                  |   |           |   |           |                  |           |   |
| ATI             |              |                  |   |           |   |           |                  |           |   |
| BJU             |              |                  |   |           |   |           |                  |           |   |
| CAM             |              |                  |   |           |   |           |                  |           |   |
| CCA             |              |                  |   |           |   |           |                  |           |   |
| CHO             |              |                  |   |           |   |           |                  |           |   |
| COY             |              |                  |   |           |   |           |                  |           |   |
| <b>CUA</b>      |              |                  |   |           |   |           |                  |           |   |
| <b>CUT</b>      |              |                  |   |           |   |           |                  |           |   |
| EAC             |              |                  |   |           |   |           |                  |           |   |
| GAM             |              |                  |   |           |   |           |                  |           |   |
| HGM             |              |                  |   |           |   |           |                  |           |   |
| <b>INN</b>      |              |                  |   |           |   |           |                  |           |   |
| IZT             |              |                  |   |           |   |           |                  |           |   |
| LLA             |              |                  |   |           |   |           |                  |           |   |
| LPR             |              |                  |   |           |   |           |                  |           |   |
| <b>MER</b>      |              |                  |   |           |   |           |                  |           |   |
| $\sf MGH$       |              |                  |   |           |   |           |                  |           |   |
| <b>MON</b>      |              |                  |   |           |   |           |                  |           |   |
| <b>MPA</b>      |              |                  |   |           |   |           |                  |           |   |
| <b>NEZ</b>      |              |                  |   |           |   |           |                  |           |   |
| PED             |              |                  |   |           |   |           |                  |           |   |
| SAG             |              |                  |   |           |   |           |                  |           |   |
| SFE             |              |                  |   |           |   |           |                  |           |   |
| <b>SJA</b>      |              |                  |   |           |   |           |                  |           |   |
| TAH             |              |                  |   |           |   |           |                  |           |   |
| <b>TLA</b>      |              |                  |   |           |   |           |                  |           |   |
| TLI             |              |                  |   |           |   |           |                  |           |   |
| <b>UAX</b>      |              |                  |   |           |   |           |                  |           |   |
| $\sf UIZ$       |              |                  |   |           |   |           |                  |           |   |
| <b>VIF</b>      |              |                  |   |           |   |           |                  |           |   |
| XAL             |              |                  |   |           |   |           |                  |           |   |

*Tabla 1. Objetivos por estación de monitoreo. (Red Automática de Monitoreo Atmosférico, 2018)*

## *2.2.2. Dispositivos de medición de calidad del aire*

Una estación de monitoreo está equipada con los elementos necesarios para la medición de los contaminantes para los cuales fue diseñada, no se encuentra solamente constituida del equipo de medición, también existen equipos de transformación de señal, de almacenamiento de datos o de calibración.

Con respecto a los equipos de medición de calidad del aire, estos son determinados de acuerdo con la necesidad de la estación de monitoreo.

Existen diversos métodos para definir la concentración de un contaminante los cuales se encuentran dentro de los denominados *métodos de referencia* que describen de forma detallada que medidas y procesos son necesarios para determinar la cantidad de contaminantes que existen. Por otro lado, existen lo *métodos equivalentes* los cuales miden también con cierta exactitud. Los métodos de referencia evalúan a los métodos equivalentes.

En México son las Normas Oficiales Mexicanas quienes determinan por cual método se determinarán los contaminantes a medir, sin embargo, es posible consultar los métodos que la USEPA recomienda utilizar.

Para la medición de contaminantes gaseosos se utilizan analizadores automáticos los cuales aprovechan las propiedades físicas y químicas para que se determine su concentración.

En la actualidad los analizadores automáticos que se utilizan son los mostrados en la Tabla 2.

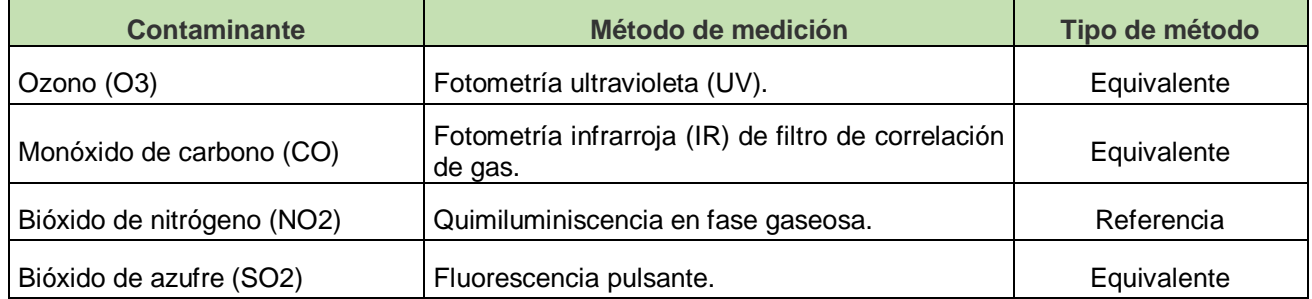

*Tabla 2. Tipos de medición en contaminantes gaseosos.<sup>11</sup>*

Con respecto a partículas suspendidas es posible utilizar el método de atenuación beta y microbalanza oscilatoria los cuales reportan resultados en tiempo real. El tamaño de partículas

<sup>11</sup> Instituto Nacional de Ecología y Cambio Climático. Manual 3 Redes Estaciones y Equipos de Medición de la Calidad del Aire.

que se miden son las de diámetro menor a 10 y 2.5 micrómetros más conocidas por sus siglas  $PM_{2.5}$  y PM<sub>10</sub>.

Existe un método de referencia para la medición de este tipo de partículas, este se termina mediante la combinación del muestreo de alto volumen junto con el método gravimétrico en laboratorio. El método gravimétrico por si solo funciona como un método equivalente.

En la tabla 3 se puede observar el método que se utiliza en el Sistema de Monitoreo Atmosférico en la Ciudad de México y una breve descripción de este que se tomó su página oficial.

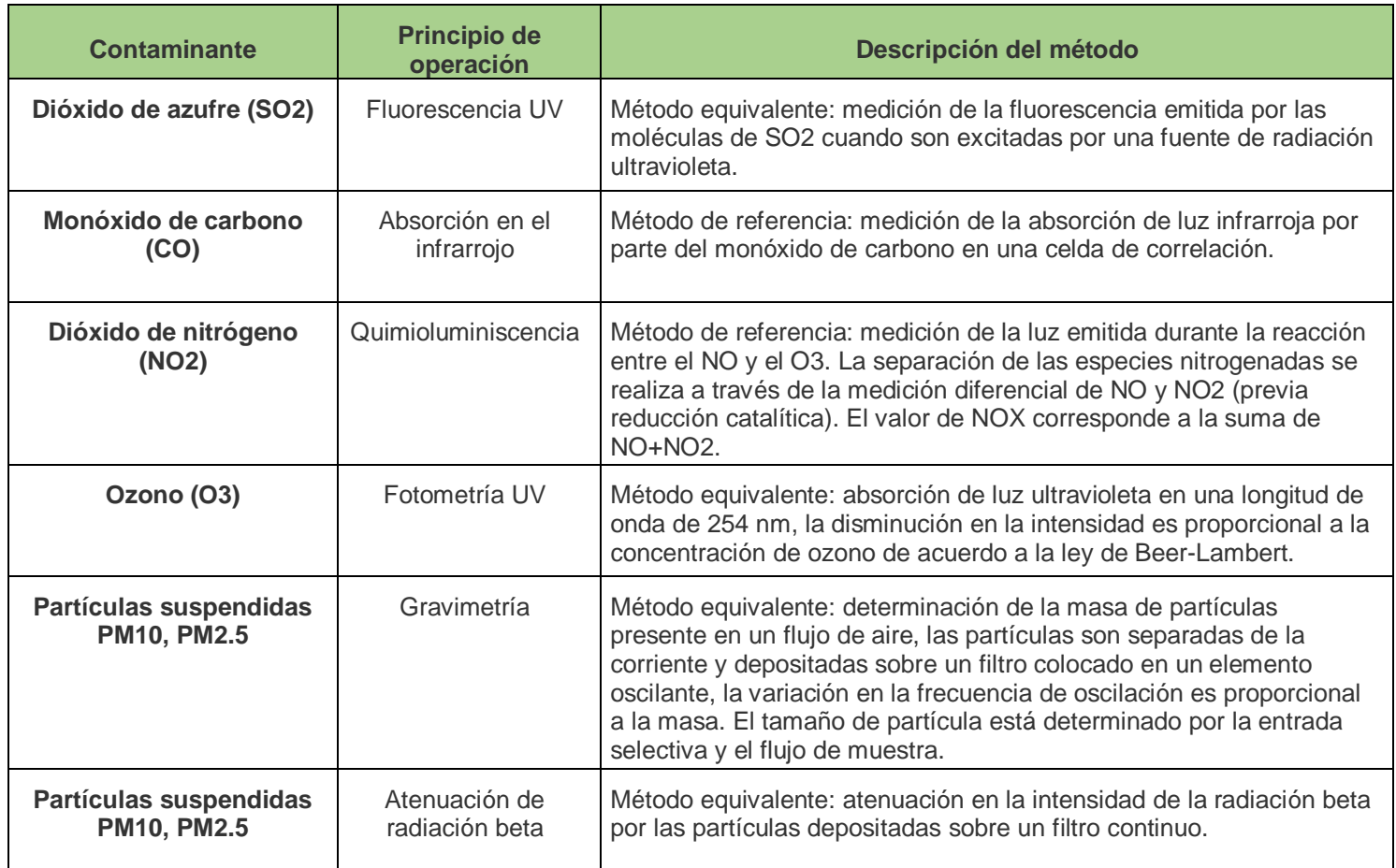

*Tabla 3. Métodos de referencia y equivalente en el SIMAT. (Sistema de Monitoreo Atmosférico, 2018)*

El sensor que se propone no entraría en ningún método, ni de referencia o equivalente. Para que un procedimiento o metodología pueda ser considerado como uno de estos dos son necesarios al menos 3 años de pruebas supervisadas por la USEPA. El uso de estos sensores

será para conocer el grado de contaminación al nivel del usuario que utiliza los sistemas de transporte o para evaluación del sistema de monitoreo.

Un método que no sea de referencia o equivalente no está permitido por normatividad ser tomado en cuenta para determinar la calidad del aire de la cual se da información al público de forma abierta. Dentro de la Zona Metropolitana del Valle de México el único organismo autorizado y capacitado para dar el reporte de la calidad del aire es el SIMAT el cual, dentro de sus estaciones de monitoreo, cuenta con equipos que cumplen con los métodos de referencia o equivalentes.

## 2.3. FACTIBILIDAD DEL PROYECTO

*"Un proyecto es un esfuerzo temporal que se lleva a cabo para crear un producto, servicio o resultado único. La naturaleza temporal de los proyectos implica que un proyecto tiene un principio y un final definidos." 12*

Un proyecto se puede identificar de dos formas, la primera es identificar la necesidad que quiere ser atendida y derivado de esto se define el bien o servicio con el que se satisface la necesidad. Por otra parte, se puede tener una idea sobre un bien o servicio y después definir la magnitud de la necesidad. En el caso del proyecto propuesto para la presente tesis, este se encuentra en la segunda opción, se inició con la idea de un producto (bien) y posteriormente se ajustó a la necesidad donde se aplicará el mismo.

Un estudio de factibilidad de un proyecto es una herramienta que ayudará a los desarrolladores a tomar una decisión sobre si es viable lanzar el proyecto. Un estudio de factibilidad a su vez cuenta con otros tipos de estudio que ayudan a la toma de decisiones y que, inclusive, sirven para mejorar el producto o servicio para que sea viable lanzarlo.

Arboleda (2014) menciona que una parte clave de la formulación y evaluación de proyectos es conocer las fases del desarrollo de un proyecto que son las etapas por la cual atravesará el mismo, estas fases son:

Fase de preinversión (estudios de viabilidad).

<sup>&</sup>lt;sup>12</sup> A Guide To The Project Management Body Of Knowledge (Pmbok Guide) 5th. Edition. 2004. Project Management Institute.

- Fase de inversión.
- Fase operacional.

Esta tesis se enfoca principalmente en la fase de preinversión y se tocará de forma mínima la de inversión debido a que el tema de este documento es la factibilidad económica/financiera de la puesta en marcha del sensor por lo que la fase operacional no será tocada dentro del desarrollo.

Arboleda (2014) escribe que para una adecuada formulación de un proyecto es necesario tener solidos los siguientes 10 aspectos:

- 1. Estudio de mercado.
- 2. Tamaño del proyecto empresarial.
- 3. Localización del proyecto empresarial.
- 4. Ingeniería del proyecto empresarial.
- 5. Organización del proyecto empresarial.
- 6. Programa para la ejecución del proyecto empresarial.
- 7. Inversiones en el proyecto empresarial.
- 8. Costos de operación y de financiación del proyecto empresarial.
- 9. Financiación del proyecto.
- 10.Proyecciones financieras del proyecto empresarial.

Los últimos cuatro puntos son los que abarcan la evaluación económica y financiera.

Tomando la referencia de Baca (2016), menciona que, dentro de la formulación y evaluación de proyectos, después de la definición de objetivos es necesario realizar cuatro tipos de análisis:

- De mercado
- Técnico Operativo
- Económico Financiero
- Socioeconómico

Tal como con la referencia anterior, para efectos del presente se tomará como referencia el solo el análisis económico – financiero.

Finalmente, Alcaraz (2011), segmenta la realización dentro de los elementos de un modelo de negocio, sin embargo, al revisar entre distintos autores, Alcaraz considera el más completo el enfoque que utiliza Osterwalder y Pigner (2010), quienes en nueve elementos definen la esencia del modelo de negocios:

- 1. Segmento del mercado
- 2. Propuesta de valor
- 3. Canales de distribución
- 4. Relación con los consumidores
- 5. Flujos de efectivo
- 6. Recursos clave
- 7. Actividades clave
- 8. Socios clave
- 9. Estructura de costos

Es importante mencionar que un estudio de factibilidad es parte de un modelo de negocios, sin embargo, la metodología con la que se desarrolla un proyecto depende del autor de este.

En el capítulo ocho y nueve del libro mencionado se habla sobre la producción y organización del proyecto, temas que ayudan a definir los recursos y los costos que generará el dispositivo y finalmente en su décimo capitulo es posible observar la parte financiera, la cual ayuda a definir con base en los datos obtenidos, así como proyecciones, si es factible económica y financieramente lanzar el proyecto en su estatus actual.

La metodología seguida está basada en Arboleda (2014), así como Baca (2016). Dentro de cada apartado se hará mención de donde provienen los temas, en caso de que no se haga mención significa que es tomado de la última referencia que se haya hecho de los libros indicados hasta que se haga una nueva indicación.

Para comenzar a realizar un estudio de factibilidad económica se necesita contemplar diferentes tipos de inversiones, gastos e ingresos que se pueden tener durante un periodo. Se segmentarán los tipos de inversiones y gastos de acuerdo con la bibliografía que se comentó en el párrafo anterior.

## *2.3.1. Inversiones*

Esta metodología estará basada en la propuesta de Arboleda (2014)

En este apartado se tocarán los tipos de inversiones necesarias para poner en marcha el proyecto, estas abarcan inversiones fijas, gastos preoperativos y capital de trabajo.

## *2.3.1.1. Inversiones fijas*

Se denota como inversión fija al valor de ciertos conceptos que son necesarios para comenzar el proyecto, pero no necesariamente son la fuente principal de la producción, ejemplo de esto es el valor de los terrenos donde se desarrollará el proyecto, recursos naturales, valor de maquinaria y equipo de planta, valor de vehículos o mobiliario, entre otros.

## *2.3.1.2. Gastos preoperativos*

Este tipo de gastos son preliminares o preparatorios para la constitución de una empresa. Es bien sabido que para que una empresa pueda comenzar sus funciones debe haber sido constituida legalmente, todos los gastos que surjan derivados de este concepto se toman como preoperativos, ejemplos de esto es constitución y registro de la empresa, propaganda y publicidad, gastos en análisis de compras de acciones, honorarios de abogados. Más adelante se observará que también se pueden omitir gastos preliminares dentro de la constitución de la empresa.

En cuanto a gastos preoperativos se encuentran los estudios de factibilidad del proyecto y honorarios de consultores.

También pueden existir gastos previos a la producción los cuales pueden ser los sueldos o beneficios del personal previo a comenzar operaciones, viáticos o instalaciones provisionales.

Finalmente se puede tomar un porcentaje como imprevistos los cuales también se colocarán en este rubro.

## *2.3.1.3. Capital de trabajo*

La definición del capital de trabajo es la diferencia entre los activos y pasivos circulantes, es decir:

#### Capital de trabajo = Activo circulante – Pasivo circulante

En forma práctica, como lo menciona Baca (2016), el capital de trabajo es un capital distinto a la inversión en activos fijos y diferidos y con la que se debe de contar antes de nuestros primeros ingresos por lo que es necesario financiar la primera producción.

## Activo circulante

*"Se clasifican como activo circulante a los activos que representan efectivo, derechos a recibir efectivo, derechos a recibir bienes o servicios, y los bienes destinados para su venta o transformación." 13*

En otras palabras, el activo circulante es un activo que se puede transformar en liquido en menos de doce meses, ejemplo de este caso son: Valores e inversiones, inventarios y cuentas por cobrar.

## Pasivo circulante

 $\overline{a}$ 

Son deudas u obligaciones que se exigen en un corto plazo, es decir, no mayor a un año. Ejemplo de esto son las cuentas por pagar.

## *2.3.2. Costos de operación y financiación*

De acuerdo con la metodología propuesta por Baca (2016) para este proyecto es necesario identificar la totalidad de recursos humanos y materiales indispensables para iniciar operaciones, por lo que se debe conocer la cantidad y el valor monetario de estos conceptos. Además, es necesario tener en cuenta cómo se logrará financiar los gastos necesarios, los cuales pueden ser mediante créditos bancarios.

Los costos de operación se dividen en Costos de ventas y Gastos operativos.

<sup>&</sup>lt;sup>13</sup> Vázquez, J. (2007). Apuntes digitales plan 2012, Facultad de Contaduría y Administración, Universidad Nacional Autónoma de México.

Recuperado de: http://fcasua.contad.unam.mx/apuntes/interiores/docs/2012/contaduria/1/contabilidad\_1.pdf

## *Costos de producción*

Los costos de operación o producción son un reflejo del estudio técnico, es decir, indican lo que costará comenzar a producir nuestro servicio o producto. La cuantificación, por ejemplo, de la materia prima o la mano de obra es menester de la parte ingenieril o técnica más que de la parte contable ya que previamente se debió realizar un estudio técnico en el que se debieron considerar los componentes del producto o servicio. El costo de producción puede incluir o considerar los siguientes aspectos:

- a) Materia prima
- b) Mano de obra
- c) Empaques o envases
- d) Energía eléctrica
- e) Agua
- f) Combustibles
- g) Control de calidad
- h) Mantenimiento
- i) Depreciación y amortización
- j) Otros gastos (detergentes, refrigerantes, uniformes, etcétera)

## *Costos de administración*

Estos costos se refieren a los provenientes de realizar las actividades administrativas, principalmente sueldos de los gerentes, secretarias y auxiliares. Es importante mencionar que en este punto no entra los costos por conceptos de venta, estos se muestran en el subtema siguiente.

## *Costos de venta*

A esta área también se le puede conocer como área de mercadotecnia.

El personal de ventas o mercadotecnia son los encargados de realizar la investigación sobre los mercados donde puede ingresar el proyecto, así como de necesidades del sector donde se desarrolla la empresa con lo que otras áreas puedan innovar el servicio o producto e incluso crear nuevos. Desde luego, esta área es el principal motor para hacer llegar el producto al consumidor.

#### *Costos financieros*

Es común que para comenzar un proyecto se realicen peticiones de capital en préstamos, sin embargo, estas peticiones o créditos generan intereses los cuales se colocan en costos financieros.

## *Depreciación y amortización*

La depreciación y amortización tienen la misma connotación, su aplicación es lo que cambia ya que una se aplica a activos fijos debido a que con el tiempo estos sufren un desgaste y paulatinamente pierden su valor original (se deprecian). En cambio, la amortización se aplica a activos diferidos o intangibles como compras de marca comercial ya que estos no pierden su bajo su precio a lo largo del tiempo, así que el término amortizar es un cargo anual con el cual se recupera la inversión. Dentro del ejercicio de Estado de Resultados se podrá ver claramente como beneficia la depreciación y amortización.

## *2.3.3. Financiamiento del proyecto*

Para el cálculo del financiamiento se cita a Baca (2016). Él explica que existen cuatro maneras de pagar un préstamo, estás se mencionan a continuación.

1. En esta forma se realiza un pago al final del periodo que se estableció con el banco prestamista, es decir, al final del periodo se realizará el pago tanto por la cantidad prestada como de los intereses. La fórmula para su cálculo es:

$$
F = P(1 + i)^n
$$

donde:

 $F =$  Suma futura a pagar.

P = Cantidad prestada.

i = Interés cargado al préstamo.

n = Periodo para cubrir el préstamo.
- 2. El segundo método consiste en pagar el interés en la culminación del año y todo el capital al final del periodo para cubrir el préstamo, es decir, cada año solo se pagaría la cuota de interés y en el último año del periodo se pagaría el monto total del préstamo y se le suma el último pago de interés.
- 3. La tercera forma es pagar cantidades iguales al final de cada uno de los años del periodo de pago en donde un cierto porcentaje será destinado al pago a capital y otro al pago de intereses. El monto de intereses se obtiene al multiplicar la cantidad del préstamo por el porcentaje determinado por la entidad prestadora, este monto irá disminuyendo ya que, como se mencionó, al final de cada año un porcentaje se dirige al pago del capital. Para conocer el pago anual se usa la siguiente formula.

$$
A = P\left(\frac{i(1+i)^n}{(1+i)^n - 1}\right)
$$

La notación es la misma que se utilizó en el primer método.

4. Finalmente existe el pago de intereses y una parte proporcional del capital (20% cada año) al final de cada año del periodo. El pago de interés funciona como el punto anterior, es decir, se calculan los intereses del saldo insoluto que es la deuda no pagada.

Para efectos de este documento se utilizará el tercer método para el cálculo del financiamiento. Dentro del desarrollo se mostrará la tabla de deuda.

### *2.3.4. Proyecciones*

Una forma de dar una vista hacia el futuro de cómo podría responder el proyecto de forma financiera es mediante proyecciones. Ejemplo de estas y de las cuales se tratarán son:

- Estado de Resultados (Estado de pérdidas y ganancias).
- Balance general.
- Punto de equilibrio.

### *2.3.4.1. Estado de resultados*

Esta proyección ayuda a calcular la utilidad neta, así como los flujos netos de efectivo. Esto se traduce en lo que el proyecto ha generado. Su representación se obtiene de restar a los ingresos los costos en los que se incurrió para la producción además de los impuestos que se deben de pagar.

Tanto costos como ingresos pueden ser de varias fuentes dependiendo el tipo de proyecto, sin embargo, en plantas de producción sencillas es muy fácil identificar costos e ingresos, por ejemplo, el ingreso básico se obtendría al multiplicar el número de productos/servicios vendidos por su precio unitario, salvo que existieran otro tipo de ingresos, tal como venta de chatarra que significan ingresos secundarios, sin embargo, este tipo de ingresos (secundarios) no son posibles para todos los proyectos.

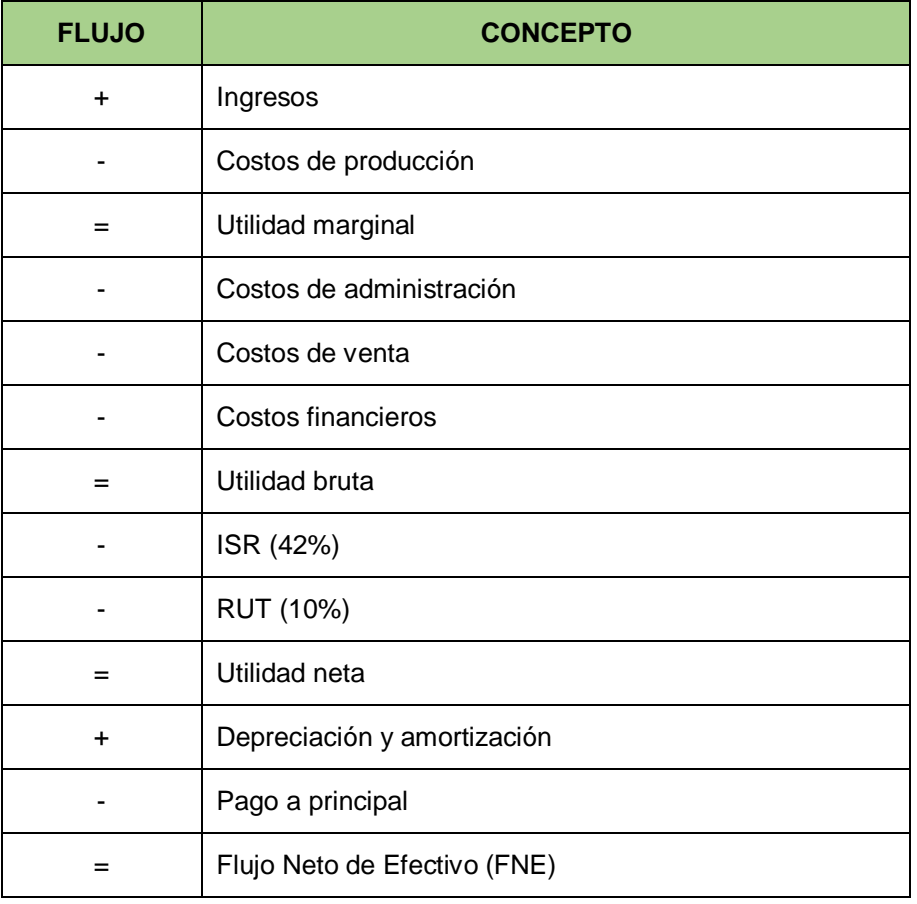

*Tabla 4. Formato Estado de Resultados. (Baca, 2016)*

Ciertos intereses pueden variar dependiendo el país o bien el tiempo, es decir, es importante mantenerse actualizado para no caer en errores. Baca (2016) muestra una muestra un ejemplo de los conceptos de un Estado de Resultados la cual se muestra en la Tabla 4.

Cada uno de los rubros que se incluyen en la tabla han sido identificados anteriormente salvo el Impuesto Sobre la Renta (ISR) y Reparto de Utilidades (RUT) los cuales por ley tienen los porcentajes mostrados y los cuales, como ya se indicó anteriormente, pueden variar espacial y temporalmente.

Al final se puede analizar que entre mayor sea el Flujo Neto de Efectivo más rentable será el proyecto.

#### *2.3.4.2. Balance general*

Anteriormente se habló de activos y pasivos circulantes para determinar el capital de trabajo, sin embargo, esta vez se abordarán estos conceptos en su forma general (activos y pasivos) para conocer el Balance General.

Un activo es una pertenecía ya sea tangible o no, es decir puede ser mobiliario que es un material tangible, así como algún software el cual no es tangible, pero es pertenencia. Un pasivo es una deuda u obligación con terceros.

Finalmente, el tercer concepto que entra en acción es el Capital el cual está determinado por la representación en dinero, acciones o títulos que son propiedad de los accionistas o propietarios de la empresa.

El objetivo de un balance es determinar de forma anual cuál es valor real de una empresa, de hecho, se recomienda hacer un balance cada año y no realizar la proyección a varios años como se hace con el Estado de Resultados, ya que no se sabe si el monto de terceros puede aumentar o disminuir de forma considerable.

Se llama balance porque es una igualdad que siempre debe estar "balanceada" representada por la siguiente ecuación.

 $Action = Pasivo + Capital$ 

Es importante no confundir el Capital de Trabajo con el Capital utilizado aquí.

Baca (2016) esquematiza el balance general como se muestra a continuación.

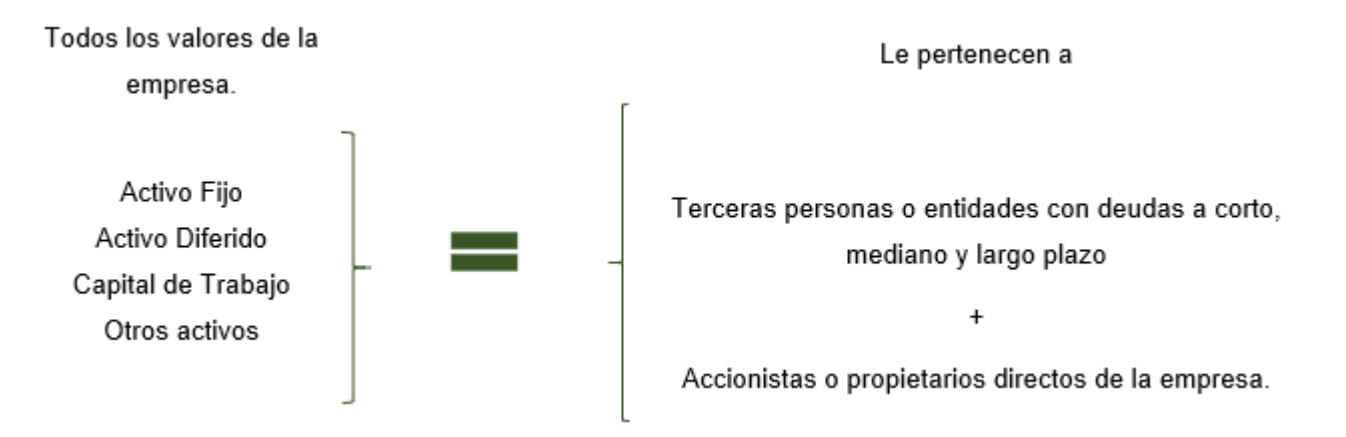

*Ilustración 1. Balance General. (Baca, 2016)*

El principio general es que todo lo que existe en la empresa le pertenece forzosamente a alguien, ya sea mediante deuda a bancos o proveedores o bien a los dueños o accionistas de la empresa.

### *2.3.4.3. Punto de equilibrio*

El Punto de Equilibrio es una técnica donde se establece en qué punto se comienzan a obtener ganancias con relación a los costos fijos y variables, es decir, dice cuántas unidades de productos o servicios se necesitan vender para recuperar la inversión, tanto en costos fijos como variables. Si solamente se observan los costos variables sería sencillo el cálculo ya que bastaría con calcular cuánto se ha invertido en la producción y cuanto se debe vender para recuperar esa inversión, sin embargo, para poner en marcha un proyecto también se toman en cuenta los costos fijos.

Esta herramienta no se utiliza como evaluación económica debido a que no se toma la inversión inicial que también es necesaria para ejecutar el proyecto, además no se toma su resultado para determinar su rentabilidad, simplemente es una referencia del proyecto.

Existen algunas inconveniencias y desventajas con este método, una de ellas es la mencionada en el párrafo anterior, en la cual no se toma como indicador de evaluación económica al no tomar en cuenta la inversión inicial, además es difícil delimitar los costos, entre fijos y variables lo cual es importante ya que siempre que los costos fijos sean menores se alcanzará más rápido el punto de equilibrio.

Los ingresos están calculados de forma similar a como se trató en el Estados de Resultados, es decir, el volumen de venta por su precio unitario. De esto se desprende la siguiente formula.

$$
P x Q = C F + C V
$$

Donde:

CF = Costos Fijos. CV = Costos Variables.  $P = Precio$ .

Q = Unidades vendidas.

La ecuación anterior indica que se igualan ingresos con costos, sin embargo, dado que los costos variables mantienen un porcentaje constante de las ventas, el punto de equilibrio está definido por:

$$
Punto de equilibrio = \frac{Costos fijos totales}{\frac{Costos variables totales}{Volume total de ventas)}}
$$

$$
Punto de equilibrio = \frac{CF}{1 - \frac{CV}{P \times Q}}
$$

Otra forma de escribir la fórmula es de la siguiente manera:

Punto de equilibrio = 
$$
\frac{Costos fijos totales}{Margen de Contribution Unitario}
$$

Donde:

Margen de Contribución Unitario = MCU

$$
MCU = Precio de Venta Unitario (PV) - Costo Variable Unitario (CVU)
$$

Por lo que el punto de equilibrio queda de la siguiente manera:

$$
Punto de equilibrio = \frac{C.F.}{PV - CVU}
$$

El Costo Variable Unitario se obtiene de dividir los costos variables entre el número de unidades producidas.

#### 2.4. EVALUACIÓN ECONÓMICA - FINANCIERA

La parte final del análisis de la factibilidad es la evaluación económica. Al llegar a este punto se entiende que se ha hecho todo el proceso de la elaboración de un proyecto, desde el estudio de mercado hasta las proyecciones financieras donde, en teoría, se sabrá el resultado ficticio del proyecto a un periodo futuro.

Para efectos de esta tesis se realiza una evaluación que toma en cuenta el valor del dinero a través tiempo. Este análisis se realiza debido a que el dinero disminuye su valor al paso de los años y generalmente se calcula mediante la tasa de inflación, es decir, si la inflación tiene un porcentaje de 5% anual, algo que cuesto ahora \$1000.00 en un año costará \$1050.00.

#### *2.4.1. Valor Presente Neto (VPN)*

Es un método que se da en términos monetarios en el cual se determina a través de los flujos netos de los años proyectados dentro del Estado de Resultados descontando la inversión inicial.

En algunas ocasiones se utiliza un método para pasar el dinero del presente a una proyección al futuro mediante una tasa de interés, sin embargo, para este método se utiliza un "flujo descontado", esto quiere decir que se quiere saber cuánto vale dinero futuro en el presente.

Para poder tener una tasa con el cual realizar el cálculo se utilizará la Tasa Mínima Aceptable de Rendimiento (TMAR) o Costo de Capital la cual se define como una tasa que se ofrece al inversionista como rendimiento del proyecto que está apoyando. Esta tasa se dice que como mínimo debe ser igual a la inflación, sin embargo, es un caso que se verá muy poco ya que lo que el inversionista espera es que su dinero tenga un rendimiento mayor y el emprendedor también debe considerar que la tasa debe ser más alta para instar al inversionista que apoye su proyecto. Tasas bancarias, de Cetes o TIIE pueden ser referencia para calcular la TMAR, sin embargo, estas tasas suelen estar por debajo de la expectativa de los inversionistas. Baca

(2016) menciona que la tasa debe ser entre 10 y 15 %. Dentro de este proyecto se utiliza la referencia de la tasa Cetes al doble que estará alrededor del 16%.

El cálculo del VPN se obtiene al sumar los "flujos descontados" y restar la inversión inicial, es decir, se realiza una comparación entre todas las ganancias esperados contra los desembolsos, además se debe tener en cuenta que todas las ganancias son reinvertidas cada año. Su fórmula matemática (1) se muestra a continuación.

$$
VPN = -P + \frac{FNE_1}{(1+i)^1} + \frac{FNE_2}{(1+i)^2} + \frac{FNE_3}{(1+i)^3} + \dots + \frac{FNE_n}{(1+i)^n}
$$
 (1)

Donde:

VPN = Valor Presente Neto. FNE = Flujo Neto Efectivo.

P = Inversión inicial.

i = Tasa de interés para flujo descontado.

El resultado que se espera del VPN es que sea mayor que cero ya que esto significa que la empresa obtendrá ganancias con respecto a los desembolsos realizados. Un resultado igual a cero significaría que no habrá ganancias, pero tampoco perdidas y un valor negativo significa que el proyecto es propenso a presentar perdidas.

### *2.4.2. Tasa Interna de Retorno (TIR)*

Este concepto está definido como la tasa de descuento que permite al Valor Presente Neto tener un valor de cero, entonces se debe entender como la tasa que hace que se igualen la suma de flujos descontados a la inversión inicial, por lo tanto, tomando la fórmula de Valor Presente Neto y volviendo a este cero, se obtiene lo siguiente:

$$
0 = -P + \frac{FNE_1}{(1+i)^1} + \frac{FNE_2}{(1+i)^2} + \frac{FNE_3}{(1+i)^3} + \dots + \frac{FNE_n}{(1+i)^n}
$$
 (2)

Dependiendo los periodos que se traten se obtiene un polinomio del mismo grado, es decir, si el análisis es de 5 años se obtiene un polinomio de 5to grado.

Será necesario conocer la regla de los signos de Descartes la cual hace mención a que:

*"Un polinomio de grado n puede tener tantas raíces como cambios de signos tenga el polinomio."*

Se hace mención de esta regla ya que en la fórmula de VPN solo aparece un signo negativo aparente que es la inversión inicial y posteriormente hay un cambio a signo positivo por lo que solo existiría una raíz, sin embargo, es posible que hubiese más de un cambio de signo, el cual sucede cuando en un periodo (año) existe un FNE negativo, es decir, durante ese año se registraron pérdidas en la proyección. En algunas ocasiones se podrá observar que, aunque la regla lo diga, no existirá una raíz o TIR para el proyecto, o al menos no se alcanzara en el periodo establecido.

La TIR al igual que el VPN asumen que se reinvertirán todas las ganancias en el proyecto lo cual es una desventaja ya que es difícil realizar esta acción en la realidad.

### *2.4.3. Relación Costo - Beneficio*

Esta forma dio sus inicios dentro de proyectos sociales que el gobierno apoyaba y lo que se quería analizar es si la inversión gubernamental sería rentable.

Tal como su nombre lo indica, los dos aspectos necesarios para esta técnica son los costos del proyecto, así como los beneficios económicos que dejará. Se realiza una simple división, los beneficios sobre los costos y el resultado indicará si el proyecto es rentable, si es mayor a uno significa que los beneficios serán mayores a los costos, si es uno significará que son exactamente iguales y si el resultado es menor a 1 quiere decir que los costos serán mayores a los beneficios.

Es de gran importancia que al calcular tanto costos como beneficios se realicen en Valor Presente, término que se realizó previamente.

### *2.4.4. Periodo de Recuperación de Inversión (PP)*

El Periodo de Recuperación de la Inversión (*Payback Period*) es un método que indica el tiempo en el que la inversión inicial se recupera.

Se espera que no se realice una simple suma algebraica de los ingresos y egresos, también será necesario aplicar el valor presente a cada FNE mediante su tasa de rendimiento (TMAR), después de realizar esta acción entonces sí será necesario realizar un ejercicio de suma de los ingresos observando en qué periodo han cubierto la inversión inicial.

Algunos autores coinciden en que es una forma diferente de expresar la TIR ya que si una TIR resulta de 12.5% el PP será de 8 años ya que 8 veces 12.5 forma un 100%.

### **CAPITULO 3. PROPUESTA DE IMPLEMENTACIÓN**

Durante este capítulo se desarrolla la propuesta de diseño del dispositivo para conocer cuál es el propósito de su creación y qué beneficios tiene, posteriormente se adicionan los elementos necesarios para poder realizar el estudio de factibilidad y la evaluación financiera por lo que se especifica el precio de los componentes del dispositivo establecido al mes de octubre del 2018, también se indicará el sitio donde se realizaría la compra y posteriormente el personal necesario para crear y adaptar el sensor, así como para hacer funcionar el proyecto que se está proponiendo.

La propuesta es que además de diseñar el dispositivo se cree una microempresa encargada de la producción y venta de los sensores lo cual trae consigo costos que fueron descritos durante el marco teórico.

Se verá más adelante que se presentan dos propuestas de evaluación económica, esto es porque una de ellas supone que la empresa realizará todo el trabajo de producción, desde la compra de insumos, la fabricación, así como su distribución. Aquí se verá que se incluyen los costos de los componentes del dispositivo y la mano de obra encargada de su desarrollo de fabricación y puesta en marcha. La segunda propuesta supone que comprará el producto completamente armado y listo para su distribución, la compra se realizará al colectivo UNLOQUER ubicado en Medellín, Colombia del cual se habló en el punto 1.3.2.2. Se contempla el costo del producto que UNLOQUER determinó y los gastos de envío, es decir, en este caso se omitirá personal de mano de obra que participaban para la fabricación del sensor y como disminuye el número de personas también disminuirán costos de *Inversión fija*  y *Gastos de administración.*

# 3.1. DISEÑO DEL DISPOSITIVO

El nacimiento de la idea surgió debido a la alta contaminación que se registra, no solamente en la Ciudad de México sino en todo el mundo, por lo cual la primera medida para mitigar los problemas generados por la contaminación es poder medir la calidad del aire y conocer las zonas de mayor concentración y así las tomar medidas correspondientes.

Se trata de un dispositivo que sea capaz de medir la cantidad de contaminantes que existen a su alrededor mediante sensores adaptados a una tarjeta inteligente. Este dispositivo tendrá la capacidad de enviar los datos constantemente ya que tendrá integrado un puerto para conectarse a la red ya sea mediante WIFI o alguna red telefónica.

El diseño del dispositivo se realiza de modo que pueda adaptarse a vehículos. Se hace la sugerencia que sea en autobuses que transiten por la ciudad con el fin de que la entidad encargada de la medición de calidad del aire, la Dirección de Monitoreo Atmosférico perteneciente a la Secretaría del Medio Ambiente (SEDEMA), tenga otros puntos de referencia en cuanto a las mediciones que se realizan en las más de 40 estaciones de monitoreo ubicadas en la Zona Metropolitana del Valle de México, pero aún más importante para que el usuario conozca el nivel de contaminación que se encuentra en su posición actual.

Por otra parte, se hace la sugerencia de utilizar el dispositivo para evaluar al sistema de monitoreo en la ZMVM, esto por sugerencia de la titular de dicha entidad.

Como forma de movilidad para la población de la Ciudad de México y su Zona Metropolitana se utilizan diversos medios de transporte públicos y privados la cuales recorren rutas especificas todos los días para cumplir con su destino, muchas de estas rutas recorren extensas distancias las cuales les permiten transitar por diferentes partes de la ciudad, así que estos vehículos son el principal mercado.

También se realiza la propuesta de que el dispositivo funcione como evaluador de las estaciones actuales del sistema de monitoreo realizando una cobertura a todo el sistema mediante una red que tenga un kilómetro cuadrado de separación entre dispositivos. Estos sensores deben cumplir ciertos sistemas de calidad para que puedan ser tomados en cuenta como evaluadores por lo que se pide tengan al menos un 90% de certeza en las mediciones en comparación con algún método equivalente o de referencia.

#### *3.1.1. Componentes del sistema*

Como se mencionó dentro del marco teórico el sistema estará formado con la base de una tarjeta inteligente llamada Arduino Uno R3, empero, este necesita de otros componentes para

poder cumplir con su objetivo. A continuación, se enlistan los materiales necesarios para fabricar un sensor de medición, así como su descripción.

a) Arduino UNO R3

Este es el principal motor del dispositivo. Dentro del marco teórico se dio una introducción de las componentes y funciones principales de esta tarjeta. A través de ella es posible dar la instrucción a los sensores (mediante una previa programación) de realizar sus funciones principales, es decir, realizar la medición a su entorno y enviarlos a una base de datos mediante una red WIFI.

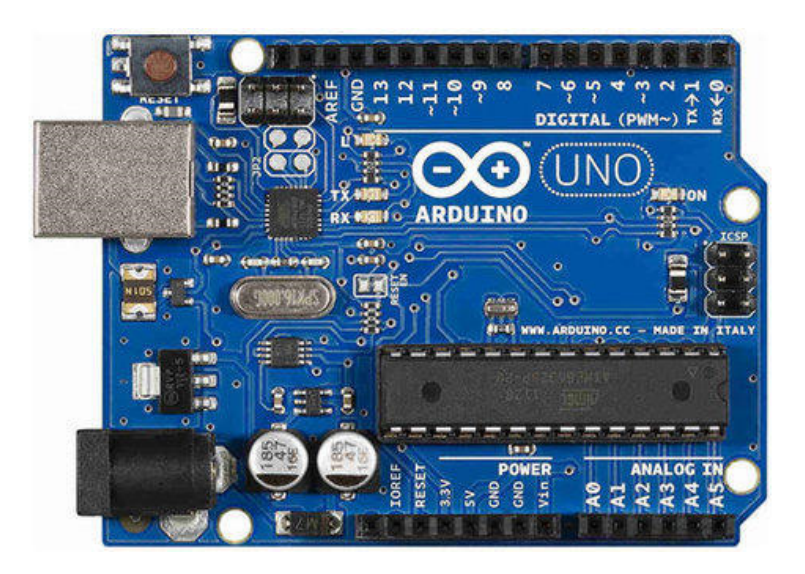

*Imagen 7. Arduino UNO.<sup>14</sup>*

b) Sensor MQ-135

 $\overline{a}$ 

El sensor MQ-135 es un módulo sensorial específicamente utilizado para el sistema Arduino. Este sensor se encarga de medir gases peligrosos como óxido nítrico, dióxido de nitrógeno, bióxido de carbono, amoniaco y benceno. Este dispositivo se conecta ya sea vía analógica o digital a la tarjeta y mediante la programación adecuada indicará los niveles de gases detectados.

<sup>14</sup> Recuperado de: https://learn.sparkfun.com/tutorials/what-is-an-arduino/all

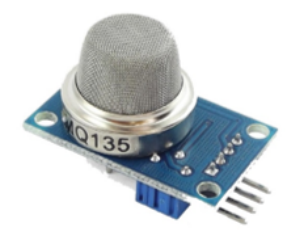

*Imagen 8. MQ-135.<sup>15</sup>*

# c) Sensor PMS5003

 $\overline{a}$ 

Este sensor funciona de forma similar al MQ-135, sin embargo, la función del PMS5003 es medir la concentración de material particulado PM2.5. La salida de este dispositivo es de forma digital.

El dispositivo funciona mediante la utilización de la dispersión de luz laser con lo cual irradia las partículas suspendidas que están contenidas en el aire, después captura luz dispersa y esto le permite estimar la cantidad de partículas suspendidas dentro de un volumen especifico por medio de un microprocesador.

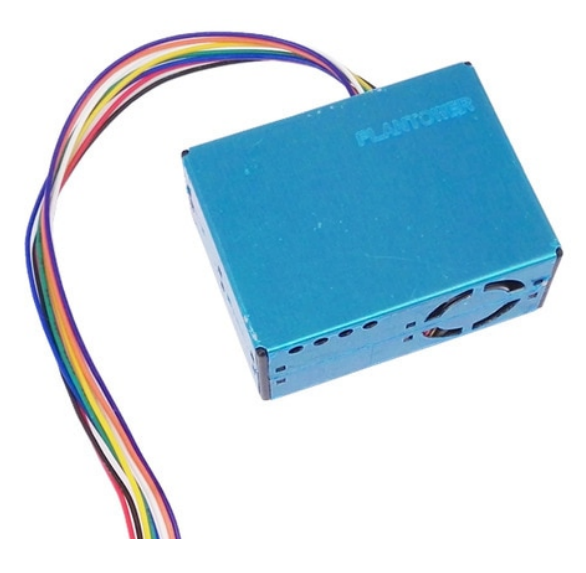

*Imagen 9. Dispositivo PMS5003. 16*

<sup>15</sup> Recuperado de: https://www.robotcitycomponentes.com/producto/mq4-sensor-gas-metano/

<sup>16</sup> Recuperado de: https://www.didacticaselectronicas.com/index.php/sensores?error=404

# d) Difusores LED

Un difusor LED es un componente que emite luz, se utiliza básicamente como indicador para comprobar el funcionamiento de los sensores, así como para darle la funciones de encender cuando los niveles de contaminación sobrepasen un valor.

e) Half-Size Breadboard

También se le conoce como "*protoboard*". Es una tabla perforada la cual mantiene sus orificios conectados de forma eléctrica internamente. Su función es permitir armar cualquier tipo de circuito.

En este artefacto se realizan las pruebas previas a armar el dispositivo. Una vez que se logra el objetivo dentro de esta tabla es posible realizar el producto final. Ayuda a no realizar pruebas con el producto final ya que se puede desperdiciar material debido a que la forma de unir los componentes con el Arduino es mediante soldadura y si un circuito llegara a fallar se tendría que reemplazar gran parte de los componentes.

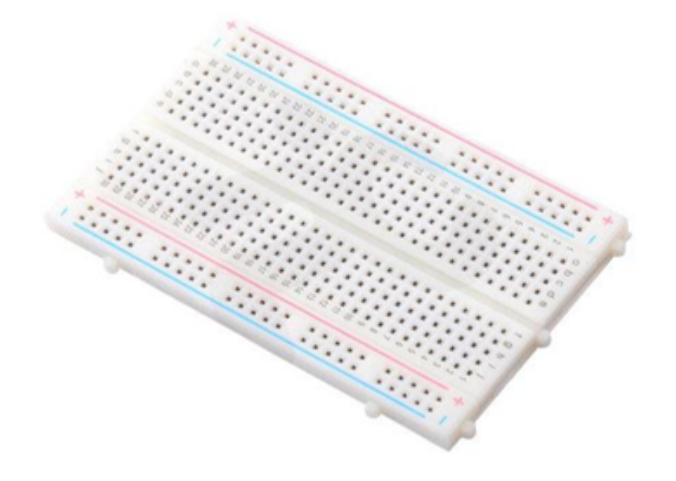

*Imagen 10. Half-Size Breadboard. 17*

El *protoboard* se puede utilizar en repetidas ocasiones por lo que no es necesario usar uno por cado dispositivo creado.

f) Cables puente

 $\overline{a}$ 

<sup>17</sup> Recuperado de: https://www.pcfactory.cl/producto/27378-breadboard-protoboard-8-3x5-5

Sirven como unión entre los componentes del producto, anteriormente se mencionó que algunos componentes deben ser unidos mediante soldadura, sin embargo, los cables son otro tipo de conexión entre las componentes tanto en la versión final como en la de prueba.

Existen otras posibilidades para eliminar el uso de cables, tales como las tarjetas programas las cuales pueden solicitarse a los productores de estas con las funciones de conexión necesarias las cuales anulan el uso de los cables, sin embargo, el costo ascendería con el uso de estos artefactos. Posiblemente en el futuro se utilicen para optimizar el espacio del dispositivo final.

g) Batería Alcalina 9v

Para que la tarjeta Arduino funcione es necesario que se encuentre conectada a una fuente de energía ya que esta no cuenta con un suministro propio, por esta razón es necesario colocarles una batería que garantice que el dispositivo se mantenga funcionando. Es necesario recordar que el dispositivo estará ubicado en la parte superior de los autobuses y muy difícilmente se podrá conectar a una fuente externa. La batería que se utilizará tendrá la capacidad de funcionar al menos 20 horas antes de ser recargada, tiempo suficiente para que logre su funcionamiento en el día y pueda ser recargada cuando no se encuentre trabajando el autobús o pueda ser recargada en la locación donde se encuentre.

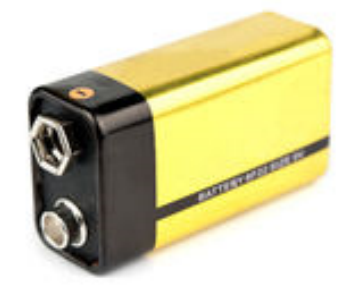

*Imagen 11. Batería alcalina de 9V.<sup>18</sup>*

h) Cable USB

 $\overline{a}$ 

<sup>&</sup>lt;sup>18</sup> Recuperado de: https://es.dreamstime.com/imagen-de-archivo-libre-de-regal%C3%ADas-bater%C3%ADaamarilla-9v-image28245356

La función del cable será la transferencia de información de un computador hacia la tarjeta de Arduino. Se mencionó que para que la tarjeta y el sistema funcione de forma adecuada es necesario realizar una programación que le haga saber a los componentes que es lo que deben hacer y esta programación se transfiere desde la computadora hacia Arduino mediante un cable USB.

#### i) Resistencia

Las resistencias son utilizadas para disipar el exceso de voltaje que produce la alimentación del Arduino a los componentes, que generalmente es de 5 Voltios, esto evita que tanto componentes como el pin de alimentación se queme por la diferencia de voltaje.

El tipo de resistencia que se debe utilizar se realiza mediante la Ley de Ohm. Por ejemplo, si es necesario colocar un Led directamente al Arduino se puede observar que requiere de máximo 2 Voltios (V) para encender, sin embargo, el pin al cual está conectado le inyectará 5 Voltios lo cual quemará tanto el led como el pin de conexión por lo que se necesita de una resistencia que module el voltaje. La ley de Ohm es la siguiente:

$$
V = I * R \tag{3}
$$

Donde:

V = Voltaje (Diferencia de carga entre dos puntos).

I = Corriente (Flujo de carga por unidad de tiempo).

R = Resistencia (Resistencia al flujo de carga).

Además de saber que el Led se necesita un máximo voltaje de 2 V también puede recibir como máximo una corriente de 20 mA (miliamperios) entonces las variables serán:

$$
V = 5V
$$
(pin de alimentación) – 2V (máximo de Led) = 3V

$$
I=0.02mA
$$

Despejando de la ecuación de la Ley de Ohm:

$$
R = \frac{V}{I} = \frac{5V}{0.02A} = 150\Omega
$$

Esto quiere decir que cualquier valor sobre 150 Ohm protegerán el Led.

Este mismo cálculo se debe realizar para los componentes del dispositivo, siempre y cuando sea necesario utilizar resistencia.

# j) Módulo GPS

Una de las funciones más importantes del sensor es indicar la posición de donde se trasmiten los datos para formar un mapeo de las lecturas, esto se logra mediante un módulo GPS que estará conectado al Arduino.

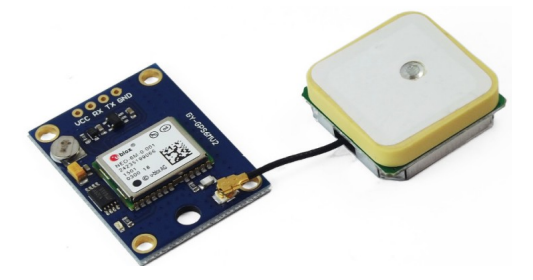

*Imagen 12. Módulo GPS GY-GPS6MV2.<sup>19</sup>*

# k) Memoria SD 3GB

Para poder tener un respaldo de información se le instala una memoria al sistema donde se resguarden los datos para que puedan ser descargados en cualquier momento. Si bien es cierto que los datos serán transmitidos en todo momento, es posible que se requieran realizar estadísticas propias de los dispositivos con lo cual esta función es importante.

# l) Puerto WIFI ESP8266

 $\overline{a}$ 

Finalmente, la forma en la que los datos serán transmitidos de forma inmediata será mediante un puerto WIFI el cual deberá estar conectado a una red interna del autobús o por medio de un plan de datos.

Todos los componentes que se mencionaron en el listado anterior forman parte del dispositivo, excepto por el protoboard, por lo que es necesario diseñar un empaque el cual permita la integración de todas las partes y que además sea óptimo para colocar en la superficie de un

<sup>19</sup> Recuperado de: https://naylampmechatronics.com/blog/18\_Tutorial-M%C3%B3dulo-GPS-con-Arduino.html

transporte. Este empaque deberá ajustarse para que el sistema pueda captar la calidad del aire y que no sufra daños o interferencias climatológicas como la lluvia o el viento.

En la imagen 13 se muestra un diagrama de las conexiones que tendría el dispositivo con sus componentes y en la imagen 15 se observa el empaque prototipo.

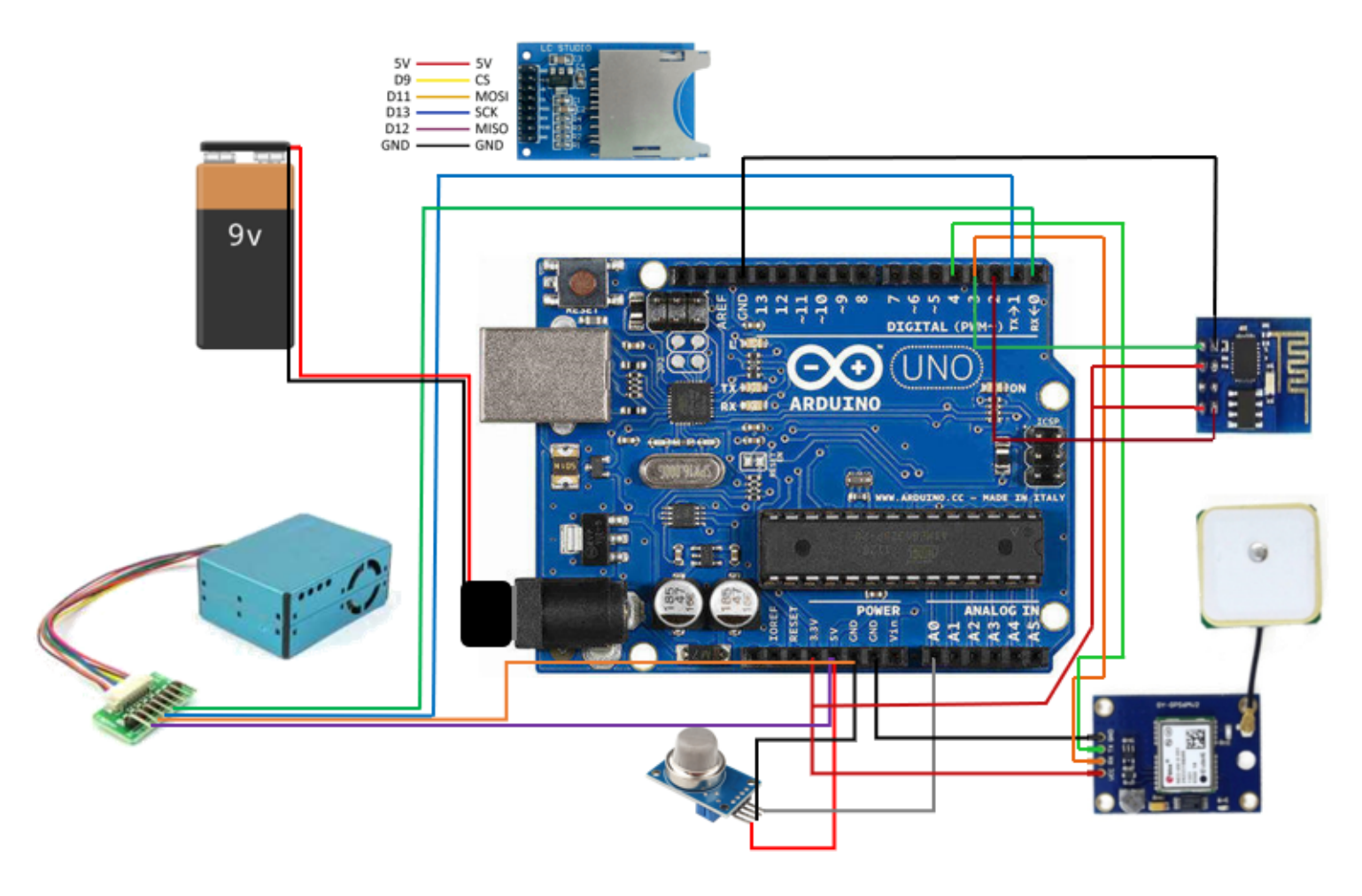

*Imagen 13. Diagrama del dispositivo. Elaboración propia.*

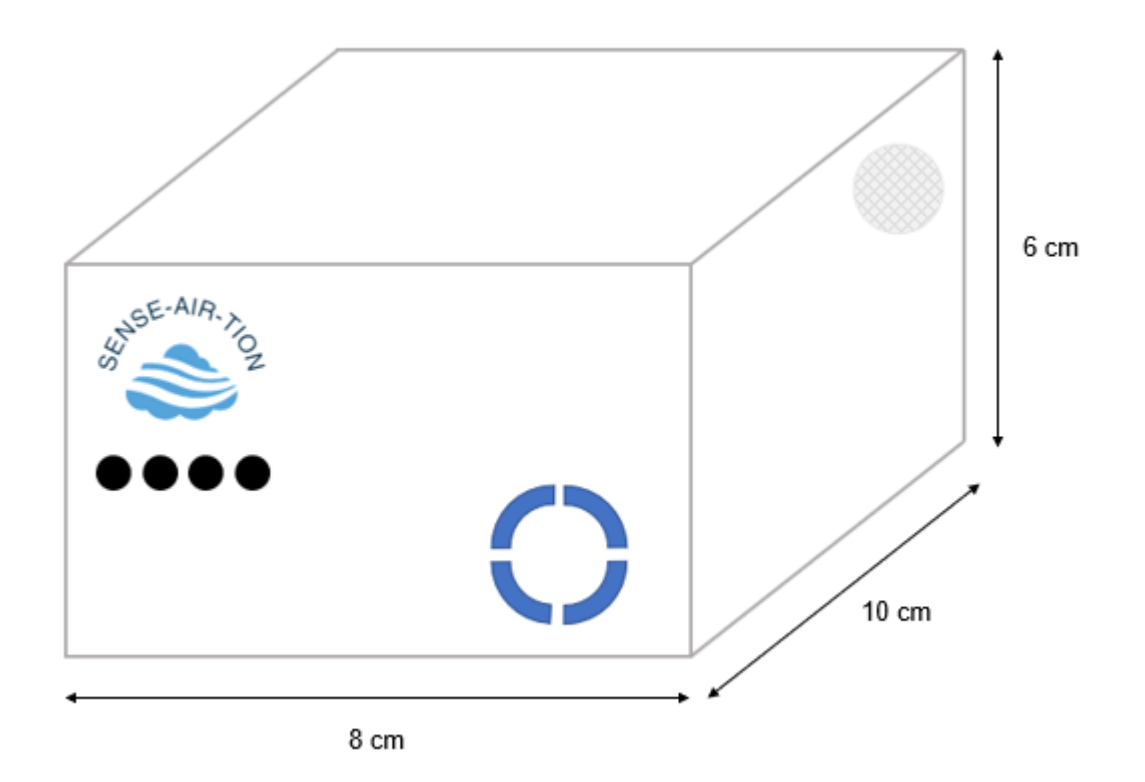

*Imagen 14. Empaque del dispositivo. Elaboración propia.*

Las características generales del dispositivo se muestran a continuación.

- Peso: 100 gr
- Dimensiones: 8 cm x 10 cm x 6 cm
- Contaminantes medidos: Material particulado PM2.5, óxido nítrico, dióxido de nitrógeno, bióxido de carbono, amoniaco y benceno
- Duración de batería: 20 horas
- Transmisión de información: Vía WIFI con mediciones georreferenciadas.

#### 3.2. RUTAS DE TRANSPORTE

Se comienza con las propuestas de los transportes donde se podría utilizar el dispositivo. La idea es que la SEDEMA utilice las mediciones como apoyo a su sistema de medición en funcionamiento, sin embargo, el transporte concesionado como Metrobús podría utilizar el dispositivo para entregar información de la calidad del aire en sus diferentes rutas como plus a su servicio, es decir, no pretendo cerrar el mercado al sector público, de hecho en algunas de las propuestas que se mencionaron en el Estado del Arte se indica que los sensores se pueden usar como artefactos personales para conocer la condición del aire en el punto donde se encuentre la persona que lo utiliza.

Se piensa principalmente en sistemas de transporte público que circulen en rutas de gran kilometraje para tener una gran cobertura de área, además de que sean sistemas que si bien no pertenecen al Gobierno de la Ciudad o del Estado de México son redes que son subsidiadas por estos y se puede llegar a un acuerdo para permitir su uso. Ejemplos de los posibles transportes en los que se pueden embarcar los dispositivos son:

- Sistema de Transporte Colectivo (Metro)
- Red de Transporte de Pasajeros (RTP)
- Metrobús.
- Trolebús.

Se afirma que el estudio de las rutas donde se pueden colocar los dispositivos también representa el estudio de mercado, ya que estas redes de transporte son los clientes en potencia, aunque los responsables de los transportes no serán quienes requieran el servicio, es necesario proveer de opciones a quienes está dirigido principalmente el dispositivo, es decir, la SEDEMA y en forma secundaria las concesionarias.

### *3.2.1. Sistema de Transporte Colectivo (METRO)*

Es el sistema de transporte público con mayor número usuarios por día. Este sistema es un Organismo Público Descentralizado que tiene una infraestructura que abarca gran parte de la Ciudad de México y parte del Área Metropolitana. Funciona a través de un tren movido por Energía Eléctrica de forma subterránea y superficial.

El STC recorre alrededor de 226,488 kilómetros en sus 195 estaciones de 12 diferentes líneas las cuales se pueden observar en la imagen 8.

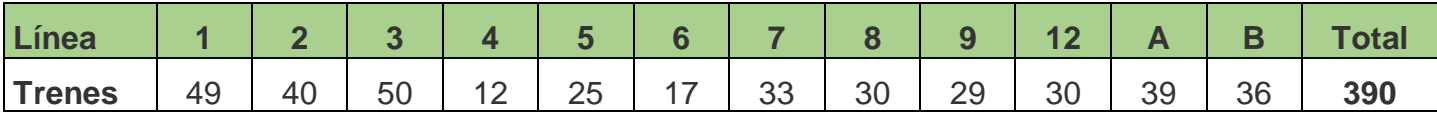

*Tabla 5. Distribución de trenes por líneas del Metro. (Sistema de Transporte Colectivo, 2018)*

El parque vehicular de este sistema es de 390 trenes de diversos tipos, de rodadura neumática que cuentan con nueve y seis carros o vagones y de rodadura férrea de nueve, seis y siete carros.

La distribución de trenes con respecto a cada línea se puede observar en la tabla 5.

Según datos tabulados del INEGI, hasta julio del 2018 hay en servicio en promedio mensual 274 trenes de forma diaria.

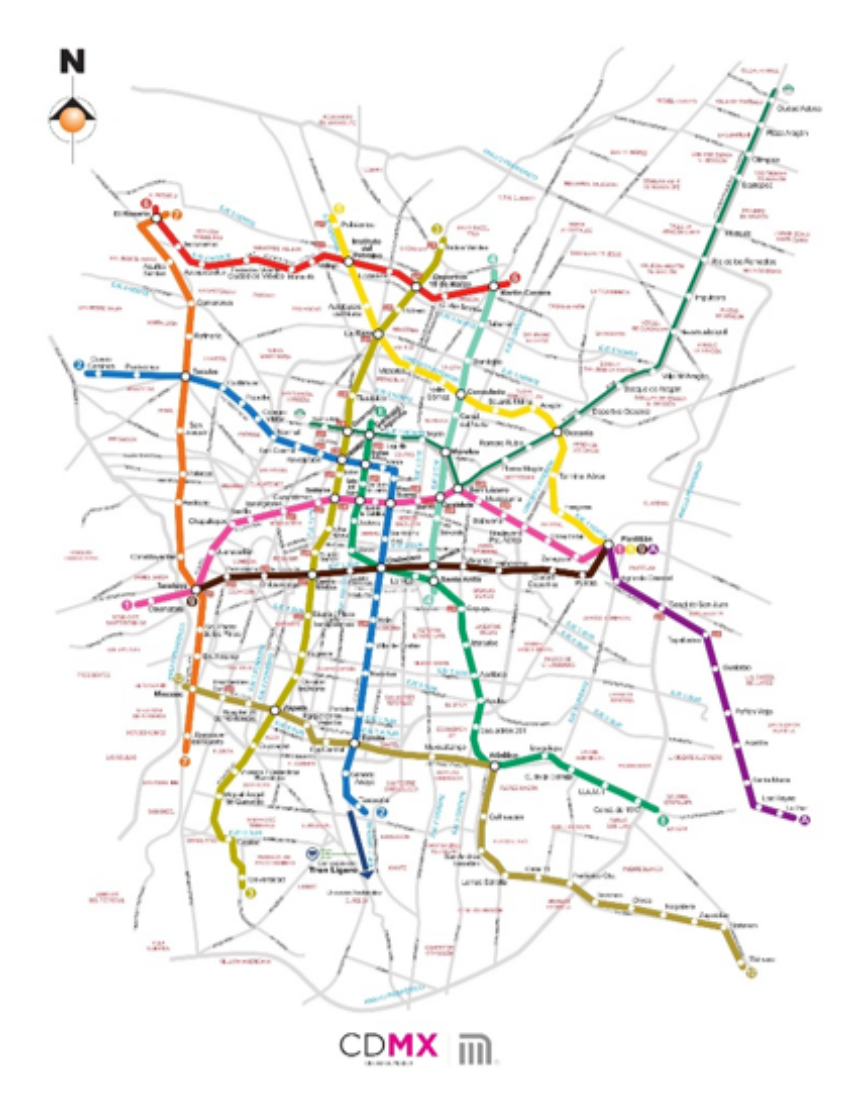

*Imagen 15. Rutas del STC. (Sistema de Transporte Colectivo, 2018)*

### *3.2.2. Red de Transporte de Pasajeros (RTP)*

 $\overline{a}$ 

Este sistema de transporte público es el principal objetivo dentro de este proyecto por dos simples razones, la primera es que, al ser un medio de transporte administrado por el gobierno, le será más fácil a la Dirección de Monitoreo Atmosférico llegar a un acuerdo para poder colocar los dispositivos. La segunda razón es que es una red con un gran número de rutas las cuales abarcan básicamente toda la ciudad de México y una parte del área Metropolitana de forma superficial con lo cual el área de acción de los sensores ayudaría a cubrir casi el total de sitios donde se encuentra una estación de monitoreo, así como las áreas donde no se encuentran disponibles.

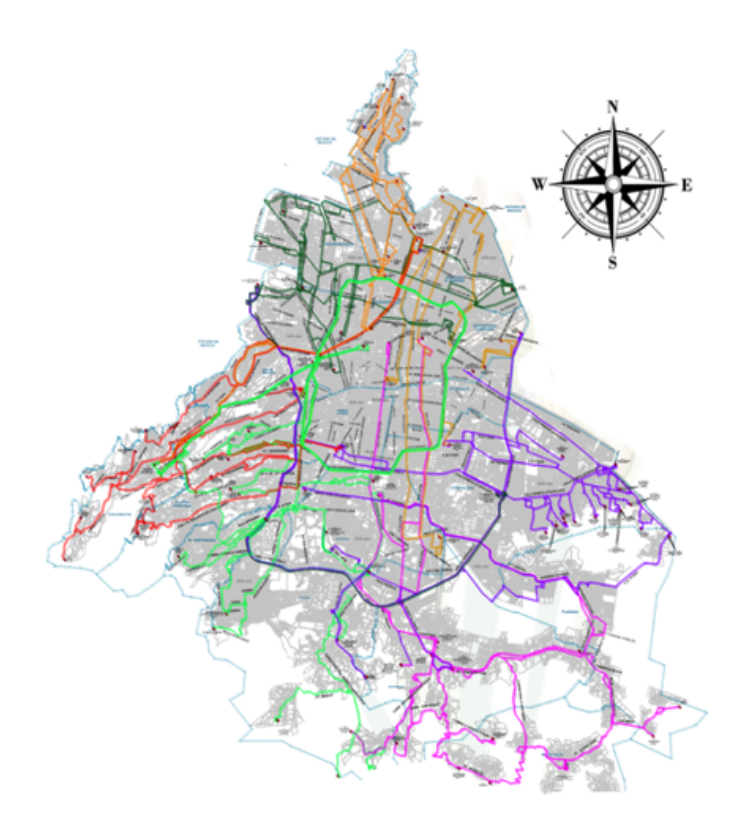

*Imagen 16. Rutas de la Red de Transporte de Pasajeros.<sup>20</sup>*

La Red está conformada por 102 rutas que abarcan los cinco tipos de servicios del sistema, Ecobús, Expreso, Atenea, Ordinario y transporte escolar, en los cuales circulan en promedio

<sup>&</sup>lt;sup>20</sup> Recuperado de: http://www.defe.mx/mexico-df/transporte/autobuses/rutas-red-transporte-pasajeros-ciudadmexico-rtp

del 2018 (hasta julio) 634 unidades de lunes a viernes y 373 en sábado y domingo. La existencia total de móviles es de alrededor de 1,400 vehículos. La longitud que se cubre con las 102 rutas es de 3,061 kilómetros siendo una de las redes más extensas en la Ciudad de México.

En la imagen 9 Se pueda observar la cobertura de la Red de Transporte de Pasajeros dentro de la Ciudad de México y parte del área Metropolitana.

### 3.2.3. *Metrobús*

Es un sistema de transporte del tipo BRT (*Bus Rapid Transit*) relativamente actual en la Ciudad de México el cual transita en vialidades superficiales.

La organización de la institución se divide en tres tipos de organismos entre concesionarios y el organismo público como se enlista a continuación.

- I. Concesionarios de operación. Son las empresas de carácter privado que brindan el servicio de operación a la flota.
- II. Concesionarios de recaudación: Empresas de carácter privado que se encargar de la recaudación de la tarifa.
- III. Organismo Público: Organización descentralizada de carácter público que es responsable de la administración, planeación y control del sistema.

El Metrobús cuenta actualmente con 7 rutas que, como ya se comentó, corren de forma superficial a lo largo de la Ciudad de México.

Estos buses tienen una infraestructura similar a la del Servicio de Transporte Colectivo ya que cuentan con un carril confinado el cual traza la ruta a seguir por el transporte y evita congestiones automovilísticas compartidas con el resto del servicio de transporte público y el usuario privado.

Actualmente el sistema cuenta con 688 autobuses en sus cuatro modalidades:

- Articulado
- Biarticulado
- De 12 metros

• Doble piso (EURO VI)

Según los tabuladores del INEGI, antes de ponerse en operación la ruta 7, se operaban alrededor de 565 de lunes a viernes y 473 de sábado a domingo.

La parte que se encarga de la planeación, administración y control del sistema es un organismo público descentralizado como se comentó en la organización del sistema por lo que para servicio y conveniencia del usuario se podría colocar sensores que además de apoyar a la Secretaría del Medio Ambiente puedan ofrecerles la información a los usuarios en tiempo real de cómo se encuentra la calidad del aire en el sitio donde viajan.

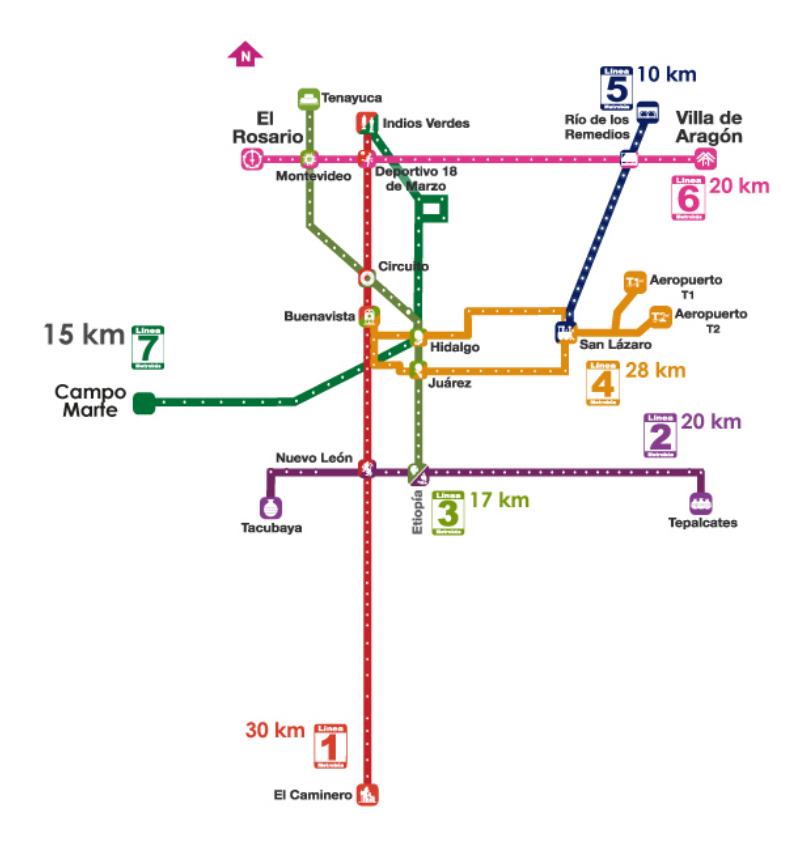

*Imagen 17. Rutas Metrobús. (Metrobús, 2018)*

# *3.2.4. Trolebús*

El servicio de trolebuses es el más pequeño en cuanto a infraestructura en comparación con los tres sistemas de los que se habló anteriormente, sin embargo, tiene una gran cobertura a lo largo de sus rutas en la Ciudad de México cubriendo un total de 203.64 kilómetros divididos en 8 rutas o líneas de trolebuses.

El sistema también considera una red de tren ligero el cual corre del metro Tasqueña a Xochimilco, sin embargo, la infraestructura de este sistema es diferente al de los trolebuses y por tal razón solo se considera que existen 8 rutas.

En la página oficial de Servicios de Transportes Eléctricos se habla de que cuentan con 383 vehículos de diversos modelos y marcas, sin embargo, en datos tabulados del INEGI se cuentan con estadísticas de que en operación hay hasta 164 vehículos solamente en operación

Los datos recopilados de estos tres sistemas de transporte son para conocer la oferta existente para el dispositivo que se está proyectando. A partir de este análisis, se obtuvo un cronograma de ventas por mes el cual se utilizará para el cálculo de ingresos dentro de la propuesta económica.

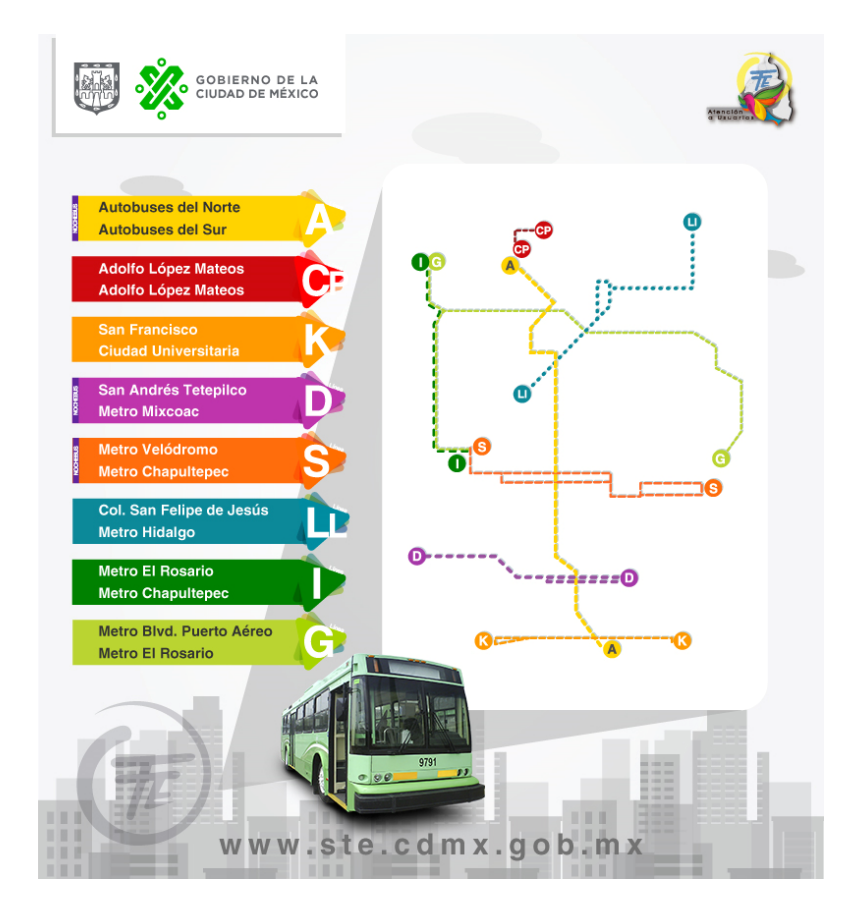

*Imagen 18. Ruta de Trolebús. (Servicios de Transportes Eléctricos, 2019)*

#### 3.3. COBERTURA EN ZONA METROPOLITANA DEL VALLE DE MÉXICO

El Valle de México o mejor conocido como la Zona Metropolitana del Valle de México es la tercera metrópolis más grande de la Organización para la Cooperación y el Desarrollo Económicos, además es el centro económico, financiero, político y cultural de la República Mexicana. Su extensión es de 7,866 kilómetros cuadrados y está comprendida por 16 delegaciones de la Ciudad de México y 59 municipios del Estado de México.

Se hace mención de estos datos debido a que el Sistema de Monitoreo Atmosférico de la ZMVM abarca este sitio.

Dentro de la introducción se hizo mención de los posibles usos de un sensor de bajo costo de monitoreo de contaminantes en el aire y uno de ellos es la evaluación a equipos de monitoreo de calidad del aire.

Por recomendación de la M.I. Olivia Rivera Hernández, titular de la Dirección de Monitoreo Atmosférico, se hace la propuesta de realizar una malla dentro de la ZMVM con divisiones de un kilómetro cuadrado en donde al centro de cada espacio este ubicado un sensor de bajo costo con el cual se puedan hacer estudios de representatividad y evaluación a equipos de monitoreo. Esto quiere decir que se tendrán que producir para este menester 7,866 dispositivos que deben ser colocados en sitios específicos determinados en la red establecida.

Estos datos también serán utilizados como estudio de mercado para realizar el cronograma de ventas que ayudará a calcular los ingresos dentro de la evaluación económica.

Dentro del siguiente capítulo se expone la factibilidad económica para saber si es viable o no lanzar un dispositivo de como el que se propone.

# **CAPÍTULO 4. PROPUESTA ECONÓMICA**

# 4.1. PROPUESTA 1. PRODUCCIÓN Y VENTA DEL DISPOSITIVO

Como primera propuesta se realiza una evaluación económica a la creación de una empresa dedicada a la producción y venta de sensores de bajo costo que midan contaminantes en el aire, específicamente partículas PM2.5, óxido nítrico, dióxido de nitrógeno, bióxido de carbono, amoniaco, benceno y humo.

Dicha empresa se formará desde el origen, es decir, se tendrá que constituir legalmente (acto que se verá en los gastos preoperativos).

La estructura que se seguirá para la evaluación económica es muy similar a como se estableció el orden en el marco teórico.

El nombre que llevará la empresa será SENSE-AIR-TION y será formada mediante sociedad anónima de capital variable, quedando la razón social como SENSE-AIR-TION S.A. de C.V.

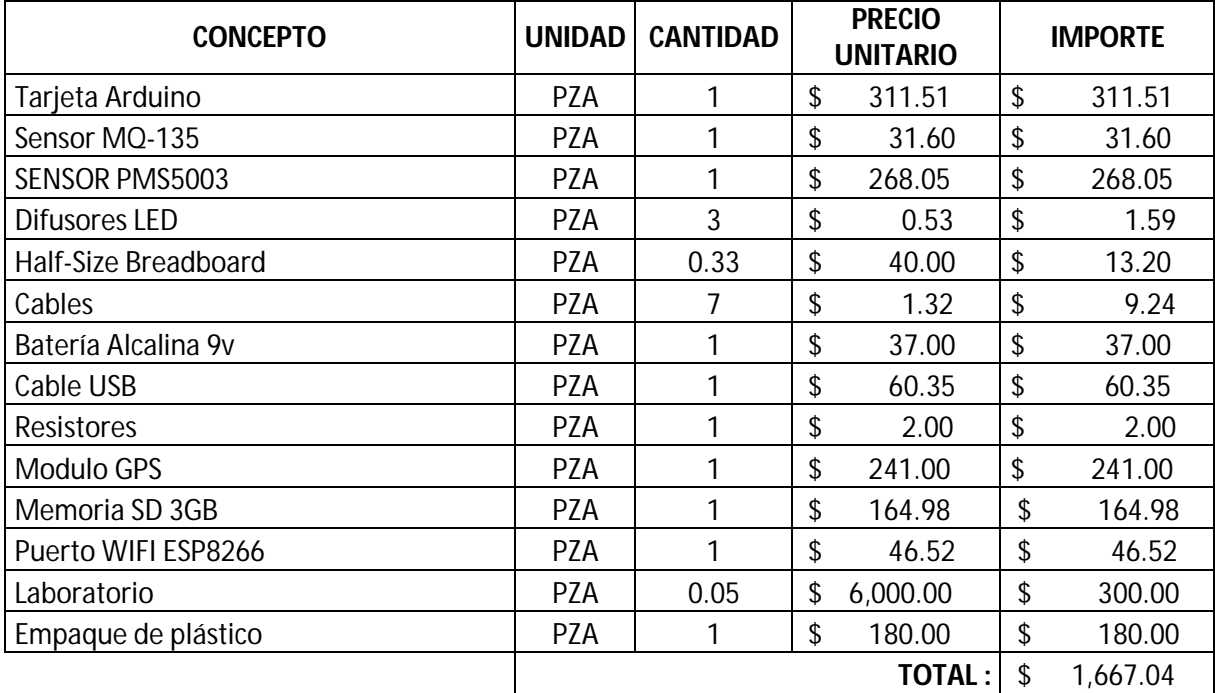

*4.1.1. Inversión fija*

*Tabla 6. Materiales para crear un sensor de bajo costo. Elaboración propia.*

Los gastos de inversión fija son necesarios para comenzar actividades dentro de la empresa, sin embargo, no necesariamente son la fuente de producción, aunque en algunos casos estos sí pueden ser tomados en cuenta como inversión fija, por tal motivo en la tabla 6 se realiza la cuantificación de los materiales necesarios para elaborar un sensor. Estos materiales ya incluyen el Impuesto al Valor Agregado (IVA).

Una vez que es conocido el costo total para la creación de un dispositivo es posible agregarlo a la tabla 7 donde se encuentran todos los insumos que se consideran necesarios para comenzar el proyecto.

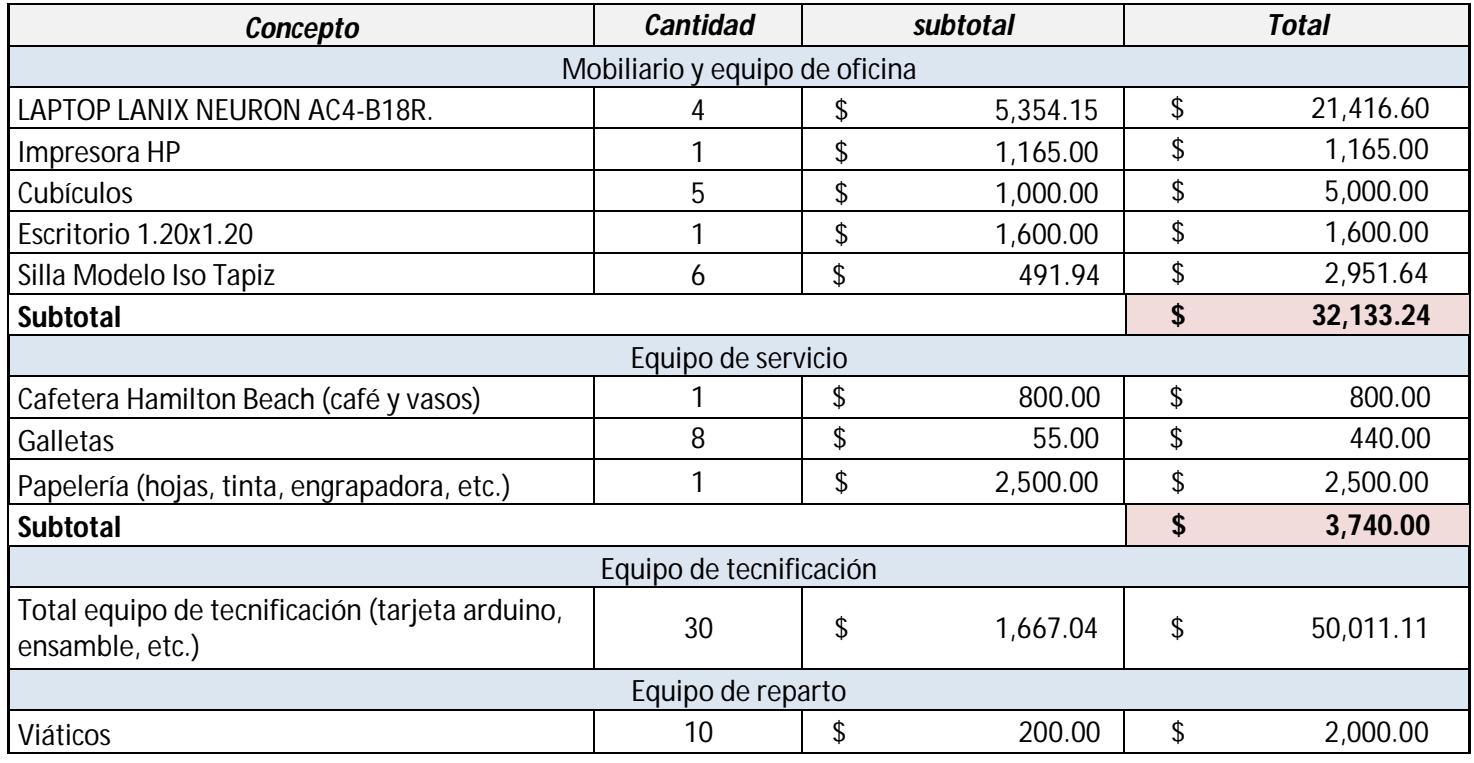

*Tabla 7. Inversión fija. Elaboración propia.*

El número de equipos de computación, cubículos y sillas es proporcional a la cantidad de gente que estará involucrada en el proyecto, este se podrá ver en la sección 4.1.4 Salarios; Plantilla mínima indispensable. El escritorio se utilizará como sitio de trabajo para ensambles y pruebas.

En la parte de tecnificación se contempla la cantidad de equipos que se pretenden crear en un mes los cuales se tomaron de la sección 4.1.10. Cronograma de ventas, que a su vez es el resultado de realizar un estudio de mercado para conocer la demanda que existe sobre el producto. El precio unitario se toma de la tabla 6.

Finalmente, en la sección de reparto se utilizó un costo promedio para el reparto de los equipos el cual por el tamaño de estos se puede realizar mediante paquetería o entrega mediante transporte privado tipo taxi.

El costo del mobiliario y equipo de oficina, así como el equipo de servicio son gastos fijos, por otro lado, el equipo de producción y reparto es para un mes de trabajo.

### *4.1.2. Gastos preoperativos*

Este tipo de gastos son los necesarios para la conformación de la empresa, aquí se puede colocar lo que se ha considerado para la creación de esta, desde los gastos de constitución hasta la patente de la marca, inclusive se considera que en este rubro se puede añadir los costos necesarios para convencer al empresario de invertir en el proyecto.

En la tabla 8 se coloca la lista de gastos preoperativos que se consideran para este proyecto. Dentro de la tabla se observan algunos trámites necesarios que aparecen sin costo, esto es debido a que dichos tramites son gratuitos y se pueden realizar en sus respectivas páginas electrónicas.

- $\bullet$  Licencias de funcionamiento<sup>21</sup>
- $\bullet$  Inscripción al SAT<sup>22</sup>
- $\bullet$  Inscripción al IMSS e Infonavit<sup>23</sup>

En el caso de solicitud de uso de suelo y edificación ante el municipio sí tiene costo el tramite el cual se puede consultar en la página de tramites de la Ciudad de México<sup>24</sup>.

 $\overline{a}$ 

 $21$  Página de trámites y servicios de la Ciudad de México http://www.tramites.cdmx.gob.mx

<sup>22</sup> Página del SAT https://www.sat.gob.mx/tramites/33804/inscribe-tu-empresa-en-el-rfc

 $23$  Tramites de alta patronal del IMSS http://www.imss.gob.mx/tramites/alta-patronal

<sup>24</sup> Ver nota 21.

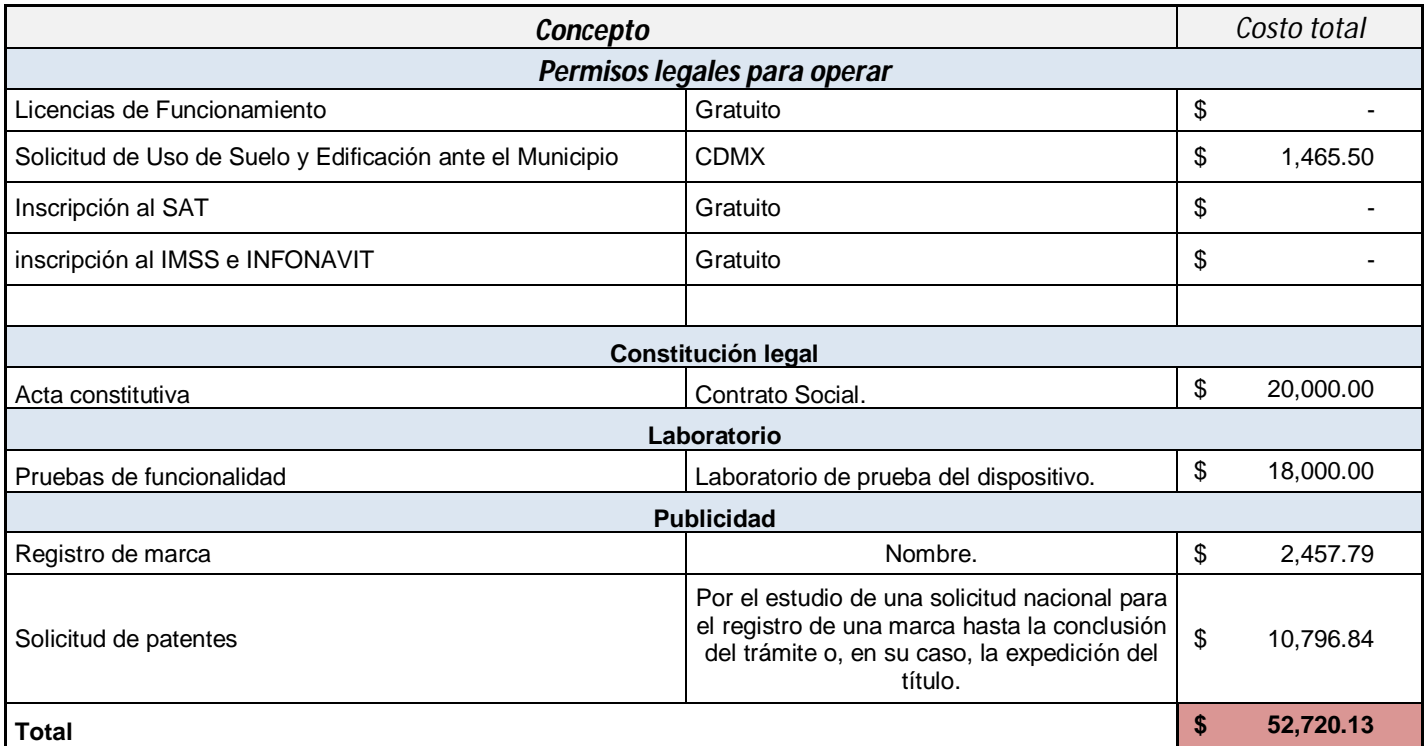

#### *Tabla 8. Gastos Preoperativos. Elaboración propia.*

En la sección de Constitución legal se tenía pensado constituir una Sociedad por Acciones Simplificadas lo que te permite evitar un pago por constitución de la empresa, sin embargo, este concepto se puede amortizar por lo que es conveniente tomar ese gasto desde un inicio. Se agregó una partida para laboratorio, esto fue con el fin de probar que los sensores tuvieran la eficacia necesaria para que puedan cumplir con sus propósitos la cual debe tener una certeza de más del 90%. Se puede cuestionar el por qué colocar en este sitio los gastos de laboratorio y no en inversión fija o en el equipo de tecnificación, la respuesta es porque es un gasto que servirá para convencer a los posibles socios o inversores de que los equipos en los que están invirtiendo tienen la calidad necesaria para entrar al mercado.

Al final se tiene un costo por registro de marca el cual se realiza ante el Instituto Mexicano de la Propiedad Industrial<sup>25</sup>.

# *4.1.3. Depreciación y amortización*

 $\overline{a}$ 

La depreciación y amortización guardan o sugieren la misma finalidad, sin embargo, a los instrumentos a los que se aplican son diferentes. La amortización se aplica a bienes "tangibles" y la amortización a bienes "intangibles".

Las tasas de depreciación están relacionadas a lo que se considera el producto puede quedar obsoleto, es decir, si se considera que un equipo puede llegar mantenerse actualizado o en uso total por 10 años, su porcentaje de depreciación será del 10% por cada año que transcurra. Tal como se mencionó en el marco teórico, su funcionalidad se verá de forma más clara en el Estado de Resultados.

La amortización funciona de la misma forma, solamente que a conceptos que no son perceptibles de forma física, esto puede ser el costo de un software adquirido, el costo de constitución de la empresa o la compra de la marca.

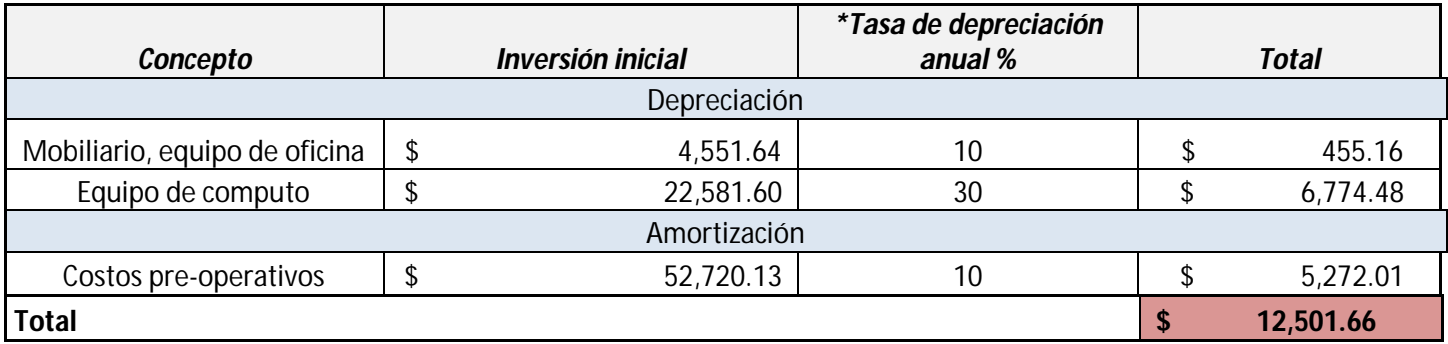

*Tabla 9. Depreciación y amortización. Elaboración propia.*

El Estado de Resultados es realizado a una proyección de 10 años por lo que se debe de ser cuidadosos al momento de colocar la depreciación y amortización ya que en el equipo de cómputo se puede observar que en 3 años se cubrirá un total del 90% del costo del equipo y en el cuarto solamente se deberá considerar el 10% restante. A partir del quinto año ya no se

<sup>25</sup> Registro de marca ante el IMPI https://www.gob.mx/tramites/ficha/solicitud-de-registro-de-marca-ante-elimpi/IMPI88

debe colocar la depreciación por concepto de equipo de cómputo y debe decidirse si seguir utilizando el mismo equipo o realizar un gasto para adquirir nuevos. Para este caso se utilizarán los mismos equipos durante todo el periodo.

### *4.1.4. Salarios; plantilla mínima*

Este subtema se refiere a la suma de todos los registros financieros de los sueldos que perciben los empleados. Para este caso los salarios que se colocan son los denominados salarios brutos.

La plantilla mínima indispensable está formada por el personal que será encargado de la gestión de la empresa, así como el personal encargado de la venta y publicidad, distribución, contabilidad y producción del equipo.

El número de personal que se considero fue para producir la cantidad necesaria para cumplir con el número necesario de dispositivos que se establecen en el *cronograma de ventas*, por lo que el número de gente mencionado será el mínimo para considerarse en la formación de la empresa.

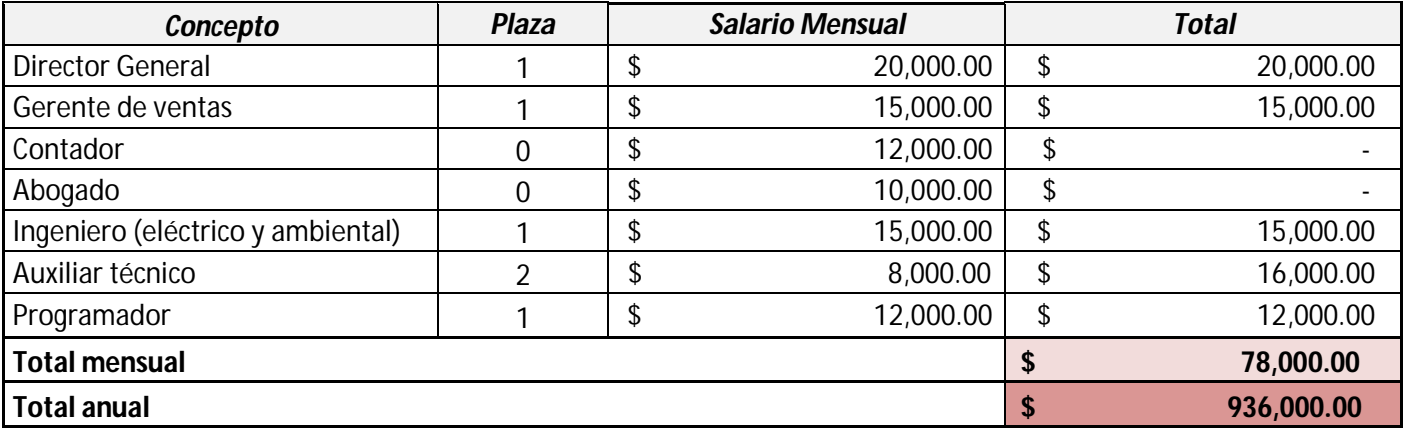

*Tabla 10. Plantilla mínima. Elaboración propia.*

En la tabla 10 se observan los puestos a ocuparse, así como el número de personas para cada puesto y sus salarios.

#### 4.1.5. Gastos de administración

El nombre de este subtema describe claramente a qué se refieren estos gastos, estos son los que provienen de realizar las actividades administrativas, es decir, no están ligados directamente a la producción de los dispositivos o a la publicidad y venta (gastos considerados en otro rubro). Algunos ejemplos de estos gastos puede ser el sueldo de una secretaria, el cobro de servicios como luz, agua, telefonía, la renta de la oficina y demás.

Dado que la empresa será de tamaño micro, las necesidades administrativas son pequeñas y de bajo costo.

Para el cálculo del agua se utilizó la página interactiva del Sistema de Información de tarifas de Agua Potable (SITAP) la cual de forma interactiva muestra el gasto promedio por concepto de agua potable en sitios de uso comercial.

La imagen 19 muestra el gasto promedio para sitios de uso comercial considerando un promedio de 20 m<sup>3</sup> de forma mensual dentro de la ciudad de México.

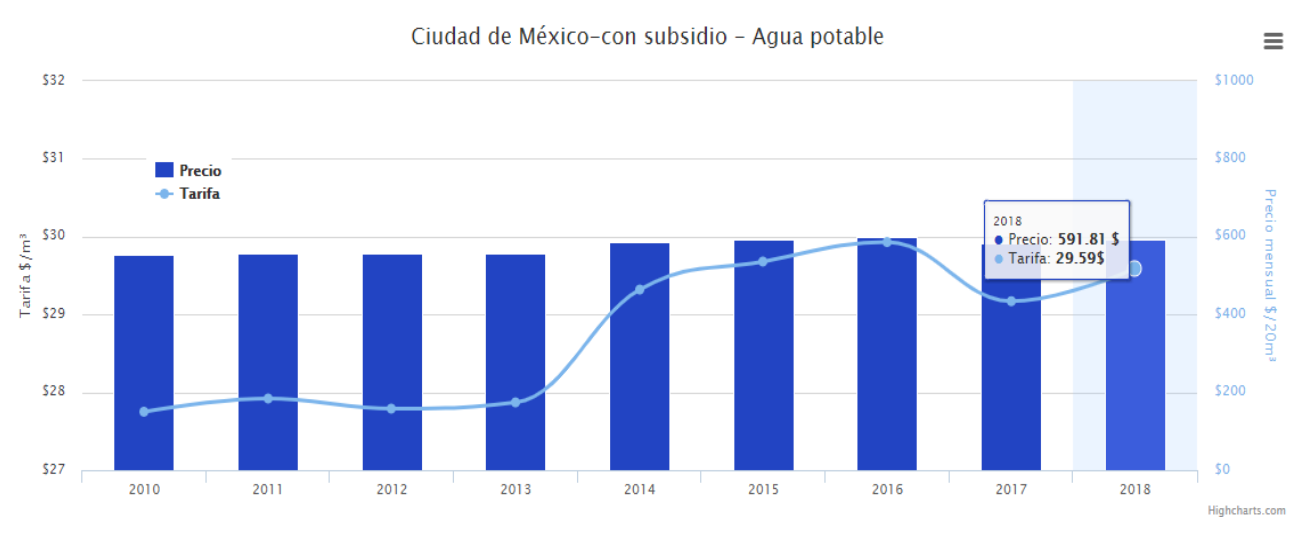

*Imagen 19. Costos promedio de gasto de agua para uso comercial.<sup>26</sup>*

Para este caso, se considera el inicio de la empresa en 2019 así que se le agregará un porcentaje de acuerdo con la inflación para el cálculo, es decir, 5% más.

 $\overline{a}$ 

<sup>&</sup>lt;sup>26</sup> Ejercicio realizado en la página del SITAP http://187.189.183.90/usocomercial.php

Dentro de la tabla 11 se encuentras los conceptos considerados como gastos por administración.

| Concepto                     | <b>Gasto total mensual</b> |
|------------------------------|----------------------------|
| Secretaria                   | \$<br>5,000.00             |
| Limpieza                     | \$<br>4,000.00             |
| Honorarios contador          | \$<br>2,000.00             |
| Agua                         | \$<br>621.40               |
| Luz, microempresa            | \$<br>1,000.00             |
| Internet (Paquete Infinitum) | \$<br>389.00               |
| Renta de edificio            | \$<br>1,800.00             |
| Total mensual                | \$<br>14,810.40            |
| Total anual                  | 177,724.81                 |

*Tabla 11. Gastos de administración. Elaboración propia*

Se considerará un horario de 7 horas, con lo que se contemplaron los sueldos del personal de limpieza y secretaria. La luz se tomó del promedio para microempresas y un paquete telefónico y de internes sencillo emitido por Telmex.

Finalmente, para la renta del edificio se propone un sitio pequeño que no necesariamente será una oficina, podrá ser un garaje, un departamento o alojamiento que permita la elaboración del dispositivo. Se considera su locación en la delegación Venustiano Carranza dentro de la colonia Balbuena en donde se rentará un sitio con 5 oficinas con un costo de \$1,800.00 mensual.

### *4.1.6. Gastos de venta*

Se refiere a los gastos que son necesarios para realizar la venta de los productos, para este producto únicamente se consideraron gastos de publicidad y de viajes a reuniones para la promoción y viajes de entrega de los dispositivos los cuales se muestran en la tabla 12.

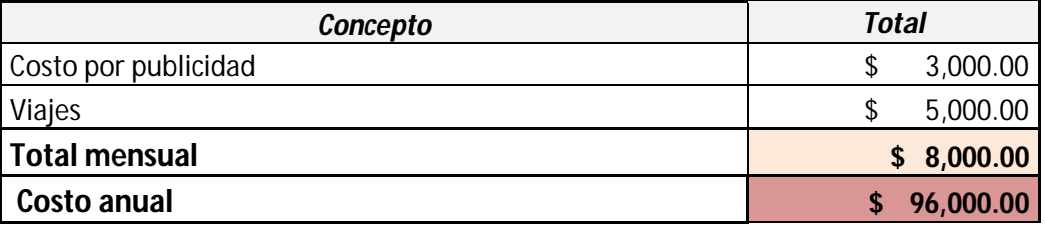

*Tabla 12. Gastos de venta. Elaboración propia.*

La publicidad se hará principalmente mediante páginas de internet y por visitas o reuniones con entidades que midan la contaminación en el aire, ya que como es sabido, el principal cliente es la Secretaría del Medio Ambiente.

### 4.1.7. Capital de trabajo

Como se comentó dentro del marco teórico, el capital de trabajo es la diferencia entre el activo circulante y el pasivo circulante, el cual se traduce al capital necesario para comenzar operaciones en una empresa. Se recomienda que se estime un pago a sueldos o a la línea de producción del al menos 3 meses.

Un capital de trabajo positivo indica que existen más activos que deudas o pagos por realizar. En caso contrario, es decir, un capital de trabajo negativo indicaría que existen más deudas que activos en la empresa.

La tabla 13 muestra el capital de trabajo necesario para operaciones.

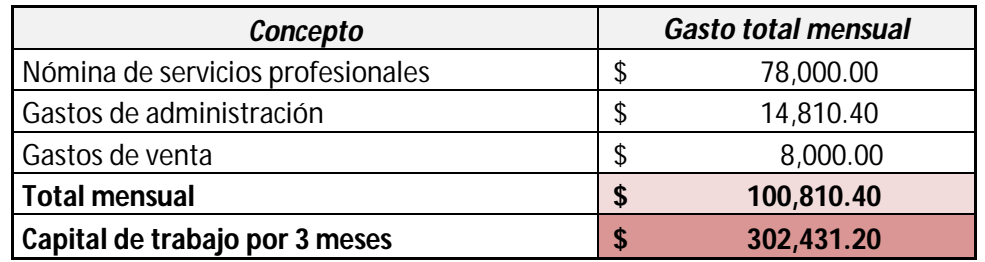

*Tabla 13. Capital de trabajo. Elaboración propia.*

A partir de este punto se comienzan a utilizar los datos recabados en los seis puntos anteriores, se puede decir que son la base para realizar el análisis de evaluación económica. Por ejemplo, la nómina de servicios profesionales se obtuvo del punto 4.1.4 así como los gastos de administración y de venta de los puntos 4.1.5 y 4.5.6 respectivamente.

### *4.1.8. Inversión inicial*

La inversión inicial comprende la suma del Capital de Trabajo sumado al activo de la empresa. Esta es la suma de todos los activos de la empresa, tanto fijos como circulantes.

Tal información es de suma importancia ya que permite conocer cuál es el capital que los socios o inversores aportarán al proyecto y de esta forma saber cuál será la cantidad que se tendrá que adquirir mediante un financiamiento (tema que se verá en el siguiente punto).

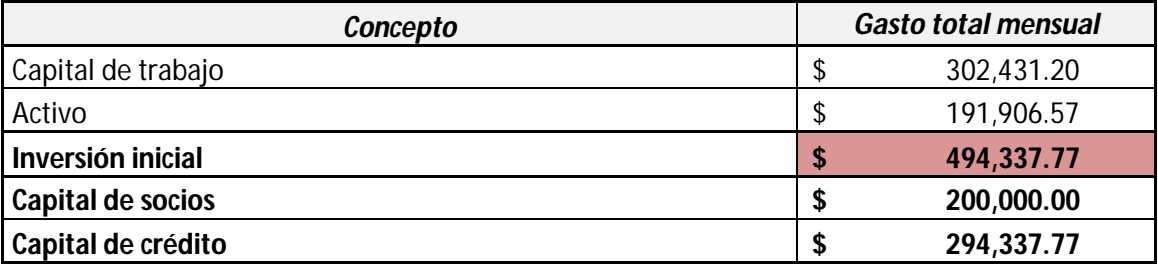

*Tabla 14. Inversión inicial. Elaboración propia.*

Dentro de la tabla 14 en la fila de activo se realizó la suma del activo fijo y circulante, es decir, los valores del punto 4.1.1 y 4.1.2 Inversión fija y gastos preoperativos respectivamente.

Para este proyecto la forma de financiamiento será por medio de capital en sociedad, donde cuatro personas dividirán dicho capital en cantidades iguales, por lo tanto, el monto restante, será adquirido mediante un crédito bancario.

#### *4.1.9. Financiamiento*

Para obtener el monto restante de la inversión inicial, es decir, el monto total menos el capital de socios se recurrirá a un financiamiento bancario para Pequeñas y Medianas Empresas (PyMES) dentro de la FINANCIERA SÚMATE la cual tuvo la menor tasa en 2017 para créditos a PyMES y se ha mantenido en 2018. La tasa anual de SÚMATE es de 19.13% la cual se utilizará para el cálculo del financiamiento.

En el marco teórico se indicó que se utilizaría el tercer método expuesto, en donde se pagarán cantidades iguales al final del año en el cual un porcentaje estará destinado al capital del préstamo y el restante al pago de intereses.

El periodo del crédito bancario solicitado será de 5 años el cual muestra su ciclo en la tabla 15.

Los montos de la anualidad pagada servirán para descontarlos dentro del Estado de Resultados el cual se mostrará en el punto 4.1.12 en los Flujos Netos de Efectivo.
| Año | <i>Interés</i>  | <b>Anualidad</b> |           | Pago |           | Deuda |            |  |
|-----|-----------------|------------------|-----------|------|-----------|-------|------------|--|
|     |                 |                  |           |      |           | \$    | 294,337.77 |  |
|     | \$<br>56,218.51 | \$               | 96,478.20 | \$   | 40,259.69 | \$    | 254,078.09 |  |
|     | \$<br>48,528.91 | \$               | 96,478.20 | \$   | 47,949.29 | \$    | 206,128.80 |  |
|     | \$<br>39,370.60 | \$               | 96,478.20 | \$   | 57,107.60 | \$    | 149,021.20 |  |
|     | \$<br>28,463.05 | \$               | 96,478.20 | \$   | 68,015.15 | \$    | 81,006.05  |  |
| 5   | \$<br>15,472.15 | \$               | 96,478.20 | \$   | 81,006.05 | \$    |            |  |

*Tabla 15. Amortización del financiamiento. Elaboración propia.*

# *4.1.10. Cronograma de ventas*

Este tema es un punto clave dentro de todo el estudio debido a que de este depende cuánto se estima que será el ingreso por concepto de ventas. El número de estas está directamente relacionado con el estudio de mercado que se debe realizar. Aquí se realizó un estudio relacionado a los sistemas de transporte donde se podría instalar el dispositivo, sin embargo, también se abre la posibilidad a utilizar el sensor como un medio de evaluación a los equipos de monitoreo del Sistema de Monitoreo Atmosférico en la Zona Metropolitana del Valle de México.

Dentro del tema Flujos Netos de Efectivo se observarán distintos escenarios posibles en un esquema positivo, neutro y negativo que están basados en el nivel de ventas, sin embargo, el cronograma para dichas situaciones se muestra en la tabla 16.

Se considera que las ventas irán subiendo a lo largo del tiempo, esto debido a que en un inicio la producción no es acelerada y también debido a la época del año. Más adelante se explica de forma más detallada los criterios tomados.

| Cronograma de ventas SENSE-AIR-TION S.A. de C.V. |            |            |            |     |            |            |     |            |            |            |            |            |                       |
|--------------------------------------------------|------------|------------|------------|-----|------------|------------|-----|------------|------------|------------|------------|------------|-----------------------|
|                                                  |            | 2019       |            |     |            |            |     |            |            |            |            |            |                       |
|                                                  | <b>ENE</b> | <b>FEB</b> | <b>MAR</b> | ABR | <b>MAY</b> | <b>JUN</b> | JUL | <b>AGO</b> | <b>SEP</b> | <b>OCT</b> | <b>NOV</b> | <b>DIC</b> | <b>Total</b><br>anual |
| Escenario<br>base                                | 30         | 30         | 30         | 30  | 45         | 45         | 45  | 45         | 60         | 60         | 60         | 60         | 540                   |
| Escenario<br>positivo                            | 30         | 30         | 30         | 30  | 45         | 45         | 45  | 45         | 60         | 60         | 60         | 60         | 540                   |
| Escenario<br>negativo                            | 20         | 20         | 20         | 20  | 25         | 25         | 25  | 25         | 30         | 30         | 30         | 30         | 300                   |

*Tabla 16. Cronograma de ventas. Elaboración propia.*

Los criterios para determinar el tipo de cronograma fueron los siguientes:

 Base: El criterio para determinar el número de sensores de forma mensual comienza con un número discreto, al tener cuatro personas involucradas directamente con la elaboración, se habla de que se produciría de forma diaria 1 dispositivo, este número irá aumentando de acuerdo con la experiencia y a la optimización que se le dé al sistema, por lo que concluidos cuatro meses se aumentará la producción en 50%. Para la obtención del número de ventas se definió que el único comprador sería la Secretaría de Medio Ambiente a través del área de monitoreo atmosférico, sin embargo, no se esperaría cubrir un 100% de la red como se habló dentro del capítulo 3,

únicamente se cubriría un 80% el cual crecería a razón del 3.48% de forma anual hasta llegar a 6292 dispositivos en 10 años.

 Positivo. Para este escenario se mantendrá el nivel de ventas en el primer año que el escenario base, sin embargo, como se desea llegar a un mayor número de ventas en diez años, el nivel de producción anual sí aumentará.

Para este criterio se consideró cubrirse un 80% la red de monitoreo atmosférico, justo como en el escenario anterior, además de un 50% del parque vehicular de las propuestas presentadas en el capítulo 3, es decir, Sistema de Transporte Colectivo, Red de Transporte de Pasajeros, Metrobús y Trolebús. Al transcurso de 10 años se habrán tenido que elaborar 7110 dispositivos por lo que el incremento anual será del 5.92%.

 Negativo. Finalmente, el escenario negativo tendrá una producción menor a los criterios previos, esto es debido a que, si se mantuviera el mismo nivel de venta y producción, al querer llegar al número deseado después de 10 años se tendría que tener un decremento de producción anual en lugar de un incremento. Para este escenario se propone iniciar con 20 dispositivos creados en los cuatro primeros meses, posteriormente 25 en el segundo cuatrimestre y finalmente 30 en los últimos cuatro meses. Esto nos indica un total de ventas de 300 dispositivos.

Se considera que en este criterio se cubrirá únicamente el 40% de la red de monitoreo y 20% de los sistemas de transporte propuestos, esperando llegar a 3477 dispositivos vendidos en 10 años por lo cual el incremento anual será de 3.05%

#### *4.1.11. Punto de equilibrio*

Este tema da inicio a las proyecciones las cuales toman en conjunto los datos obtenidos de los 10 puntos anteriores.

El punto de equilibrio indica en qué momento los gastos asociados a la venta del producto están igualados con los ingresos, es decir, cuantas unidades son necesarios vender para recuperar los gastos invertidos.

Se habló en el marco teórico que sería sencillo conocer este dato si únicamente se tomaran en cuenta los insumos de producción, sin embargo, existen otras variables que influyen en su análisis y justamente una de las complicaciones de la determinación del punto de equilibrio es la clasificación de costos ya que, dependiendo el criterio de cada persona, podría clasificarlos en distintos puntos.

Se aprovecha este punto para realizar una hoja de costos y con esto determinar el precio del dispositivo al agregarle no solo el valor de los insumos de producción, sino también de los costos necesarios para su elaboración, como gastos administrativos y de venta.

La fila de equipo de producción abarca los gastos correspondientes a la inversión fija, mientras que el servicio especializado profesionalizado es la plantilla mínima indispensable, es decir,

estos dos rubros corresponden directamente a la producción de los dispositivos, se podría decir que es la mano de obra y los insumos de producción.

| Concepto                                   |                         | <b>Gasto anual</b> | <b>Sensores</b><br>anuales |    | <b>Total</b> |
|--------------------------------------------|-------------------------|--------------------|----------------------------|----|--------------|
| Equipo de producción                       | \$                      | 660,006.56         | 540                        | \$ | 1,222.23     |
| Servicio especializado<br>profesionalizado | 936,000.00<br>\$        |                    | 540                        | \$ | 1,733.33     |
| (=) Costo de servicio                      |                         | <b>Total</b>       |                            | \$ | 2,955.57     |
| Costo de ventas                            | \$                      | 96,000.00          | 540                        | \$ | 177.78       |
| Costo de administración                    | \$<br>177,724.81<br>540 |                    |                            | \$ | 329.12       |
| (=) Costo total                            | <b>Total</b>            |                    |                            |    | 3,462.47     |
| Margen de utilidad                         |                         | \$                 | 519.37                     |    |              |
| Total por sensor                           | \$                      | 3,981.84           |                            |    |              |

*Tabla 17. Cálculo precio del dispositivo. Elaboración propia.*

En los costos de servicio se añaden los indirectos de la producción, es decir, costos por venta y por administración, llamados indirectos porque no forman parte de la producción del equipo, pero son necesarios para la operación de la empresa.

Finalmente se agrega un margen de utilidad que es la ganancia que se espera obtener por cada dispositivo la cual se estableció sea del 15% con la cual se obtiene un precio relativamente bajo del dispositivo.

Dado que se espera que las ventas anuales en el primer año sean de 540 dispositivos cada rubro se divide por este número para obtener un precio unitario el cual será el costo con el cual se lanzará a la venta el sensor.

Una vez que se ha definido el costo del dispositivo es posible comenzar con el cálculo del punto de equilibrio, para esto se realizará la clasificación de costos fijos y costos variables. Los costos fijos son aquellos que se mantienen sin importar si la venta está al alza o a la baja, en cambio los gastos variables son aquellos que, sí se pueden modificar de acuerdo con las ventas, por ejemplo, el equipo de tecnificación, si las ventas están a la baja, entonces se dejará de comprar material y se trabajará con el que se cuenta o también funciona en las ventas al alza en donde se deberá realizar la compra a más material.

Dentro de la tabla número 18 se observa cómo se clasificaron los gastos fijos y variables. En algunos casos se hizo separación de gastos de un mismo rubro, por ejemplo, en servicios profesionales únicamente se mantuvo como costo fijo a cierto personal que no cambiaría, aunque existieran variaciones en la venta, sin embargo, el personal fijo sí puede ser cambiante ya que se reduciría la producción y no sería necesario toda la plantilla que se tomó en cuenta desde un inicio. Situación similar a los servicios ya que se hizo el descuento de la tecnificación que es el material para la elaboración de los dispositivos.

| <b>Costos fijos</b>       |              |            | <b>Costos variables</b> |              |              |  |  |
|---------------------------|--------------|------------|-------------------------|--------------|--------------|--|--|
| Concepto                  | <b>Monto</b> |            | Concepto                | <b>Monto</b> |              |  |  |
| Gastos de administración. |              | 177,724.81 | Tecnificación           |              | 624,133.32   |  |  |
| Gastos de Venta           |              | 96,000.00  | Servicios Profesionales | \$           | 420,000.00   |  |  |
| Servicios Profesionales   |              | 516,000.00 |                         |              |              |  |  |
| Producción                |              | 35,873.24  |                         |              |              |  |  |
| <b>Total</b>              |              | 825,598.05 | <b>Total</b>            |              | 1,044,133.32 |  |  |

*Tabla 18. Costos fijos y variables. Elaboración propia.*

La tabla 19 representa la clasificación de los costos, datos con los que es posible trabajar en el método analítico y grafico del punto de equilibrio.

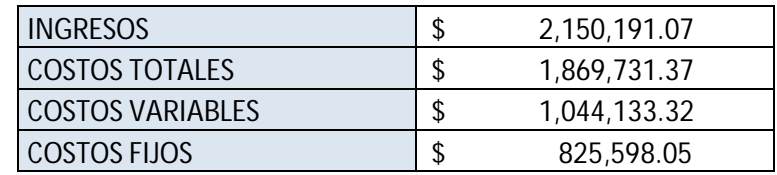

*Tabla 19. Clasificación de los costos. Elaboración propia.*

Los ingresos son calculados con el producto de los dispositivos pronosticados a vender por año y el costo del sensor el cual se estableció en la tabla 17. Los costos variables y fijos se determinaron en la tabla 18 y los costos totales son la suma de los últimos dos mencionados.

La fórmula de Punto de Equilibrio es la siguiente:

$$
Punto de equilibrio = \frac{Costos Fijos}{Precio de venta - Costo de Venta Unitario}
$$
 (4)

Mientras que el Costo de Venta Unitario (CVU) queda de la siguiente forma:

$$
CVU = \frac{Total\ de\ Costos\ Variables}{Total\ de\ ventas\ anuales}
$$
\n(5)

$$
CVU = \frac{$1,044,133.32}{$40} = $1,933.58
$$

Finalmente sustituyendo valores en la ecuación del Punto de Equilibrio, se obtiene lo siguiente:

$$
Punto de equilibrio = \frac{$825,598.05}{\$3981.84 - \$1,933.58} = 403 \text{ dispositivos}
$$

Lo cual quiere decir que se necesitan 403 dispositivos para equiparar la inversión que se realizó para la puesta en marcha y operación del proyecto. Después de las 403 unidades, cada dispositivo que se venda representara ganancia.

Para obtener el método grafico se realiza una tabla con interpolaciones en las unidades vendidas en 5 tipos de escenarios, donde el central es el punto de equilibrio, es decir, las unidades calculadas en la equiparación de ingresos contra costos totales. Para obtener el resto de los escenarios se realizará una suposición de ventas con un porcentaje de 25 y 50 por ciento arriba y abajo del número de ventas resultado del punto de equilibrio.

La fila de costos fijos se mantendrá siempre constantes ya que se hace la suposición que esta se mantiene estática sin importar el curso de las ventas. Los costos totales son la suma de costos fijos y variables, por lo que los únicos valores que se deben interpolar son los costos variables y los ingresos totales que se realizan con una simple regla de tres con respecto al punto de equilibrio. Es importante que justo en la columna central los costos totales estén igualados a los ingresos totales decido a que es la finalidad del concepto de este punto.

Los resultados de este ejercicio se muestran en la tabla 20.

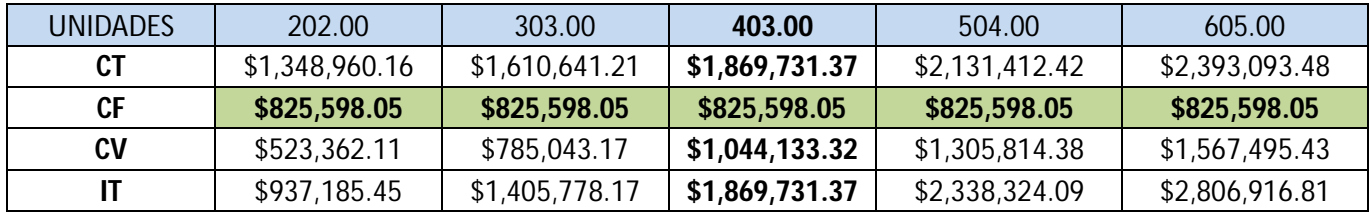

*Tabla 20. Escenarios de venta según punto de equilibrio. Elaboración propia.*

Con los datos de la tabla 20 es posible representar gráficamente el punto de equilibrio, es importante recordar que este método se utiliza para observar cuando se comenzarán a reportar ganancias, es decir, el cruce entre costos totales e ingresos totales, además se ve la representación de costos fijos, la cual será una línea horizontal constante y los costos variables.

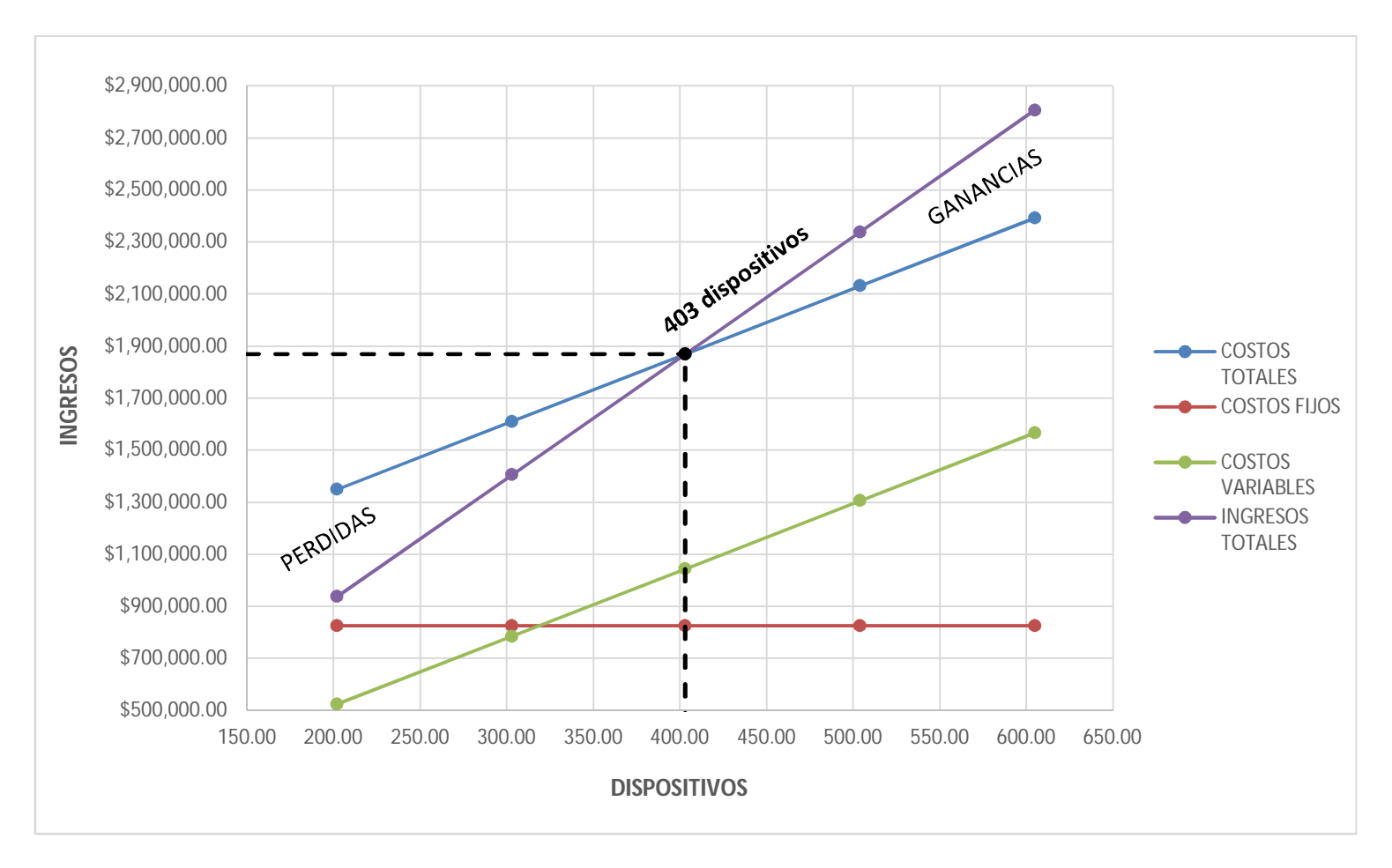

*Gráfica 1. Representación gráfica punto de equilibrio. Elaboración propia*

El cruce de las líneas punteadas negras significa el punto de equilibrio del proyecto en donde todo lo que se encuentre de diferencia entre ingresos totales y costos totales representa ganancias del proyecto y lo que se encuentra antes bajo la misma temática representan perdidas.

### *4.1.12. Flujos Netos de Efectivo*

Los flujos de efectivo se obtienen mediante un estado de resultados en el cual al final de cada año se obtiene un flujo neto obtenido después de hacerle todos los descuentos a los ingresos por concepto de gastos (administración, servicios, ventas e impuestos) y también después de la adición de amortización y depreciación correspondiente. También es menester colocar la amortización del crédito bancario y cualquier concepto que se considera al fin de cada año.

Será importante revisar el momento en el que la amortización y depreciación culmina ya que algunos elementos no se deprecian o amortizan por más de 3 o 5 años.

Los intereses que se muestran es el Impuesto Sobre la Renta (ISR) el cual corresponde al 34% de la utilidad marginal descontando los gastos de administración y de ventas y de la misma forma el Reparto de Utilidades (RUT) que corresponde al 10% obtenido de la misma forma que el ISR, sin embargo, para apoyo de empresas emergentes, el RUT no se realiza durante el primer año de operaciones.

El precio no permanecerá constante y por este motivo sufrirá un incremento el cual se obtendrá multiplicando el precio original por un porcentaje similar al de la inflación que es de aproximadamente 5%. Con el mismo criterio se obtendrán las proyecciones para los costos de servicios, administración y ventas.

#### 4.1.12.1. Escenario base

El escenario base muestra que en un año se deben de obtener ventas por 540 dispositivos y se determinó que se cubrirá la totalidad de la red establecida para 6292 dispositivos en 10 años por lo que se debe calcular la tasa de incremento para lograr la meta. Para lograr ese resultado se hace uso la fórmula de interés compuesto para poder despejar la tasa requerida quedando de la siguiente forma:

$$
Cf = Ci(1+i)^n \tag{6}
$$

Donde:

 $Cf =$  Cantidad final.

Ci = Cantidad inicial.

i = Tasa de interés.

n = Periodo de estudio.

El dato que se debe obtener es la tasa de interés i, por lo que se despeja de la formula.

$$
i = \sqrt[n]{\frac{Cf}{Ci}} - 1 \tag{7}
$$

Y sustituyendo resultados:

$$
i = \sqrt[9]{\frac{6292}{540}} - 1 = 0.3136
$$

$$
\frac{0.3136}{9} = 0.0348 = 3.48\%
$$

Dado que esta tasa es para el incremento en nueve años, el valor obtenido se divide entre nueve y se obtiene el porcentaje de incremento anual, es decir, 3.48%

Utilizando esta tasa de incremento se calcularán las ventas para los 9 años restantes llegando al nivel de venta esperado y con el número de ventas por año se calcularán los ingresos totales.

El mismo procedimiento se utiliza en el modelo del escenario positivo y negativo el cual se expone más adelante.

Los números arrojados en este Estado de Resultados muestran Flujos positivos desde el primer año, es decir que no se registran pérdidas en ningún momento.

## *4.1.12.2. Escenario positivo*

El escenario positivo supone que en diez años se tendrán ventas por 7110 unidades. En este punto se comenzaría con el mismo número de dispositivos creados que en el escenario base para el primer año. En este caso, se propone que en el primer año se produzcan 540 dispositivos y esto debido a que se desea un mayor número de dispositivos vendidos al final de los diez años la tasa de crecimiento podría aumentará

Para conocer el valor de incremento anual se utilizó una hoja de cálculo en la cual se utiliza la función objetivo, esta arroja que se debe aumentar de forma anual en 5.92%

Para el aumento de gastos se tomó el mismo porcentaje que en el escenario previo, es decir, el porcentaje de inflación, los gastos de administración y ventas sufrirán el aumento que se calculó para el aumento de ventas anuales.

A pesar de que es un escenario positivo no aumenta de forma sustancial los Flujos al final de cada año, de hecho, la diferencia entre el escenario base y positivo al final de los 10 años proyectados es de alrededor de menos de medio millón de pesos.

4.1.12.3. Escenario negativo

Finalmente, el escenario negativo supone la situación más desfavorable, de hecho, como se mencionó dentro del cronograma de ventas, se tuvo que disminuir la primera producción anual para evitar disminución de producción anual, no obstante, se intentó no reducir en gran porcentaje el número de producción ya que se estaría desperdiciando el equipo de producción, así como la mano de obra especializada.

Tal como en el criterio anterior, se realizó el cálculo del aumento anual mediante una hoja de cálculo la cual indicó que es necesario aumentar en 3.05% para lograr el objetivo en 10 años.

A diferencia de los primeros dos criterios, en este caso sí se observan flujos negativos a lo largo del horizonte de proyección.

En las tablas 21, 22 y 23 se pueden observar los Flujos Netos de Efectivo de los tres escenarios.

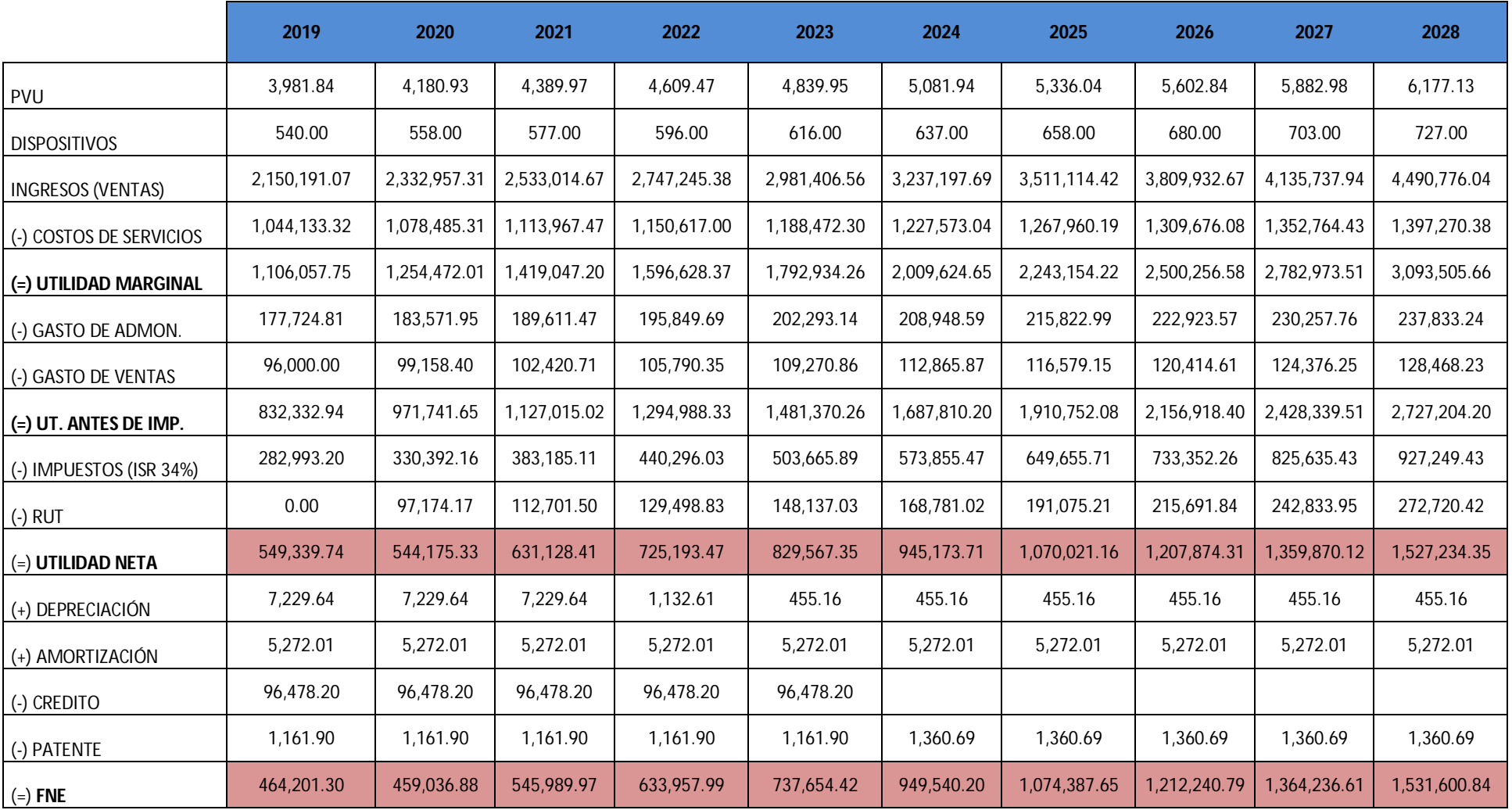

*Tabla 21. Flujos Netos de Efectivo escenario base. Elaboración propia.*

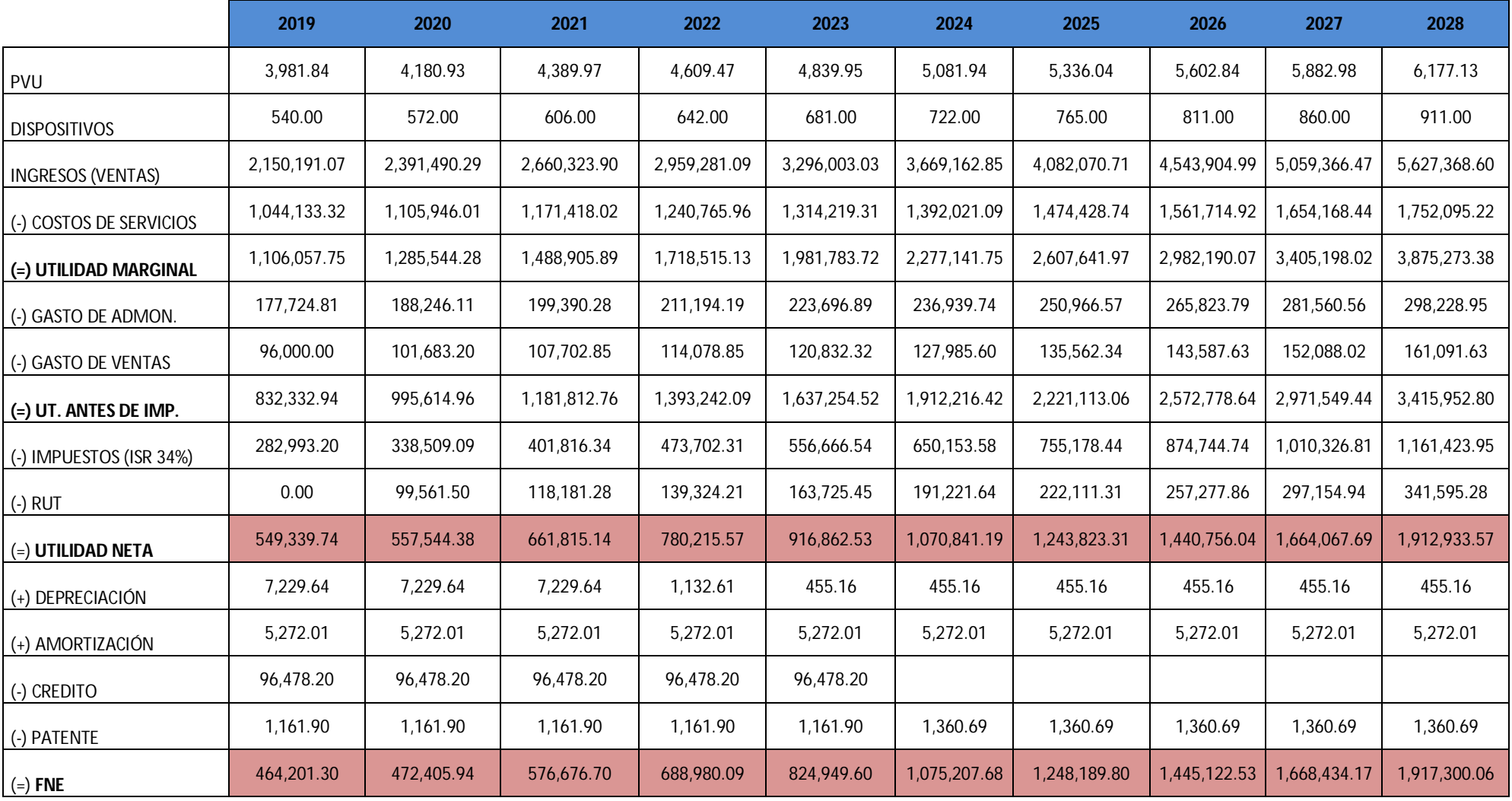

*Tabla 22. Flujos Netos de Efectivo escenario positivo. Elaboración propia.*

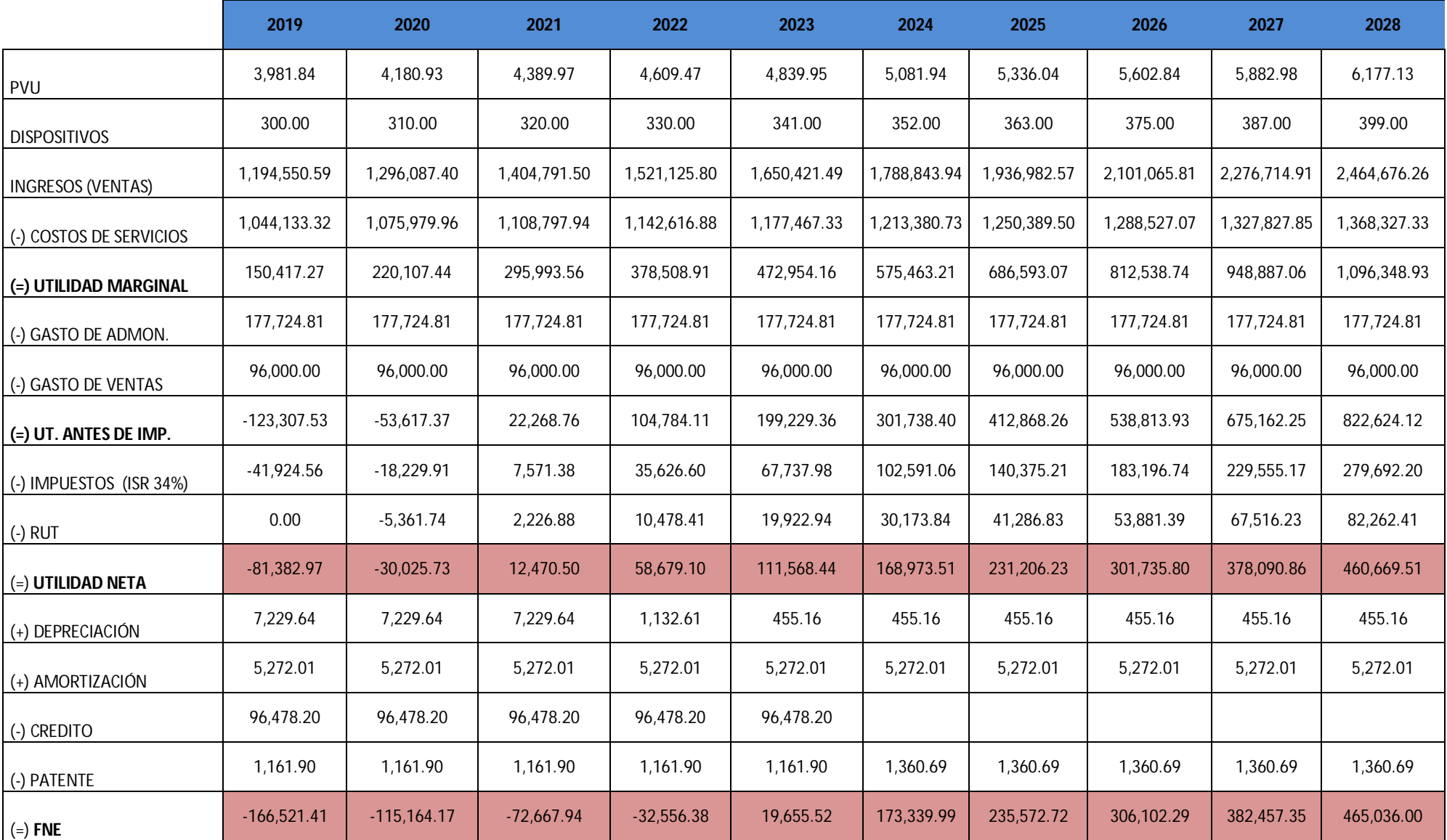

*Tabla 23. Flujos Netos de Efectivo escenario negativo. Elaboración propia.*

Si existe alguna duda sobre la elaboración de los Flujos Netos de Efectivo, se hace la invitación de revisar el marco teórico donde se explicó la elaboración de estos.

# *4.1.13. Balance general*

El balance general también es considerado un estado financiero el cual se realiza en momentos determinados para conocer el estado actual que guarda la empresa, lo que se quiere saber es como están distribuidos los bienes de la empresa y a quién le pertenecen o como se han obtenido, es por eso por lo que se llama balance, debido a que los activos y capital de trabajo deben estar igualados a los pasivos en adición del capital social.

En este caso se realizó un balance como proyección inicial antes de comenzar el proyecto. Como se mencionó en el marco teórico se recomienda realizar el balance dentro del año en curso ya que no se pueden predecir de forma certera los elementos que interactúan, es por eso por lo que únicamente se realiza el balance al inicio del proyecto.

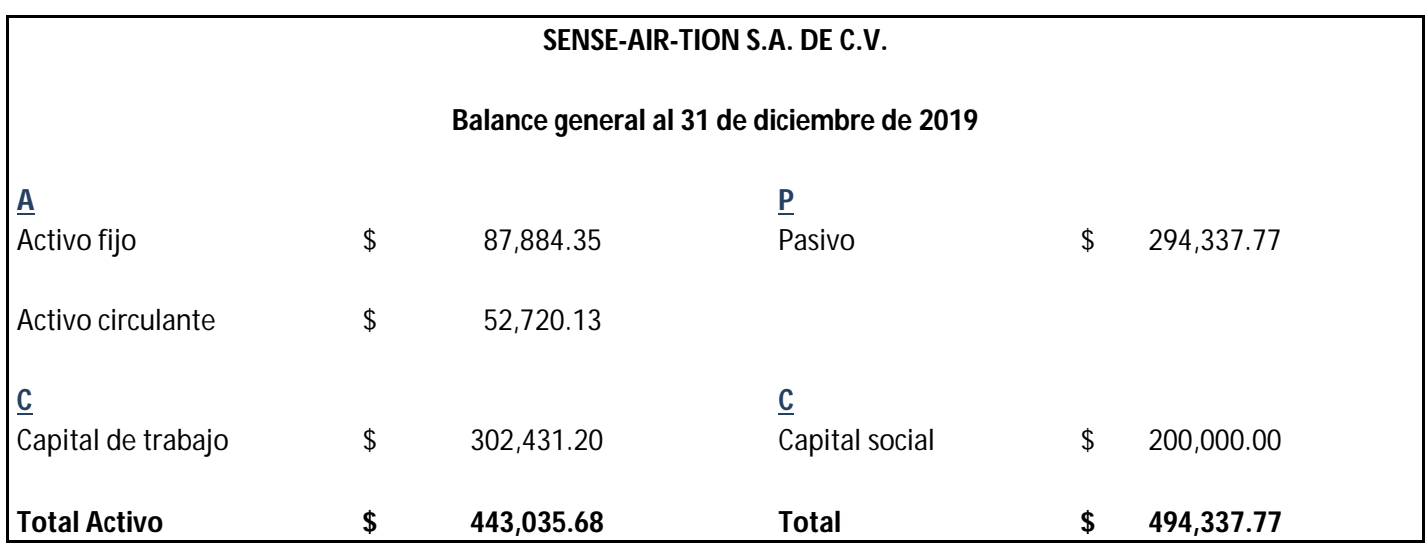

A continuación, se muestra el balance general del proyecto.

*Ilustración 2. Balance General. Elaboración propia.*

Se observa que existe un activo total por \$ 443,035.68 el cual está distribuido en deuda mediante un crédito bancario y la aportación de capital social el cual ya se había comentado dentro de la inversión fija.

Este mismo ejercicio se podrá realizar en el siguiente año, es posible que el capital social aumente mediante la inyección de capital de nuevos inversores, así como el aumento de activo para aumentar la producción y los insumos,

# *4.1.14. Periodo de Recuperación de la Inversión*

Los siguientes puntos incluyendo el presente son utilizados para elaborar la evaluación económicafinanciera, es decir, son medios que se utilizan para conocer la factibilidad de un proyecto ya que los resultados son determinantes para la toma de decisiones.

El Periodo de Recuperación de la Inversión (PRI) es un indicador de liquidez, es decir, que tan rápido se convierten en flujo de efectivo los insumos de la empresa.

Por otro lado, con este indicador se conoce el tiempo exacto en el cual se recupera la inversión, como su nombre lo indica.

Para este como para los puntos restantes será necesario utilizar el Valor Presente Neto (VPN, también llamado Valor Actual Neto, VAN), sin embargo, se utiliza como auxiliar para el cálculo de los indicadores (el cálculo de este indicador fue explicado en el marco teórico).

Debido a que se desglosaron tres tipos de escenarios en los FNE, también se expondrán los indicadores de estos mismos los cuales se muestran en los siguientes subtemas.

En la tabla 24 existen diversos factores los cuales serán explicados a continuación. Estos se utilizarán de igual forma en las tablas de los dos escenarios restantes.

*Factor de Interés de Valor Presente (FIVP)* es un factor es el que se observa como denominador en la fórmula de Valor Presente Neto para cada periodo, sin embargo, el periodo por el cual se está calculando se eleva a una potencia negativa con el objetivo de multiplicarlo por el Flujo Neto Efectivo Descontado (el cual se explicará más adelante).

La Tasa Mínima de Aceptable de Rendimiento utilizada será la Tasa de Cetes a 28 días al doble para ofrecer una tasa sobre el promedio, es decir dos veces **7.97%.**<sup>27</sup>

 $\overline{a}$ 

<sup>27</sup> Datos tomados de la página oficial del Banco de México al 29 de diciembre de 2018 http://www.banxico.org.mx/

*Flujo Neto Efectivo Descontado (FNED)* es la multiplicación del Factor de Interés de Valor Presente por el Flujo Neto Efectivo de cada periodo. Dado que la proyección se realizó a diez años se obtienen diez FIVP y diez FNED. La suma de todo los FNED menos la inversión inicial representa el Valor Presente Neto.

### 4.1.14.1. Escenario base

La tabla 24 indica que el Valor Presenta Neto es de \$3,143,668.51, el cual es un valor aceptable.

El segundo periodo se encuentra resaltado en color verde para identificar que en este año se presentó la recuperación de la inversión inicial, esta se dará aproximadamente en el primer trimestre del año. Es apreciable que la recuperación de la inversión llega de forma casi inmediata y aunado con el VPN es visible que en este indicador el escenario base es rentable.

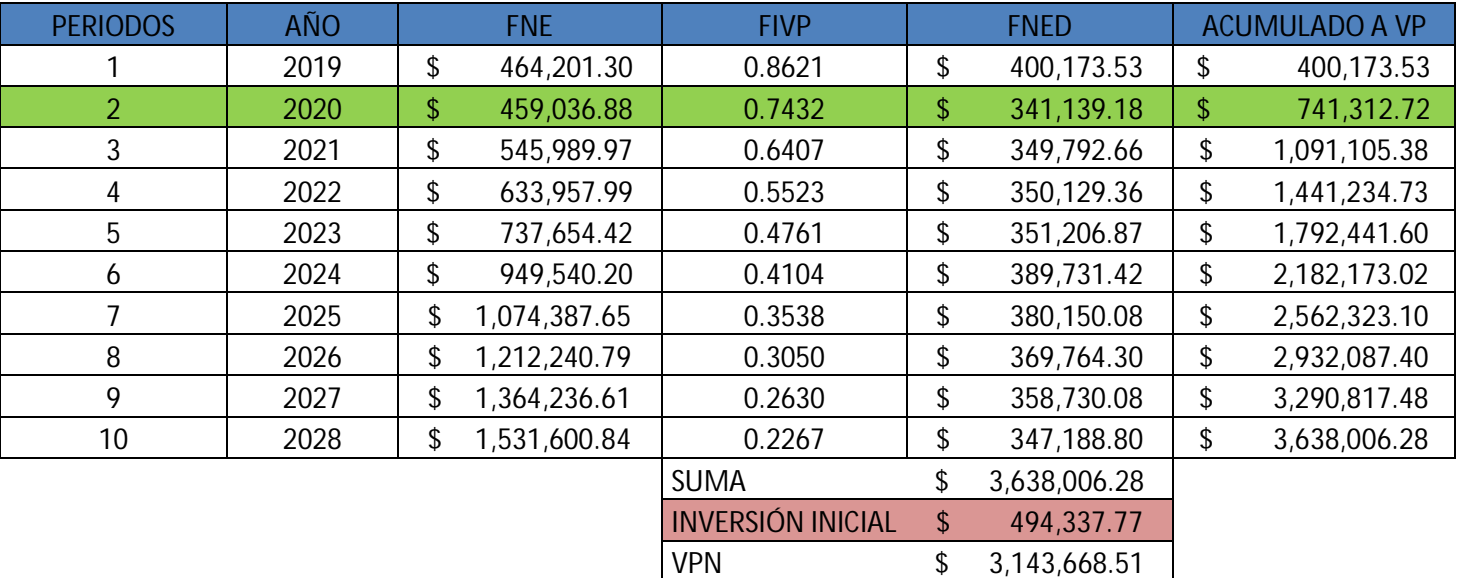

*Tabla 24. Periodo de Recuperación de la Inversión y Valor Presente Neto escenario base. Elaboración propia.*

#### 4.1.14.2. Escenario positivo

Dentro de los Estados de Resultados se observó que existía una diferencia muy pequeña entre el escenario base y el positivo esto es evidente ya que los Flujos Netos de Efectivo son muy cercanos entre sí en cada año.

El Periodo de Recuperación de la Inversión se da en el mismo año que en el escenario previo, se puede observar en la tabla 25 que el VPN es de \$3,596,745.95, el cual es mayor que el criterio

anterior, sin embargo, la diferencia es muy pequeña. En general se espera que ambos escenarios tengan muchas similitudes debido en la forma en la que se trataron en el cronograma de ventas.

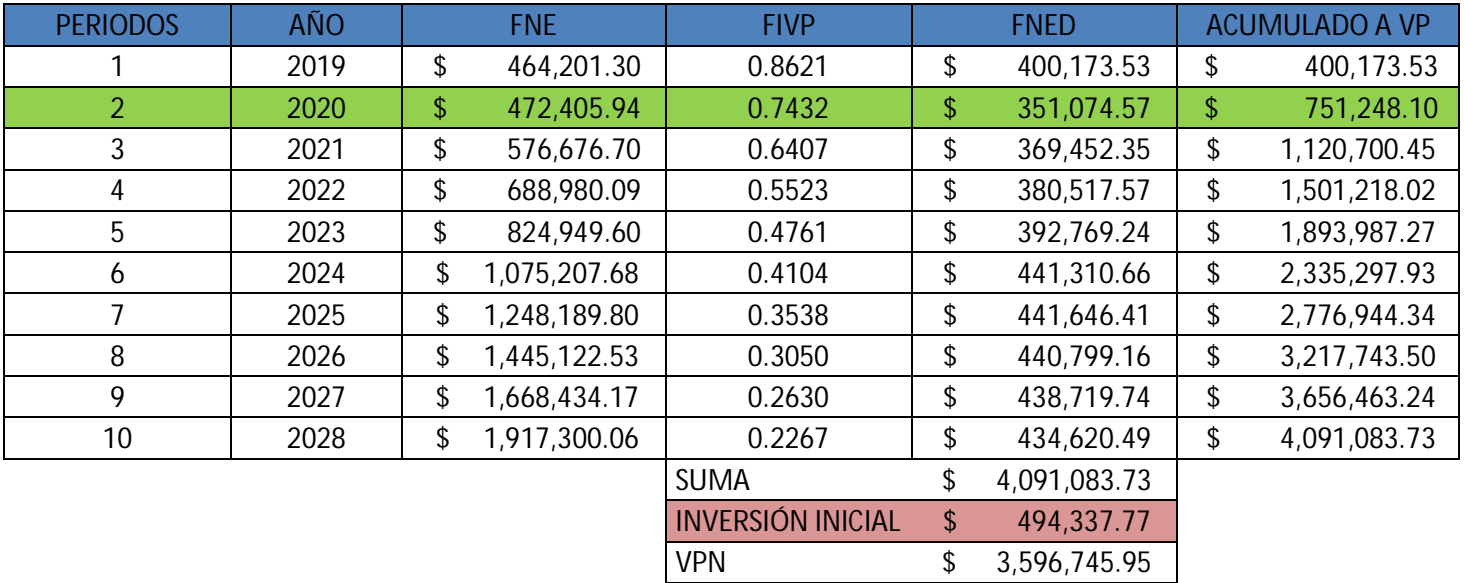

*Tabla 25. Periodo de Recuperación de la Inversión y Valor Presente Neto escenario positivo. Elaboración propia.*

### 4.1.14.3. Escenario negativo

Este escenario es el único dentro de esta propuesta que muestra un Valor Presente Neto negativo, es decir, esto significa que si traemos los flujos de 10 años al presente no se cubriría la inversión inicial.

Se puede tener confusión al observar que la suma de FNE sí cubren la inversión inicial, no obstante, esos valores no están en valor presente y al aplicarles una tasa de descuente el valor que tienen en el futuro disminuye en el presente.

Por otro lado, no se resalta ninguna fila debido a que, al menos en 10 años, no se recupera la inversión inicial. Probablemente si se proyecta a más tiempo se encontraría el PRI (o PP por sus siglas en inglés).

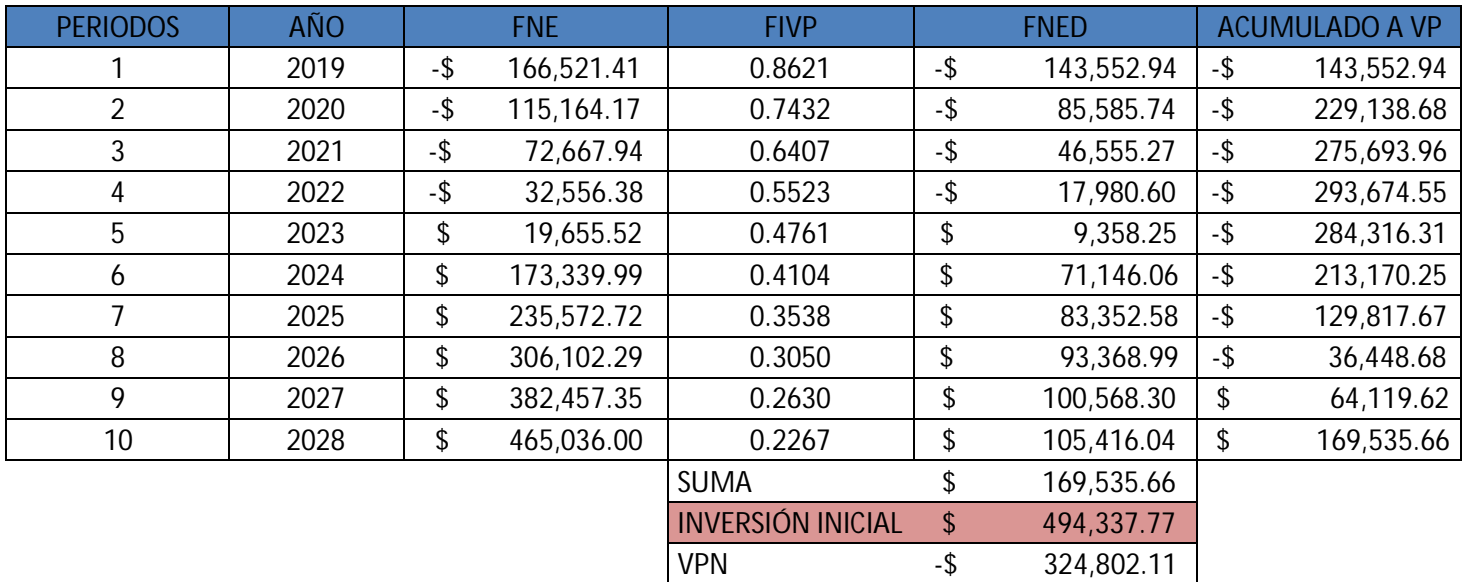

*Tabla 26. Periodo de Recuperación de la Inversión y Valor Presente Neto escenario negativo. Elaboración propia.*

## 4.1.15. Tasa Interna de Retorno

Como ya se mencionó, la TIR es una tasa que ofrece una inversión, al ser un porcentaje, este representa el beneficio o perdida de la inversión a cantidades que siguen vigentes en el proyecto.

La TIR hace que el Valor Presente Neto tenga un valor cero, es decir que la tasa resultante es la que le ofreces al inversor y esta se espera sea mayor a la TMAR.

La tabla utilizada para el cálculo de la TIR será la misma que se usó para el PRI, esto con el fin de utilizar la hoja de cálculo y su función de *buscar objetivo,* el cual indicará el valor de la TIR cuando el Valor Presente Neto es igual a cero.

Tal como en el subtema anterior, el PRI, se tendrán los tres tipos de escenarios para este indicador. No hace falta explicar los términos de la tabla nuevamente ya que fueron previamente mencionados.

4.1.15.1. Escenario base

En la tabla 27 podemos se observa el valor de la Tasa Interna de Retorno de este escenario. La TIR resulta de 103%, lo cual es una tasa por demás aceptable.

La tasa se da de esta magnitud por los Flujos Netos de Efectivo positivos obtenidos.

Como recordatorio, el escenario base es el punto más probable de suceder por lo que al presentar el proyecto, se presentarían números que muestran alta rentabilidad.

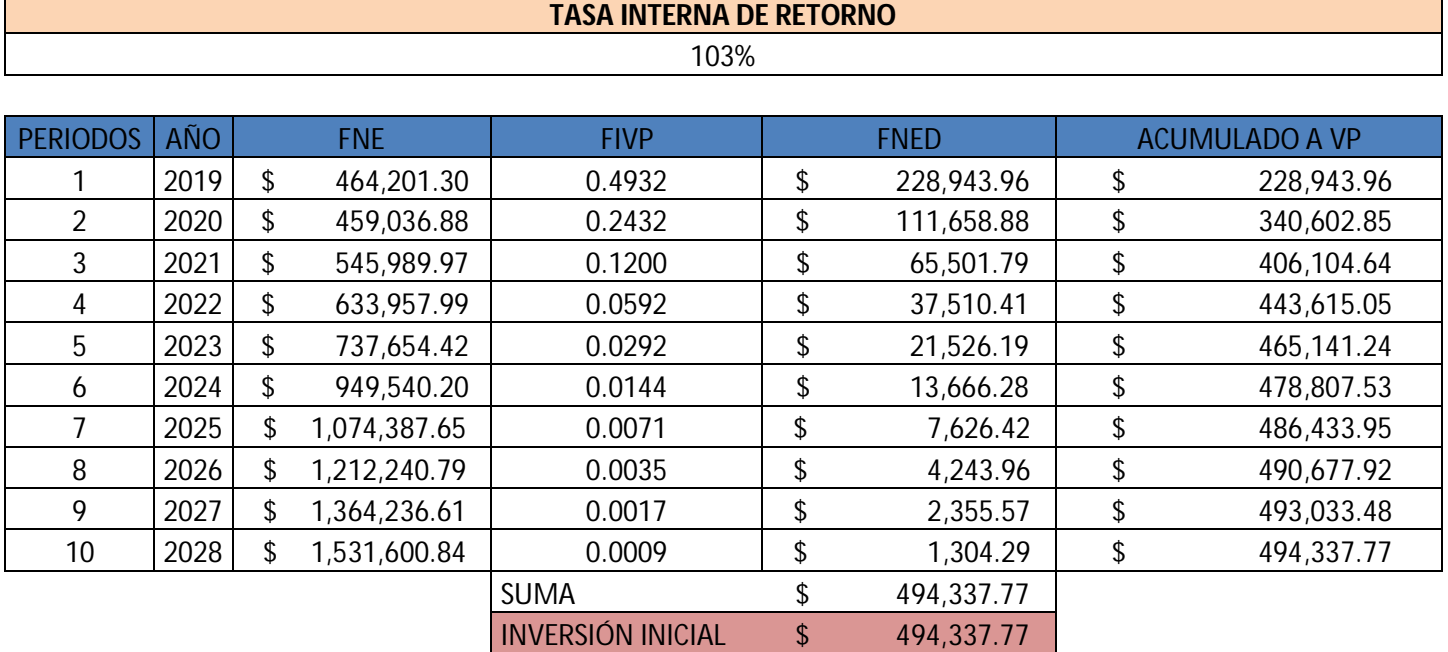

*Tabla 27. Tasa Interna de Retorno; Escenario base. Elaboración propia.*

 $VPN$  -\$ 0.00

#### 4.1.15.2. Escenario positivo

El mejor de los escenarios indica que la Tasa Interna de Retorno llega a 106%, la cual se puede apreciar en la tabla 28. Esta tasa es sumamente buena y, de hecho, se hizo mención que el escenario positivo y base tendrían gran similitud, en este caso hay una diferencia de únicamente 3%.

De los tres criterios de esta propuesta, este escenario tiene la tasa más alta.

En la realidad es complicado encontrar proyectos con una tasa tan alta, sin embargo, este proyecto tiene la peculiaridad de no tener una competencia fija en el mercado por lo cual se esperan altas cantidades en las ventas.

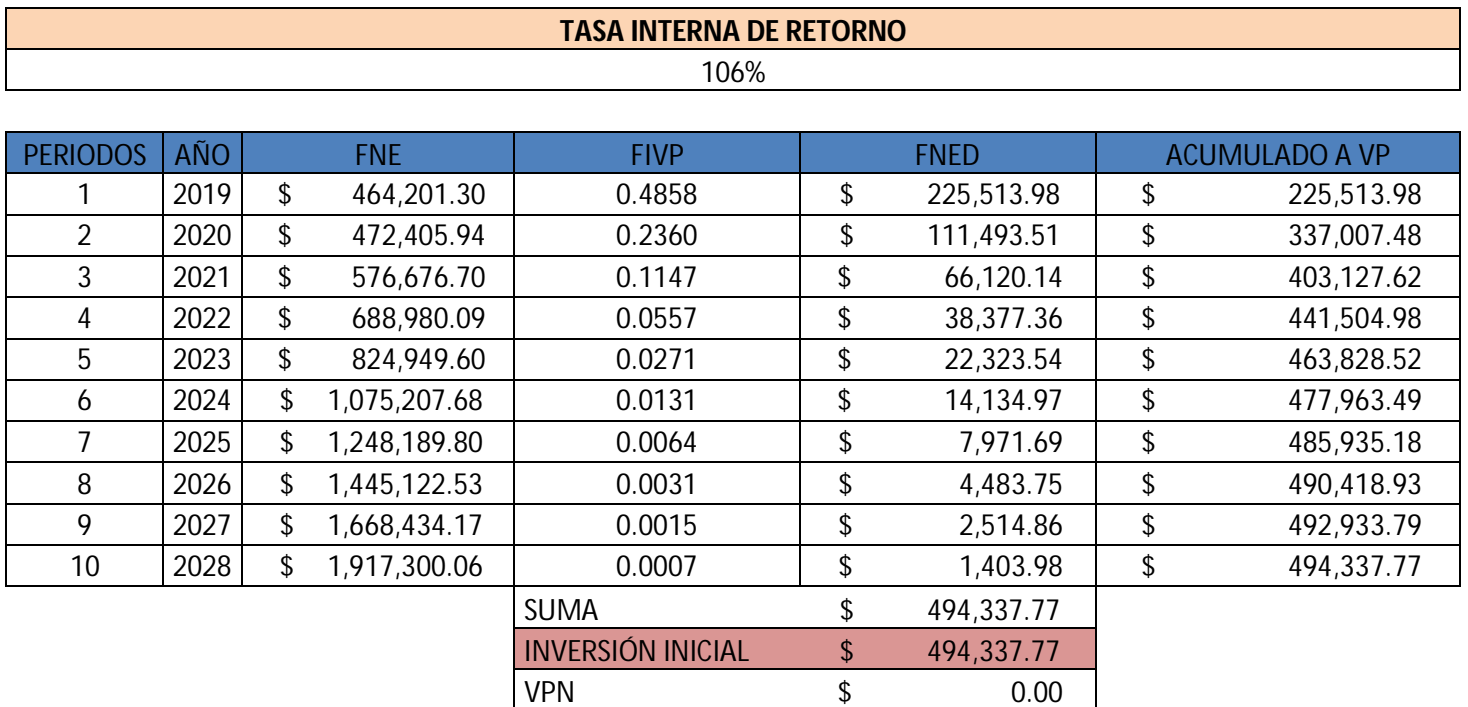

*Tabla 28. Tasa interna de retorno; Escenario positivo. Elaboración propia.*

## 4.1.15.3. Escenario negativo

Finalmente, el criterio más desfavorable muestra una TIR muy baja, sin embargo, si alcanza a tener un valor que garantice que el Valor Presente Neto sea de cero, como se observa en la tabla 29. Se hace esta mención ya que en el indicador previo se obtuvo un VPN negativo con lo cual se pudiera esperar que dentro del horizonte de diez años no hubiera una tasa que convirtiera al VPN en nulo.

Por otro lado, inclusive cuando se tenga un valor en la TIR, este es muy cercano al cero y aunado al valor negativo del VPN y el hecho de que en el horizonte proyectado no se tendría la recuperación de la inversión se generarían dudas en cuanto al proyecto.

Empero, es importante tener en cuenta que este escenario es el más desfavorable, es decir, se le inyectaron las peores condiciones.

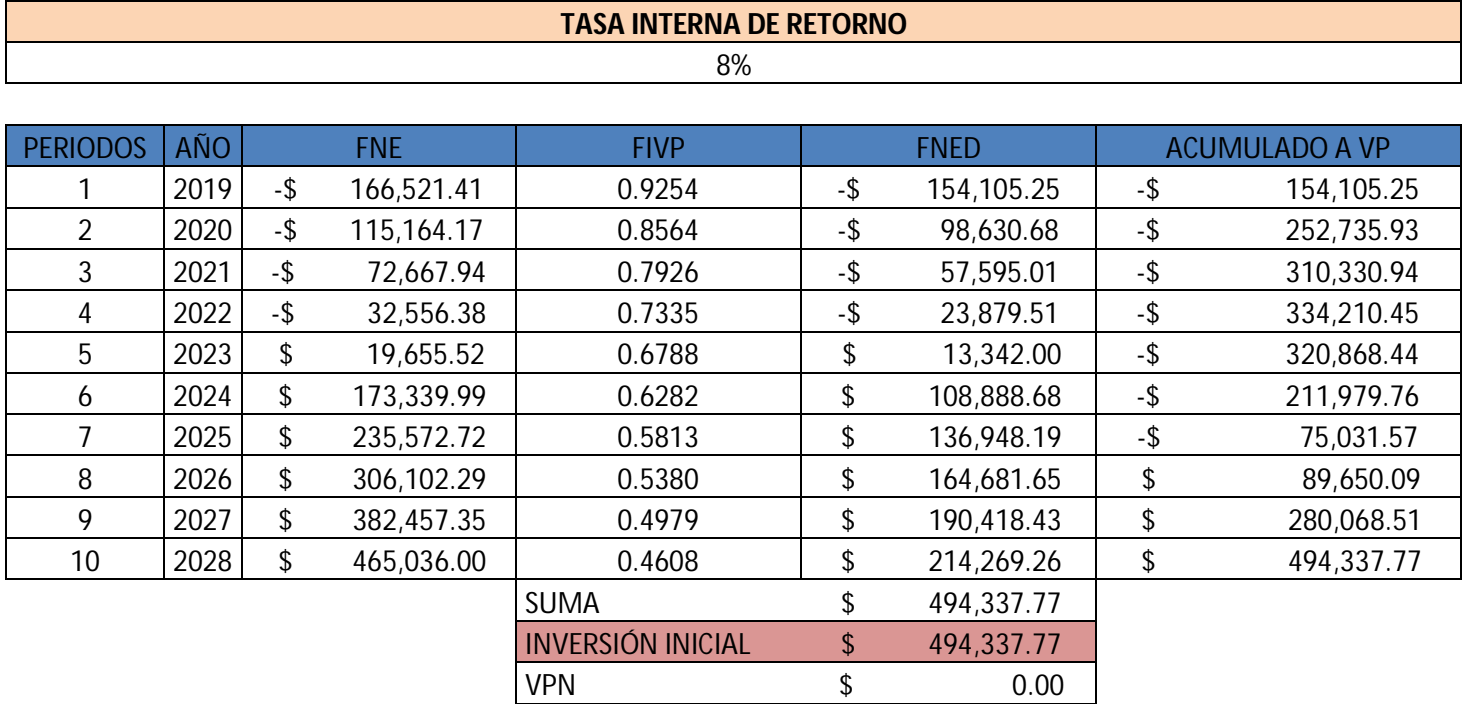

*Tabla 29. Tasa Interna de Retorno; Escenario Negativo. Elaboración propia.*

# 4.1.16. Relación Beneficio - Costo

Finalmente se obtiene la relación Beneficio – Costo la cual arrojará un cociente que determinara si los beneficios son menores o mayores que los costos generados en el proyecto, por lo que existen tres posibilidades, que el resultado se igual, mayor o menor a uno y este indicará el porcentaje del beneficio sobre el costo, sea mayor o menor e incluso igual, como ya se mencionó.

También es necesario representar los tres tipos de escenarios para este indicador, sin embargo, para no ser repetitivos en las tablas, únicamente se colocarán los valores en la ecuación de Beneficio/Costo para conocer el resultado, excepto en el primer escenario en donde se muestra la tabla de cálculo de cómo se obtuvieron los resultados finales.

#### 4.1.16.1. Escenario base

Este indicador es otra forma de representar la Tasa Interna de Retorno, solo que es más sencillo representarlo de forma monetaria, por ejemplo, para este escenario se obtuvo una relación de Beneficio – Costo de 1.8, lo que significa que por cada peso invertido en el proyecto se obtendrá rendimiento de 80 centavos.

|    | <b>FNE</b>        | <b>INGRESOS</b> |              | <b>VP INGRESO</b>   | <b>VP EGRESOS</b>  |
|----|-------------------|-----------------|--------------|---------------------|--------------------|
|    |                   |                 | \$           |                     |                    |
| 0  | -\$<br>494,337.77 |                 | 494,337.77   |                     | 494,337.77<br>\$   |
|    | \$                | 2,162,692.73    | 1,317,858.13 | \$                  | 1,136,084.59       |
|    | 464,201.30        | \$              | \$           | 1,864,390.28        | \$                 |
| 2  | 459,036.88        | 2,345,458.97    | 1,361,215.66 | \$                  | 1,011,604.98       |
|    | \$                | \$              | \$           | 1,743,058.09        | \$                 |
| 3  | \$                | 2,545,516.33    | 1,405,999.65 | \$                  | \$                 |
|    | 545,989.97        | \$              | \$           | 1,630,804.57        | 900,764.47         |
| 4  | \$                | 2,753,650.00    | 1,452,257.04 | \$                  | \$                 |
|    | 633,957.99        | \$              | \$           | 1,520,816.38        | 802,068.64         |
| 5  | \$                | 2,987,133.74    | 1,500,036.30 | \$                  | \$                 |
|    | 737,654.42        | \$              | \$           | 1,422,213.25        | 714,186.81         |
| 6  | \$                | 3,242,924.87    | \$           | \$                  | \$                 |
|    | 949,540.20        | \$              | 1,549,387.49 | 1,331,033.39        | 635,934.10         |
| 7  | \$                | 3,516,841.60    | 1,600,362.34 | \$                  | \$                 |
|    | 1,074,387.65      | \$              | \$           | 1,244,362.41        | 566,255.45         |
| 8  | \$                | 3,815,659.84    | \$           | \$                  | \$                 |
|    | 1,212,240.79      | \$              | 1,653,014.26 | 1,163,873.39        | 504,211.43         |
| 9  | \$                | 4, 141, 465. 12 | 1,707,398.43 | \$                  | \$                 |
|    | 1,364,236.61      | \$              | \$           | 1,089,010.59        | 448,965.51         |
| 10 | 1,531,600.84      | 4,569,048.70    | 1,763,571.84 | \$                  | 399,772.82         |
|    | \$                | S               | \$           | 1,035,728.42        | \$                 |
|    |                   |                 |              | \$<br>14,045,290.78 | 7,614,186.56<br>\$ |

*Tabla 30. Ingresos y egresos a Valor Presente escenario base. Elaboración propia.*

Es necesario traer los ingresos y egresos a Valor Presente ya que los Flujos Netos de Efectivo son calculados mediante una proyección a 10 años, para esto se utiliza la misma tasa de descuento que se usó para calcular el Valor Presente Neto. Estos cálculos se realizaron dentro de la tabla 30.

Una vez que se obtienen la suma de ingresos y egresos en Valor Presente se realiza una simple división de ingresos sobre egresos el cual queda de la siguiente forma.

Benericio  

$$
\frac{Beneficio}{Costo} = \frac{VP \; Ingress}{VP \; Egress} = \frac{$14,045,290.78}{\$7,614,186.56} = 1.8
$$

El cociente de beneficio costo arroja un resultado de 1.8 el cual se interpreta, como ya se indicó previamente, que por cada \$1.00 invertido en el proyecto se obtendrán \$0.80 de rendimiento.

4.1.16.2. Escenario positivo

$$
\frac{Beneficio}{Costo} = \frac{VP \; Ingressos}{VP \; Egressos} = \frac{$15,524,511.96}{$8,300,785,74} = 1.9
$$

La interpretación de este resultado es que por cada \$1.00 invertido se obtendrán \$0.90 de rendimiento, es decir, que el rendimiento para este criterio sería de casi el doble de la inversión realizada.

## 4.1.16.3. Escenario negativo

En la última parte de la propuesta número uno se obtuvo el resultado para el cociente beneficio – costo del escenario negativo.

$$
\frac{Beneficio}{Costo} = \frac{VP \; Ingress}{VP \; Egress} = \frac{\$7,779,968.53}{\$7,411,894.57} = \textbf{1.0}
$$

Esto quiere decir que por cada \$1.00 invertido se recuperaría el mismo, es decir, las ganancias son casi nulas. Si se recuerda, se hizo la comparación entre este indicador y la TIR. Ambos valores están muy cerca del origen y se podría interpretar que el proyecto no generaría perdida pero tampoco ganancias significativas. Por otro lado, se hace la reiteración que este escenario es el más desfavorable y de alguna forma se esperaría que los resultados no fueran del todo alentadores.

## 4.2. PROPUESTA 2. COMPRA DEL DISPOSITIVO A UN TERCERO

La segunda propuesta considera que la empresa no realizará la producción de los dispositivos, únicamente realizará la labor de venta y distribución, sin embargo, se toma en cuenta que los dispositivos se comprarán a un colectivo de personas ubicados en Medellín, Colombia, lo cual trae ciertas consideraciones, la primera es que el código de programación que maneja este colectivo puede diferir de las necesidades del presente proyecto, por tal motivo se necesitará personal técnico para mitigar los cambios necesarios. Por otra parte, se deberá de considerar el costo del envío de los dispositivos de Colombia a México.

Dentro de la propuesta 1 se explica de forma breve de donde se obtienen los resultados mostrados en tablas y gráficos y para evitar ser redundante, en esta propuesta únicamente se colocarán los resultados explicando solamente los conceptos o costos que difieren de la primera propuesta y las razones o motivos que se tomaron en cuenta.

### *4.2.1. Inversión fija*

Debido a que el dispositivo será comprado a un tercero, no será necesario calcular el costo unitario para fabricar un sensor.

Como ya se mencionó al inicio de la segunda propuesta, la compra se realizaría al Colectivo Unloquer, ubicado en Medellín, Colombia. Este colectivo estableció tres tipos de precio los cuales varían dependiendo la venta, es decir, si ellos suministran los materiales para armarlo el costo es de 74 dólares, si te dan los materiales y además te ayudan a elaborar el dispositivo el costo es de 108 dólares y finalmente si te venden el sensor completamente armado y listo para su funcionamiento el costo es de 174 dólares. Para efectos de esta tesis se tomará el último precio ya que se espera que se envíen los sensores ya fabricados. Adicionalmente a este gasto es necesario añadirle el costo de envío desde Colombia a México. Este se realizaría por medio de la paquetería Estafeta la cual tiene un costo de \$508.86 por cada 10 kg que se envíen. El peso considerado por dispositivo de 100 gramos.

Debido a que los precios del dispositivo se encuentran en dólares se determinó un monto cambiario de 20 pesos, por lo que al realizar la conversión el costo del sensor es de \$3,480.00 más un gasto unitario por concepto de envío de \$5.09 lo que representa un total de \$3,485.09.

La siguiente tabla muestra los gastos por inversión fija en donde se tomaron las mismas consideraciones que en la primera propuesta.

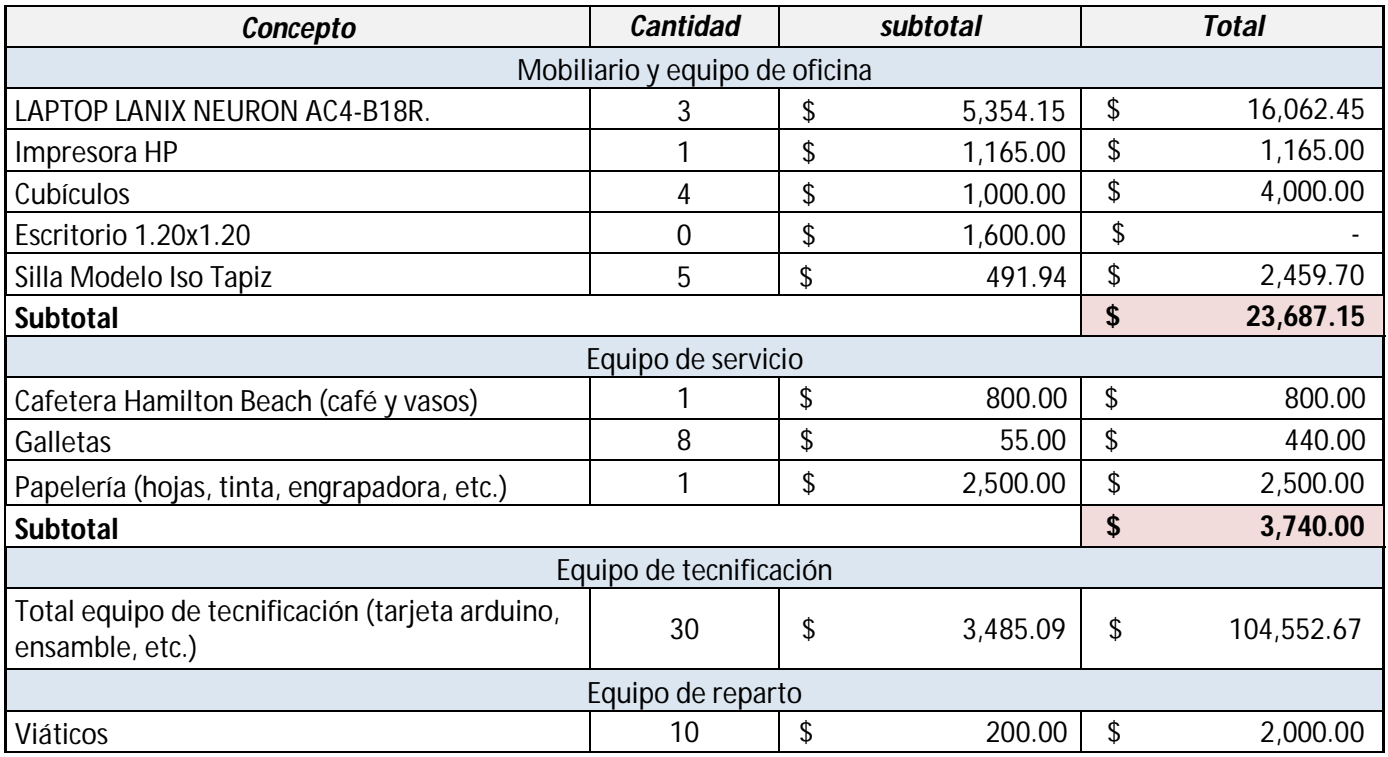

*Tabla 31. Inversión fija; Propuesta 2. Elaboración propia.*

No se consideró un escritorio ya que no es necesario elaborar o fabricar sensores. Además, disminuyó el número de cubículos y computadoras debido a que no se considera el personal que en la propuesta anterior. Más adelante se observará la plantilla que se tomó en cuenta.

#### *4.2.2. Gastos preoperativos*

Este punto toma las mismas consideraciones que la primera propuesta únicamente exceptuando el costo del laboratorio ya que el colectivo tendría que asegurar la funcionalidad del equipo. En un futuro se podrían realizar pruebas para confirmar la eficacia del producto.

| Concepto                                                  | Costo total                                                                                                    |    |           |  |  |  |  |  |
|-----------------------------------------------------------|----------------------------------------------------------------------------------------------------|----|-----------|--|--|--|--|--|
|                                                           | Permisos legales para operar                                                                                                    |    |           |  |  |  |  |  |
| Licencias de Funcionamiento                               | Gratuito                                                                                                    | \$ |           |  |  |  |  |  |
| Solicitud de Uso de Suelo y Edificación ante el Municipio | <b>CDMX</b>                                                                                                    | \$ | 1,465.50  |  |  |  |  |  |
| Inscripción al SAT                                        | Gratuito                                                                                                    | \$ |           |  |  |  |  |  |
| inscripción al IMSS e INFONAVIT                           | \$                                                                                                    |    |           |  |  |  |  |  |
|                                                           |                                                                                                    |    |           |  |  |  |  |  |
| <b>Constitución legal</b>                                 |                                                                                                    |    |           |  |  |  |  |  |
| Acta constitutiva                                         | Contrato Social.                                                                                                    | \$ | 20,000.00 |  |  |  |  |  |
| Laboratorio                                               |                                                                                                    |    |           |  |  |  |  |  |
| Pruebas de funcionalidad                                  | Laboratorio de prueba del dispositivo.                                                                                                    | \$ |           |  |  |  |  |  |
|                                                           | <b>Publicidad</b>                                                                                                    |    |           |  |  |  |  |  |
| Registro de marca                                         | Nombre.                                                                                                    | \$ | 2,457.79  |  |  |  |  |  |
| Solicitud de patentes                                     | Por el estudio de una solicitud nacional para<br>el registro de una marca hasta la conclusión<br>del trámite o, en su caso, la expedición del<br>título. | \$ | 10,796.84 |  |  |  |  |  |
| <b>Total</b>                                              |                                                                                                    | \$ | 34,720.13 |  |  |  |  |  |

*Tabla 32. Gastos preoperativos; Propuesta 2. Elaboración propia.*

La tabla 32 muestra los gastos preoperativos de esta propuesta, en este caso también se realizaría una patente, sin embargo, sería únicamente por el funcionamiento del software que se desarrollará, debido a que el dispositivo será comprado a un tercero

# 4.2.3. Depreciación y amortización

Los gastos de este punto también se modificarán debido a que corresponden a los gastos de inversión fija y gastos preoperativos.

Se seguirá teniendo la misma cautela en no rebasar el tiempo de depreciación o amortización después de cumplir su periodo.

Dentro de la siguiente tabla es posible ver los porcentajes de depreciación y amortización, los cuales se verán reflejados más adelante en los FNE.

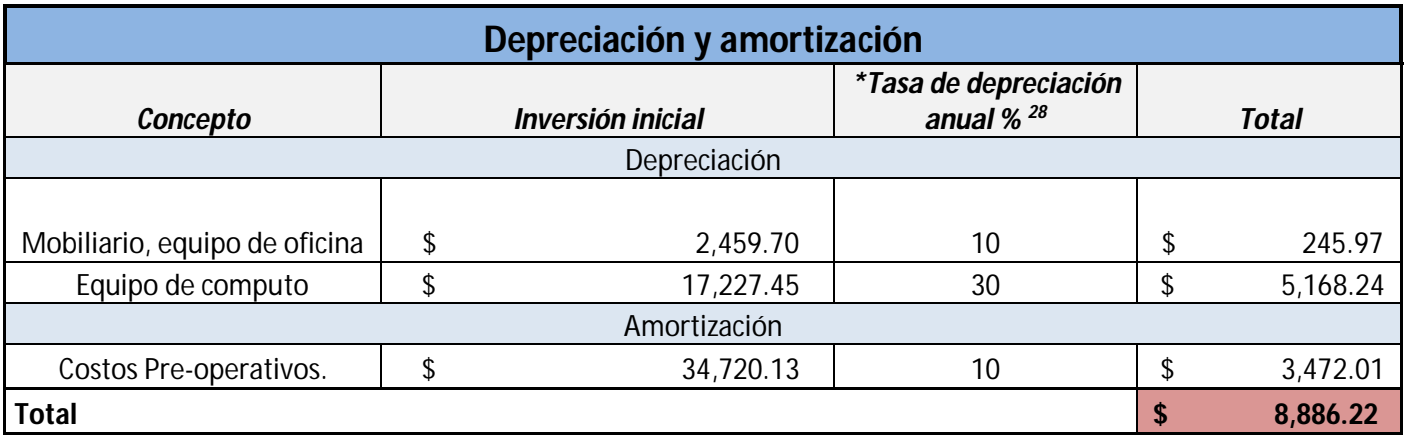

*Tabla 33. Depreciación y amortización; Propuesta 2. Elaboración propia.*

### 4.2.4. Salarios; plantilla mínima

 $\overline{a}$ 

Este punto es uno de los que mayores modificaciones tiene, de hecho, es uno de los temas que debe contrarrestar la diferencia de precios de las dos propuestas, ya se observó que es más costoso el dispositivo comprado a terceros, sin embargo, para el proyecto ya no se debería considerar mano de obra especializada en la fabricación.

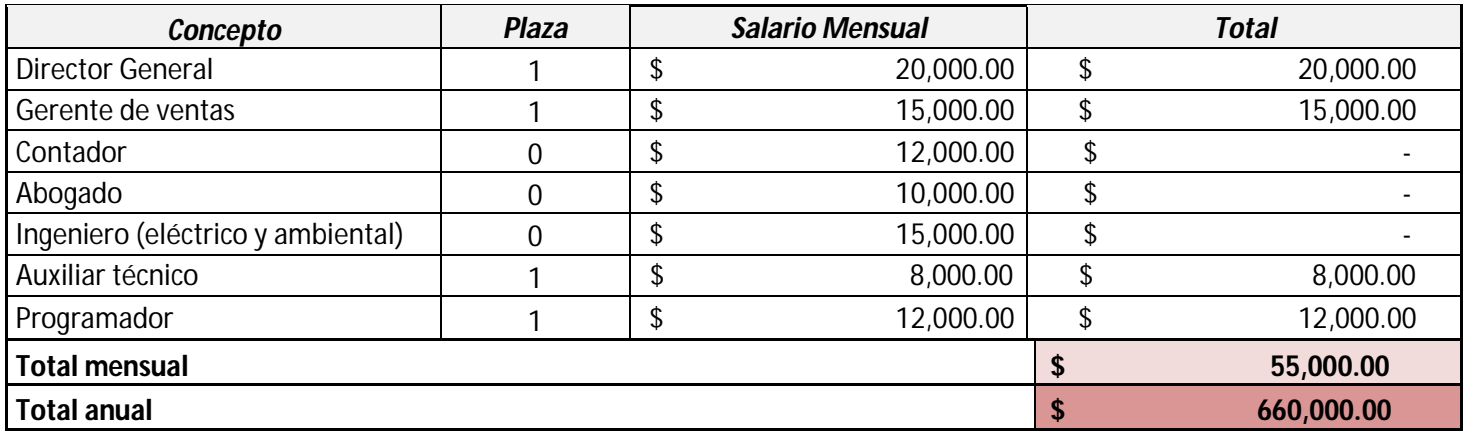

*Tabla 34. Salarios; Propuesta 2. Elaboración propia.*

Tal como se aprecia en la tabla 34, se considera únicamente un programador ya que será el encargado de verificar el sistema de programación que maneja el dispositivo y modificarlo para que

<sup>&</sup>lt;sup>28</sup> Ley de Impuesto Sobre la Renta. Diario Oficial de la Federación. México, 11 de diciembre de 2013.

sea compatible con los sistemas manejados por los clientes que contactará la empresa, de hecho, el software que se desarrollará es el que se mencionó se deberá patentar.

Como se puede observar ya no se consideró a algún ingeniero eléctrico o ambiental debido a que el dispositivo ya vendrá armado. Por otro lado, el resto de la plantilla es necesaria para la formación y gestión del proyecto.

# *4.2.5. Gastos de administración*

Estos gastos se mantendrían exactamente iguales ya que las operaciones de la empresa se tendrán que realizar en oficinas incluso cuando no se fabrique el producto directamente.

La locación de las oficinas se mantendría en el mismo sitio.

Únicamente disminuye el costo del personal de limpieza considerando para este un horario menor al considerado en la primera propuesta. Esto se indica dentro de la tabla 35.

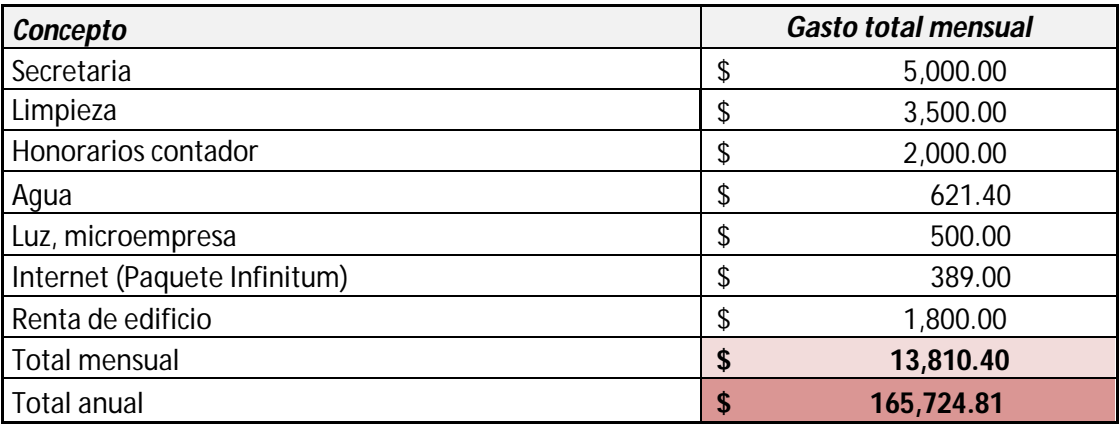

*Tabla 35. Gastos de Administración; Propuesta 2. Elaboración propia.*

## 4.2.6. Gastos de venta

Los gastos de venta se mantienen ya que se consideran únicamente para la repartición del producto y para reuniones de trabajo, en este caso se aprecia que los datos de la tabla 36 son exactamente los mismos que los gastos de venta en la primera propuesta.

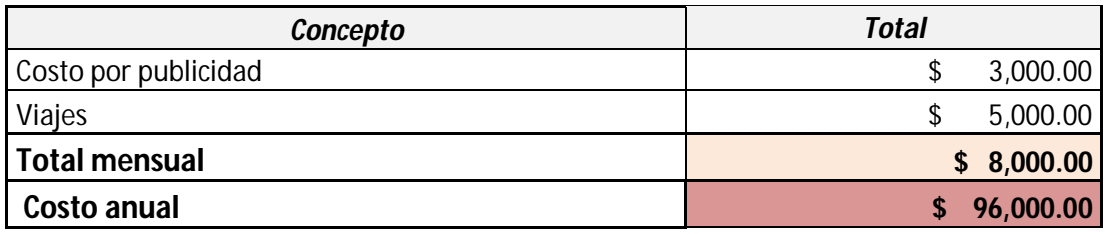

*Tabla 36. Gastos de venta; Propuesta 2. Elaboración propia.*

### 4.2.7. Capital de trabajo

Recapitulando los gastos de la plantilla mínima requerida, gastos de venta y de administración, se forma la matriz para capital de trabajo.

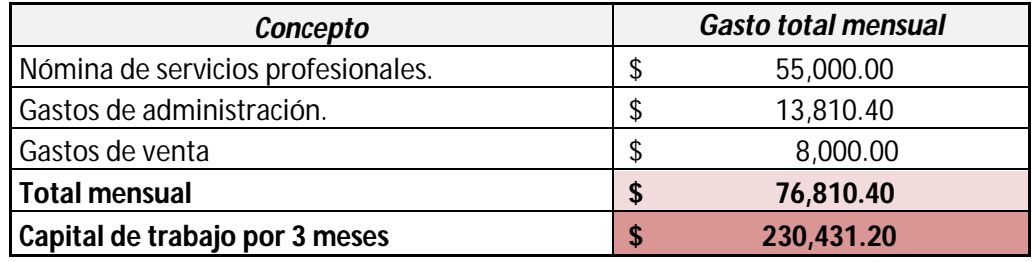

*Tabla 37. Capital de trabajo; Propuesta 2. Elaboración propia.*

Es importante recordar que la recomendación general es considerar un capital de trabajo por tres meses. Los resultados son visibles en la tabla 37.

#### *4.2.8. Inversión inicial*

La suma del capital de trabajo y los activos tomados de los dos primeros puntos de este tema (inversión fija y gastos preoperativos) indican el total de la inversión inicial para comenzar operaciones.

En la siguiente tabla se desglosan los costos descritos en el párrafo anterior. Desde este momento ya es notable que existe un gasto mayor en los activos, este se ve principalmente reflejado en los dispositivos.

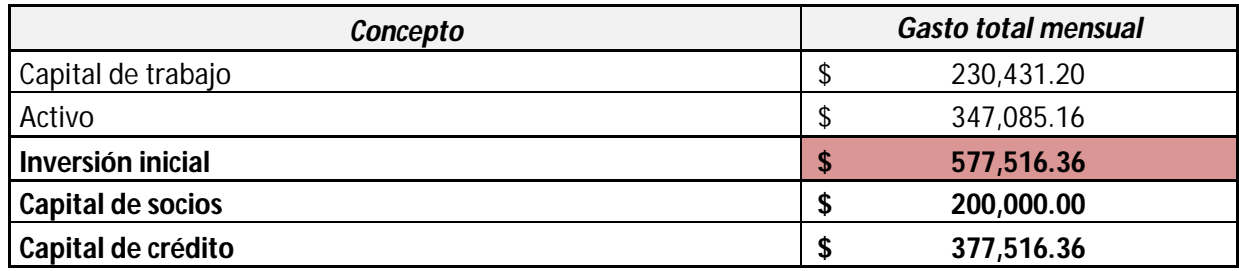

*Tabla 38. Inversión inicial; Propuesta 2. Elaboración propia.*

Incluso cuando el capital de trabajo disminuyó, este no compensa o equipara los gastos de la compra de sensores, sin embargo, el aumento no es sumamente considerable.

### *4.2.9. Financiamiento*

La tabla siguiente representa el ciclo de pagos e intereses con respecto al crédito solicitado. Se tomarían las mismas consideraciones que en el crédito solicitado en la primera propuesta, así como la misma institución bancaria a la que se recurrió.

| Año | <b>Anualidad</b><br><i><b>Interés</b></i><br>Pago |    |            |    |            |     | Deuda      |
|-----|---------------------------------------------------|----|------------|----|------------|-----|------------|
| 0   |                                                   |    |            |    |            |     | 377,516.36 |
|     | \$<br>72,105.63                                   | \$ | 123,742.53 | \$ | 51,636.90  | ታ   | 325,879.46 |
| າ   | \$<br>62,242.98                                   | \$ | 123,742.53 | \$ | 61,499.55  | \$  | 264,379.91 |
|     | \$<br>50,496.56                                   | \$ | 123,742.53 | \$ | 73,245.96  |     | 191,133.95 |
| 4   | \$<br>36,506.58                                   | \$ | 123,742.53 | \$ | 87,235.94  | ــه | 103,898.01 |
| 5   | \$<br>19,844.52                                   | \$ | 123,742.53 | \$ | 103,898.01 | \$  |            |

*Tabla 39. Financiamiento; Propuesta 2. Elaboración propia.*

Como recordatorio se solicitó un crédito a 5 años con una tasa de interés del 19% anual.

Estos montos serán utilizados dentro de los Flujos Netos Efectivos.

## 4.2.10. *Cronograma de ventas*

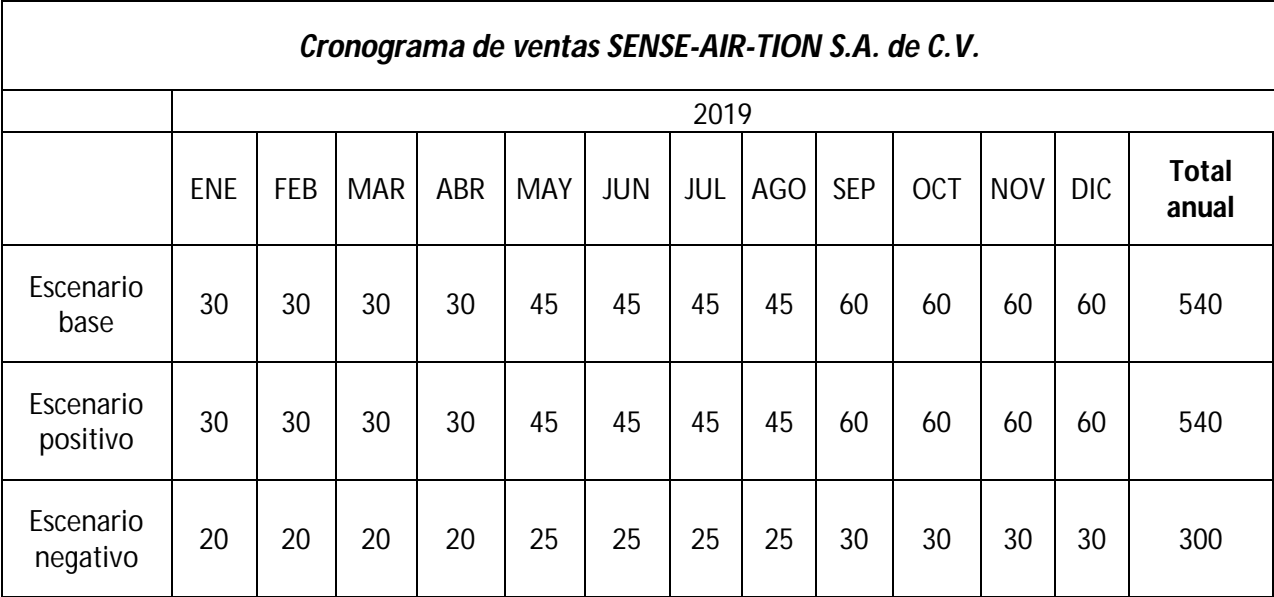

*Tabla 40. Cronograma de ventas; Propuesta 2. Elaboración propia.*

El cronograma de ventas es exactamente el mismo bajo los mismos criterios, este no se modifica ya que no se deriva de gastos o aspectos que dependen de la producción, es resultado de un estudio de mercado previo.

## *4.2.11. Punto de equilibrio*

A partir de este punto ya se pueden tomar decisiones más sólidas sobre subcontratar los dispositivos o que sean fabricados por la empresa creada (primera propuesta).

Se comienza por observar la hoja de costos realizada para esta propuesta.

Si observamos la tabla 41, es notable que el costo del sensor se eleva en comparación con la primera propuesta.

Más adelante se observará la forma en la que el alza del precio influye en los resultados de las proyecciones e indicadores.

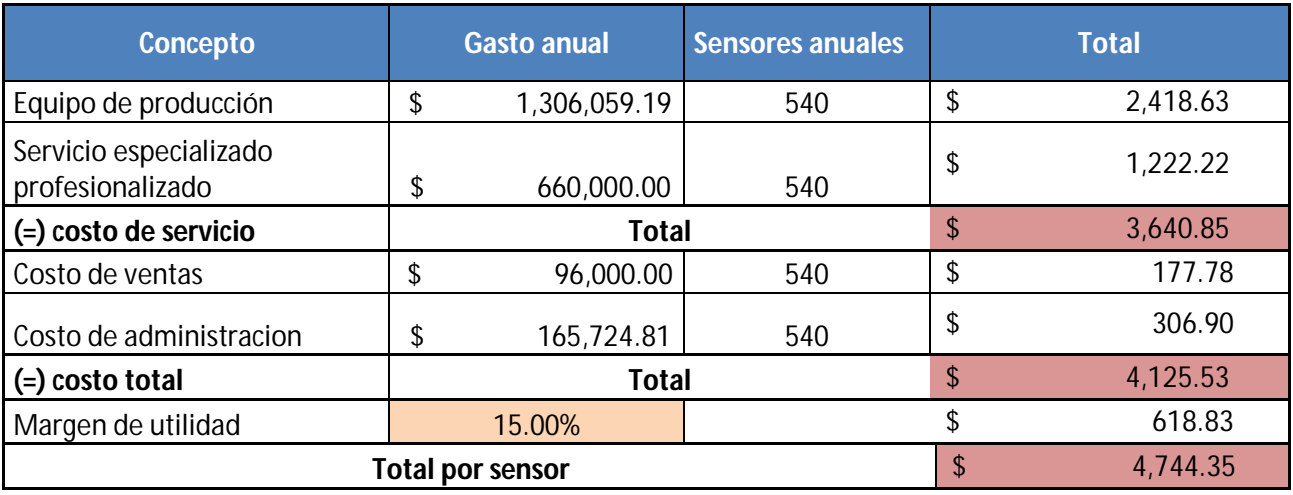

*Tabla 41. Hoja de costos; Propuesta 2. Elaboración propia.*

Posteriormente se observa cómo se conformaron los costos fijos y variables los cuales siguieron los mismos criterios que la otra propuesta.

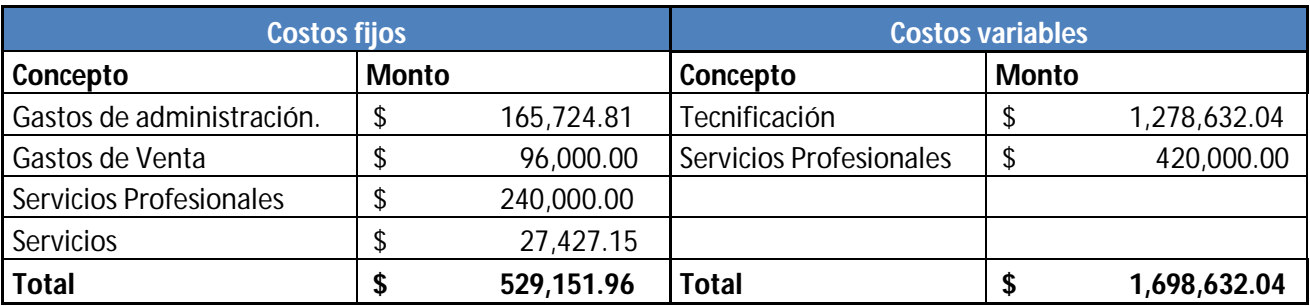

*Tabla 42. Costos fijos y variables; Propuesta 2. Elaboración propia.*

Para observar el resumen de la clasificación de costos con la que está formado el punto de equilibrio se realizó una tabla resumen (tabla 42).

Los ingresos son calculados por el número de ventas anuales multiplicado por el costo de sensor definido en la hoja de costos. En la tabla 43 se aprecian los valores finales de ingresos y costos.

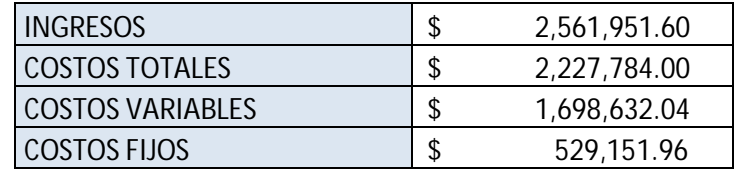

*Tabla 43. Clasificación de costos; Propuesta 2. Elaboración propia.*

La fórmula de Punto de Equilibrio es la siguiente:

$$
Punto de equilibrio = \frac{Costos Fijos}{Precio de venta - Costo de Venta Unitario}
$$

Mientras que el Costo de Venta Unitario (CVU) queda de la siguiente forma:

$$
CVU = \frac{$1,698,632.04}{$40} = $3,145.61
$$

Finalmente sustituyendo valores en la ecuación del Punto de Equilibrio, se obtiene lo siguiente:

*Punto de equilibrio* = 
$$
\frac{$529,151.96}{$4744.35 - $3145.61} = 331 \text{ dispositivos}
$$

Mediante la fórmula de punto de equilibrio se establece que se necesitan 331 dispositivos para lograr recuperar la inversión. Esto es debido a que los costos fijos son menores que en propuesta anterior (dentro del marco teórico se explicó este fenómeno).

Una vez que es conocido el punto de equilibrio es posible realizar el método gráfico mediante la interpolación de posibles ventas la cuales siguen los mismos criterios que en la primera propuesta (tabla 44).

| UNIDADES | 166.00       | 249.00       | 331.00       | 414.00       | 497.00       |
|----------|--------------|--------------|--------------|--------------|--------------|
| СT       | 1,381,033.89 | 1,806,974.85 | 2,227,784.00 | 2,653,724.96 | 3,079,665.93 |
| СF       | 529,151.96   | 529,151.96   | 529,151.96   | 529,151.96   | 529,151.96   |
| CV       | 851,881.93   | 1,277,822.89 | 1,698,632.04 | 2,124,573.00 | 2,550,513.97 |
|          | 1,117,257.23 | 1,675,885.85 | 2,227,784.00 | 2,786,412.61 | 3,345,041.23 |

*Tabla 44. Escenarios de venta según punto de equilibrio; Propuesta 2. Elaboración propia.*

Utilizando los valores de la tabla anterior se obtiene de forma gráfica el punto de equilibrio.

Los costos fijos no se mueven nunca, así que los únicos valores a los que se les aplica interpolación son a los costos variables y a los ingresos totales, exceptuando el valor central ya que en este punto los costos totales son iguales a los ingresos totales. Los costos totales son la suma de costos fijos y variables así que simplemente basta con encontrar los valores variables.

La diferencia entre ingresos totales y costos totales representan perdida o ganancia dependiendo su locación, es decir, todas las diferencias que se encuentren a la derecha del punto de equilibrio

(intersección de la línea punteada color negro) son ganancias, sin embargo, si se encuentran del lado izquierdo representan perdidas. Ambas líneas se encuentran sumamente cerca, por lo que el margen de pérdidas y ganancias es muy estrecho, no se representan grandes cantidades de perdidas ni de ganancias en ambos sitios.

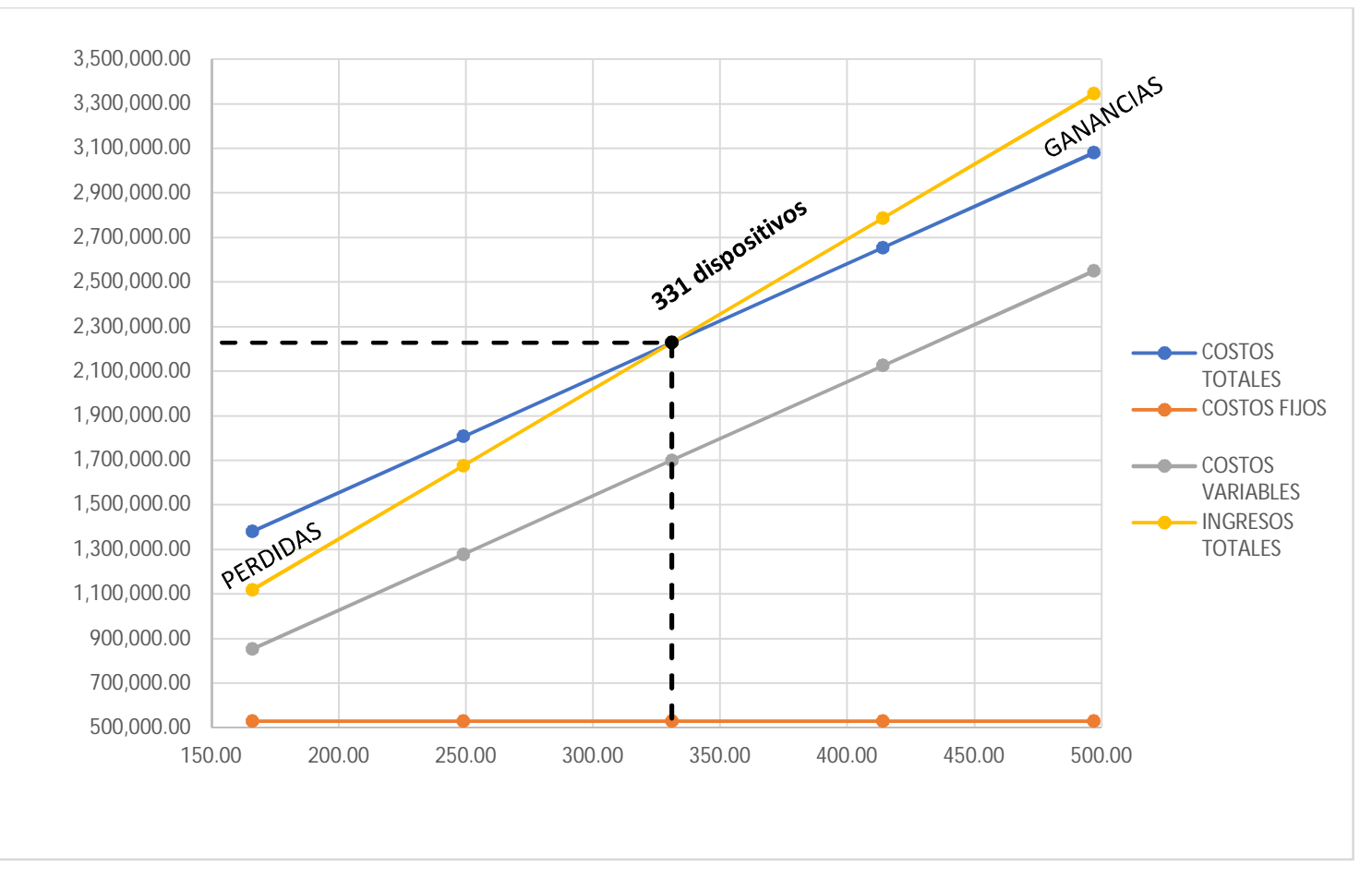

*Gráfica 2. Punto de equilibrio; Propuesta 2. Elaboración propia*

## *4.2.12. Flujos Netos de Efectivo*

Al igual que la propuesta número 1, se generarán tres tipos de escenarios en los estados de resultados para generar los FNE. Escenario base, positivo y negativo.

Los cálculos de los cuales se obtuvieron las proyecciones de ventas y gastos de venta, administración, servicios y el precio del dispositivo se muestran en la primera propuesta.

Las tablas 45, 46 y 47 representan los estados de resultados base, positivo y negativo respectivamente.

4.2.12.1. Escenario base

Este criterio arroja resultados muy similares de acuerdo con la primera propuesta. En este punto es importante hacer mención que el cronograma de ventas no se modificó. Este proyecto tiene una ventaja peculiar, dado que en el mercado no hay productos similares a la venta, por el momento se puede establecer el precio que se desee ya que no hay una referencia. En un caso diferente sucedería que, si el precio del producto aumenta, es posible que el número de ventas disminuya, sin embargo, en este proyecto no se tiene esa dificultad.

Si hacemos una suma de FNE sin traerlos a valor presente encontramos que se obtienen mayores beneficios dentro de la primera propuesta, sin embargo, nos apoyaremos con los indicadores que se obtienen en los siguientes subtemas.

## 4.2.12.2. Escenario positivo

En este escenario se obtiene el mismo efecto que en el anterior, se obtienen flujos parecidos a su símil en la primera propuesta y, tal como en el escenario base, se obtienen mejores flujos en la propuesta uno, pero no son para nada significativos.

4.2.12.3. Escenario negativo

Este escenario sí muestra una gran diferencia en comparación al de la primera propuesta, de hecho, se puede observar que existe un gran periodo de tiempo en el cual se obtienen únicamente flujos negativos. En la propuesta uno a partir de 2023 se perciben valores positivos, empero, en este escenario se perciben hasta el año 2025. El hecho de tener un mayor lapso con flujos negativos y menores percepciones al final de los diez años repercutirá directamente en los indicadores financieros.

Al menos en cuanto a flujos este escenario en la presente propuesta es el que peores resultados reporta.

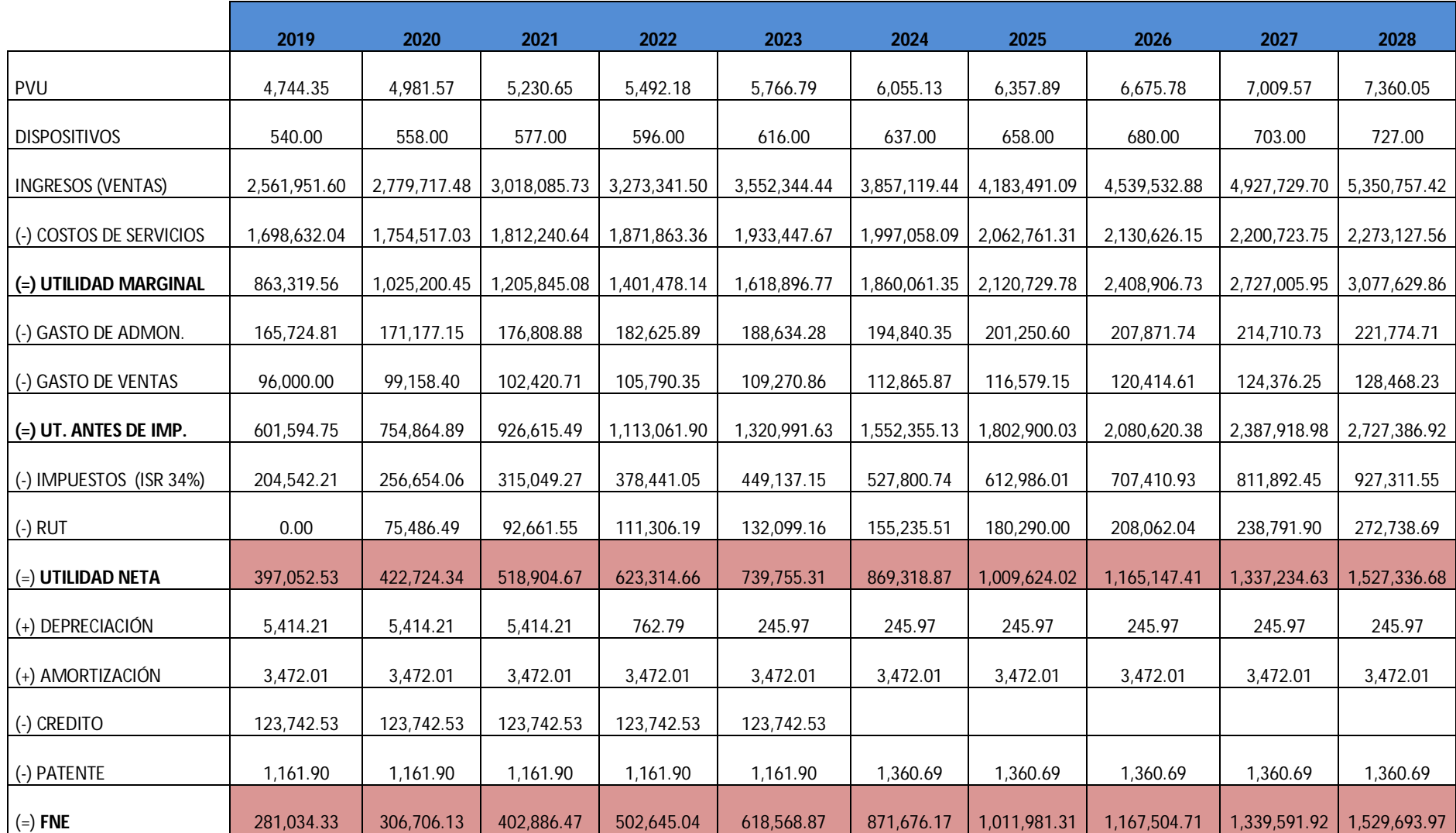

*Tabla 45. Flujos Netos de Efectivo escenario base; Propuesta 2. Elaboración propia.*
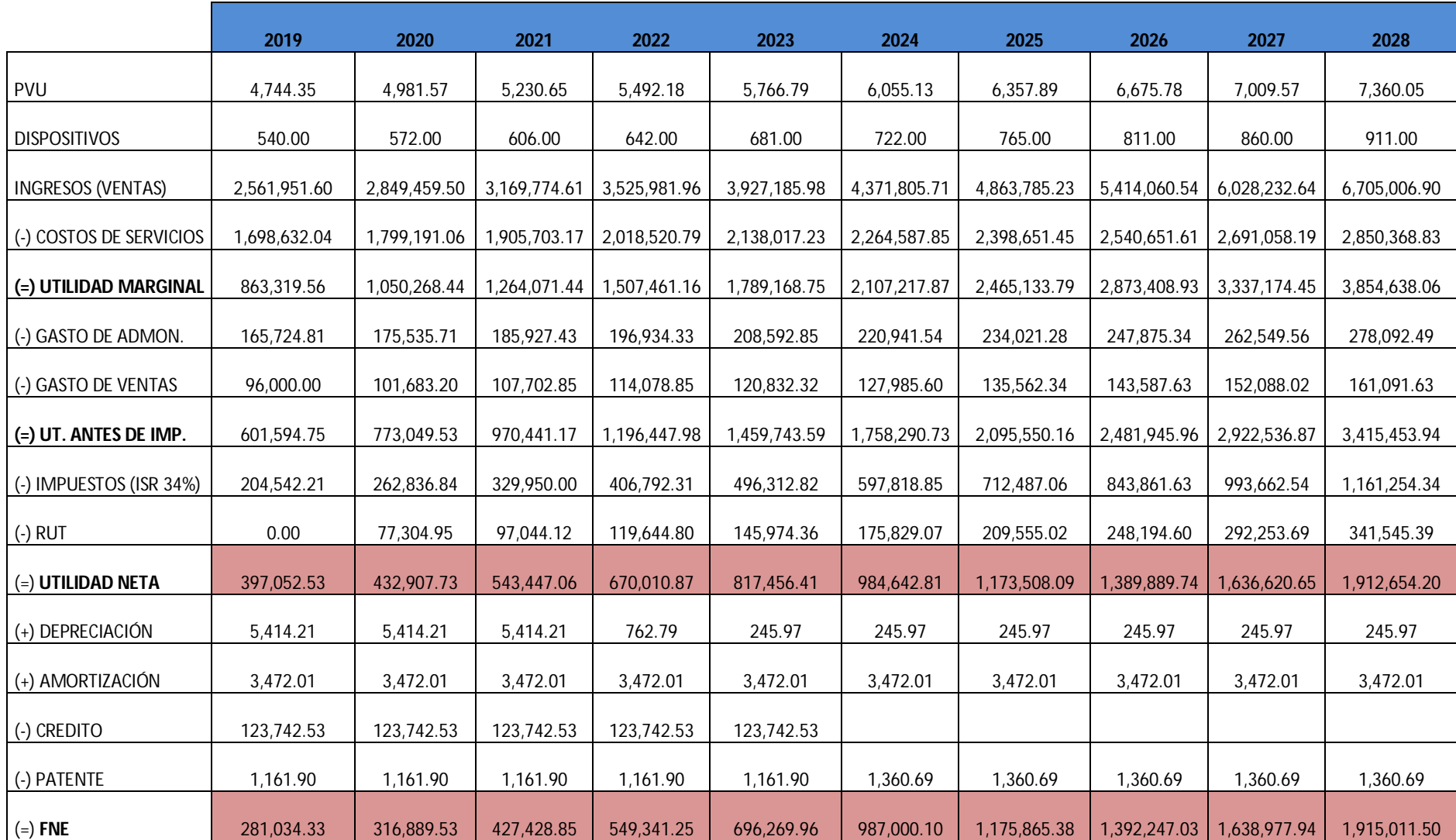

*Tabla 46. Flujos Netos de Efectivo escenario positivo; Propuesta 2. Elaboración propia.*

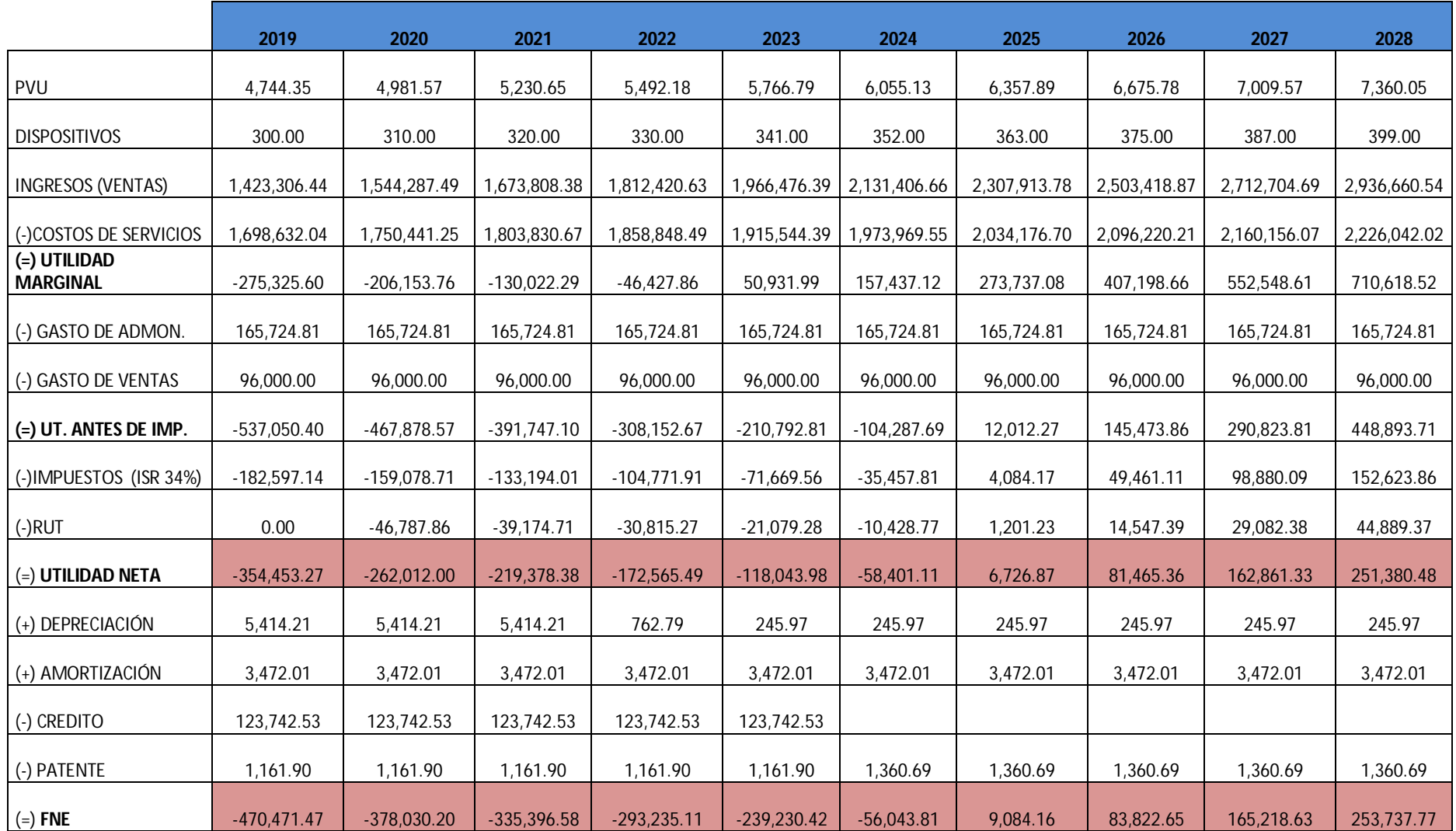

*Tabla 47. Flujos Netos de Efectivo escenario negativo; Propuesta 2. Elaboración propia*

# *4.2.13. Balance general*

A pesar de ser una proyección financiera el balance general muestra como están definidos los bienes de la empresa y a quién le pertenecen, el sentido que se le puede dar es en donde se encuentran los mayores bienes y si estos son mediante crédito o aportados por los socios.

La siguiente tabla muestra el Balance General de inicio del proyecto. Como ya se mencionó, es recomendable realizar este estado financiero por año y no en proyección ya que no se sabe en donde estarán dirigidos los activos y pasivos.

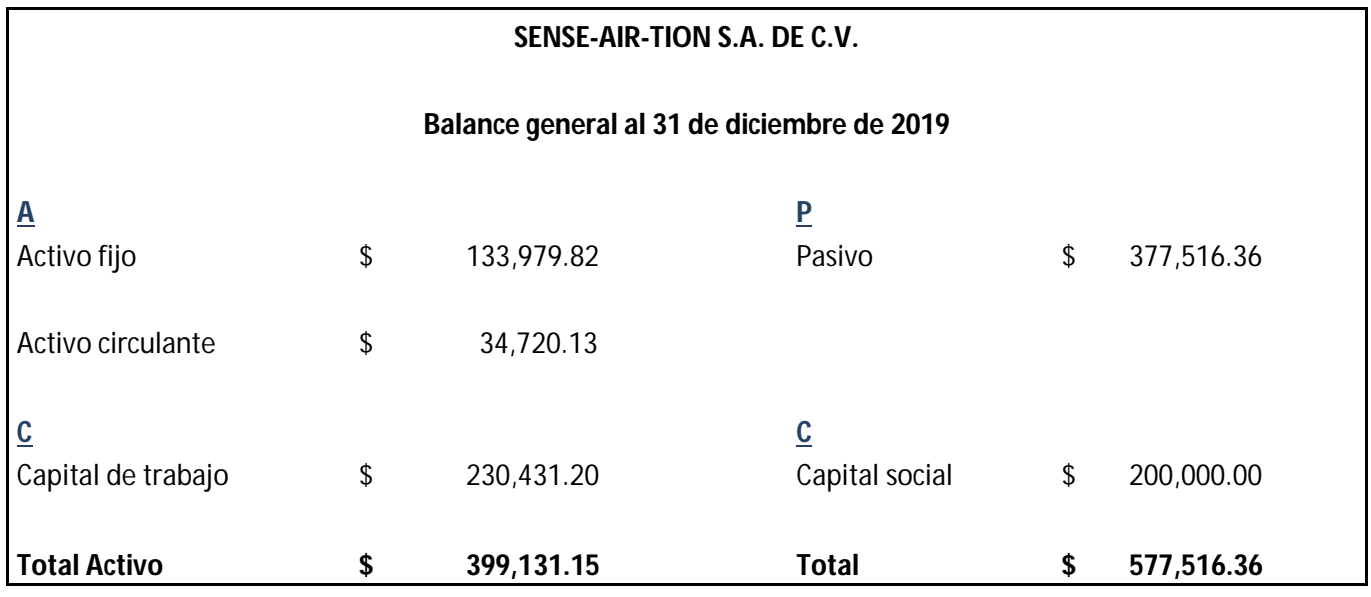

*Ilustración 3. Balance General. Elaboración propia*

A diferencia de la primera propuesta, en esta se adquirió una deuda mayor la cual se aprecia en el pasivo del balance general, cuestión que se viene tratando desde la inversión inicial en donde el principal motor de que el crédito haya aumentado es la inversión fija, en especial la compra de dispositivos.

# *4.2.14. Periodo de Recuperación de la Inversión*

Tal como se realizó en la primera propuesta, se colocarán los diferentes tipos de escenarios vistos en los Flujos Netos de Efectivo con el fin de obtener los indicadores para cada uno de estos.

La tasa de interés que se utilizó fue la misma que en la otrora propuesta, una tasa de cetes al doble, es decir, del 16% la cual se estipuló para darle una mayor confiabilidad al inversor por parte del proyecto.

Los parámetros que se encuentran en la tabla fueron explicados en la primera propuesta, así como su cálculo y significado.

4.2.14.1. Escenario base

Según la tabla 48 se recuperaría la inversión inicial en un periodo de 3 años aproximadamente.

En comparación con la primera propuesta, la recuperación de la inversión tomaría un año más.

Por otra parte, el Valor Presente Neto tiene mejores niveles en su similar de la propuesta anterior. Los flujos netos al final del horizonte de proyección son similares, sin embargo, durante los primeros años tiene diferencias a favor la primera propuesta.

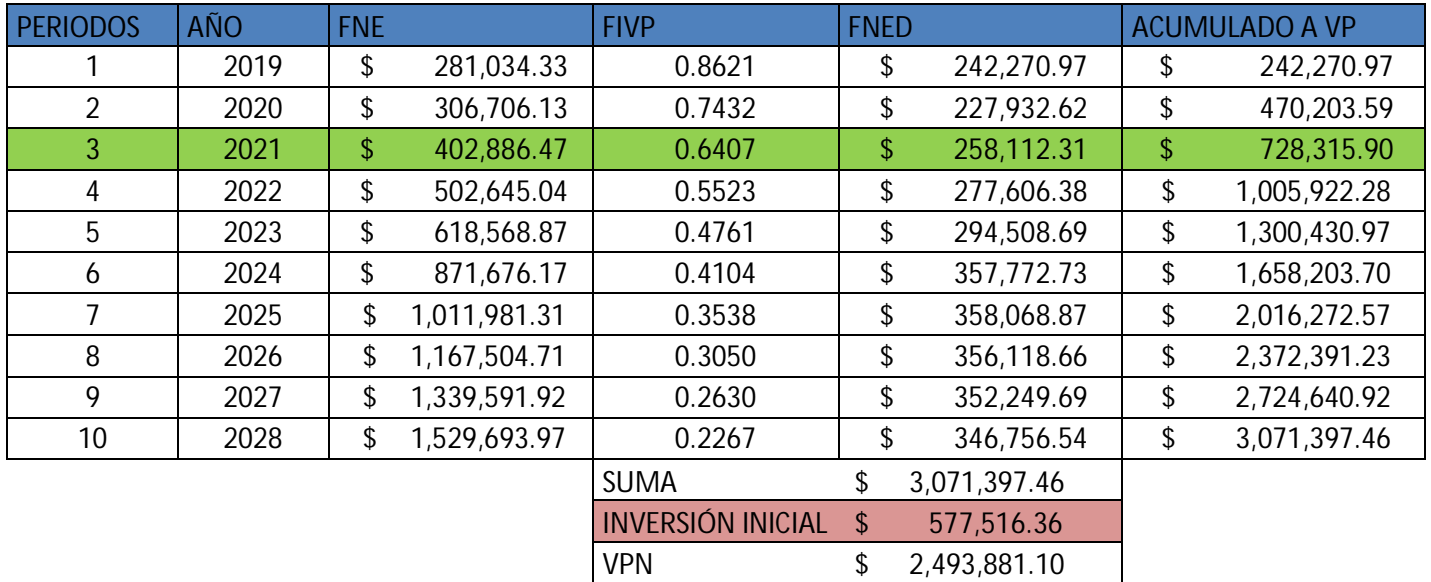

*Tabla 48. Periodo de Recuperación de la Inversión y Valor Presente Neto escenario base. Elaboración propia.*

A pesar de que el VPN es menor en esta segunda propuesta, sigue teniendo un valor aceptable, probablemente el principal criterio para considerar que actualización conviene más, sería en la cuestión del tiempo de recuperación de la inversión.

## 4.2.14.2. Escenario positivo

Sucede la misma situación que en el escenario base. En comparación con la propuesta anterior, este criterio muestra un menor VPN, pero no es exagerado, además también le toma un periodo más recuperar su inversión.

Por otro lado, en comparación con el escenario base de esta propuesta hay una variación pequeña, de hecho, se recupera la inversión en el mismo periodo.

La tabla 49 muestra resaltado en color verde el periodo en el que se recupera la inversión, así como el Valor Presente Neto el cual sigue teniendo un valor aceptable.

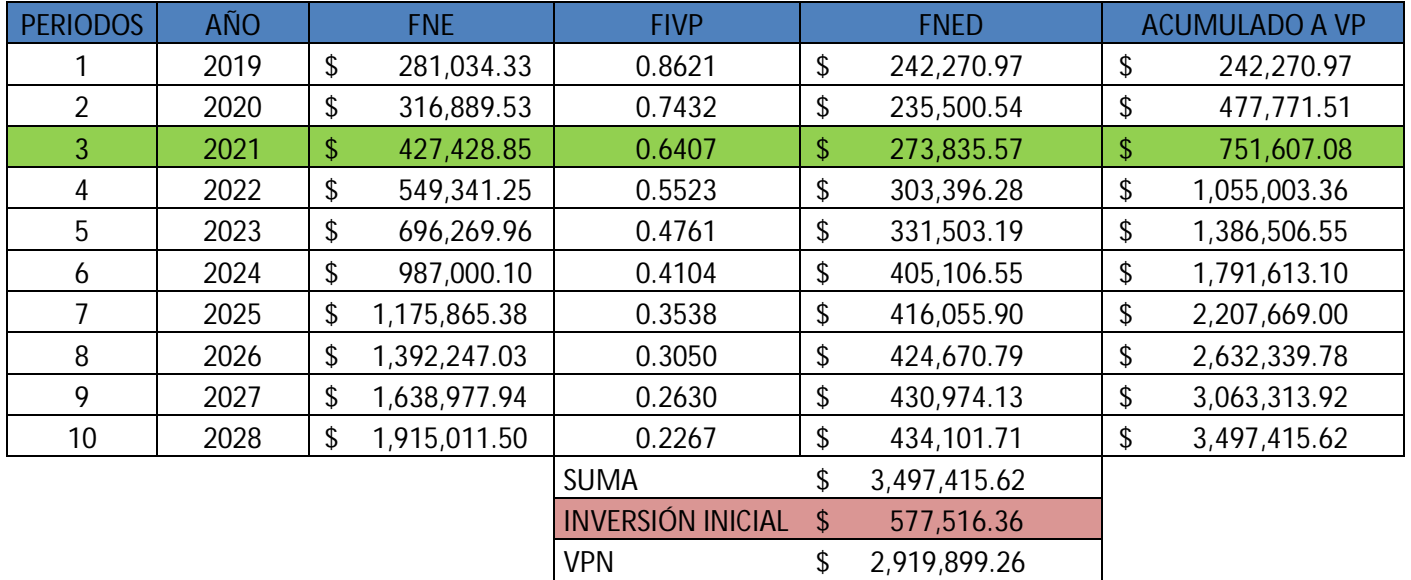

*Tabla 49. Periodo de Recuperación de la Inversión y Valor Presente Neto escenario positivo. Elaboración propia.*

Es importante recordar que los Flujos que se toman en cuenta para obtener el Valor Presente Neto deben de ser Flujos Netos Efectivos Descontados, es decir, traídos a un valor presente. Los FNE obtenidos en el Estado de Resultados respectivo son proyecciones que han sufrido cambios por aumento al costo del dispositivo y por aumento a los gastos por administración, ventas y producción. Por esta razón es que en este caso es menor el VPN que en la primera propuesta.

## 4.2.14.3. Escenario negativo

Dentro de los Flujos Netos de Efectivo se describió que este escenario es el que peor flujo efectivo reporta de ambas propuestas. Se anticipó que esto repercutiría directamente en los indicadores. En la tabla 50 es posible observar que el Valor Presente Neto, en comparación con el de la primera propuesta dentro del mismo criterio es menor, ambos son negativos, pero este es más de cinco veces menor.

En este criterio tampoco se logra recuperar la inversión en el periodo establecido de diez años, sin embargo, por los flujos netos descontados se puede predecir que tardará más tiempo que en la primera propuesta, dado que, al menos en diez años, no se tienen flujos a valor presente positivos.

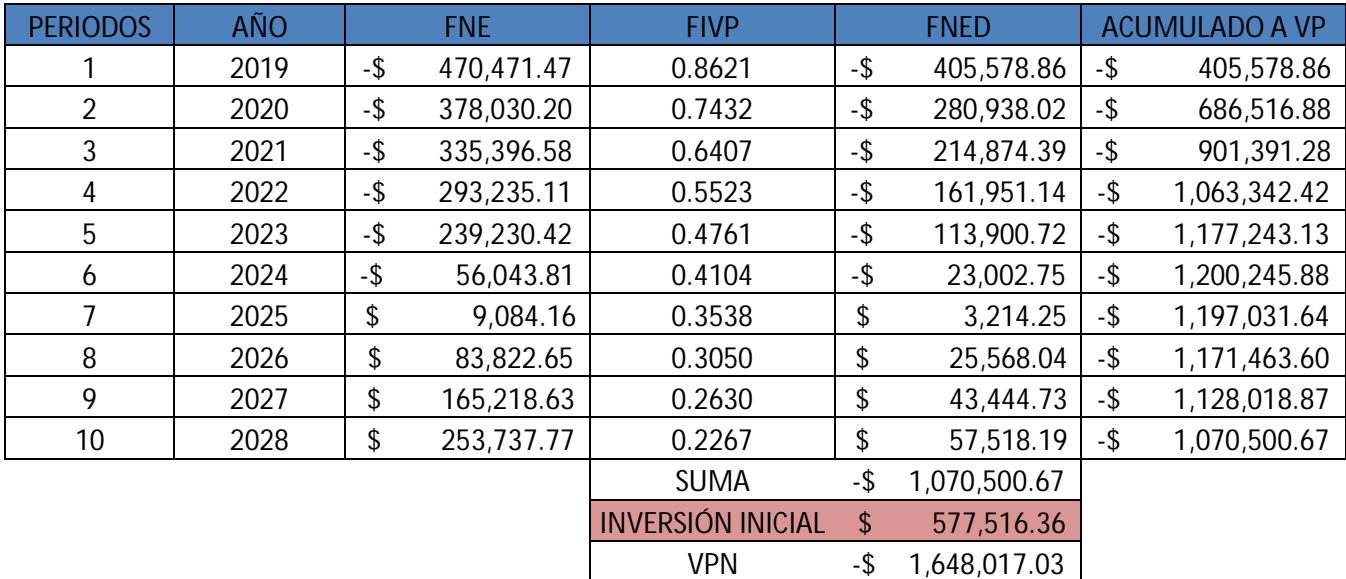

*Tabla 50. Periodo de Recuperación de la Inversión y Valor Presente Neto escenario negativo. Elaboración propia.*

# 4.2.15. Tasa Interna de Retorno

La finalidad de la Tasa Interna de Retorno es convertir el Valor Presente Neto en cero y entre más alta dé la TIR será un proyecto económicamente más factible.

A continuación, se muestra la TIR para los tres escenarios posibles.

### 4.2.15.1. Escenario base

En la tabla 51 se observa que existe una diferencia de 35% entre este escenario en las diferentes propuestas. A este punto ya es más notorio que la primera propuesta tiene mejor factibilidad, pero como ya se ha mencionado, a pesar de que sea una mejor opción la primera, esta no muestra indicadores que sean negativos o malos, inclusive si esta fuera la propuesta que se pusiera en marcha también tendría resultados con los cuales se pudiera convencer a inversores.

**TASA INTERNA DE RETORNO**

| 68%             |      |                        |              |                          |                         |            |    |                       |  |  |  |  |
|-----------------|------|------------------------|--------------|--------------------------|-------------------------|------------|----|-----------------------|--|--|--|--|
|                 |      |                        |              |                          |                         |            |    |                       |  |  |  |  |
| <b>PERIODOS</b> | AÑO  | <b>FNE</b>             |              | <b>FIVP</b>              | <b>FNED</b>             |            |    | <b>ACUMULADO A VP</b> |  |  |  |  |
|                 | 2019 | $\boldsymbol{\hat{z}}$ | 281,034.33   | 0.5959                   | \$                      | 167,477.54 | \$ | 167,477.54            |  |  |  |  |
| $\overline{2}$  | 2020 | \$                     | 306,706.13   | 0.3551                   | \$                      | 108,922.31 | \$ | 276,399.85            |  |  |  |  |
| 3               | 2021 | \$                     | 402,886.47   | 0.2116                   | \$                      | 85,265.68  | \$ | 361,665.54            |  |  |  |  |
| 4               | 2022 | \$                     | 502,645.04   | 0.1261                   | \$                      | 63,394.30  | \$ | 425,059.84            |  |  |  |  |
| 5               | 2023 | \$                     | 618,568.87   | 0.0752                   | \$                      | 46,491.55  | \$ | 471,551.39            |  |  |  |  |
| 6               | 2024 | \$                     | 871,676.17   | 0.0448                   | $\sqrt[6]{\frac{1}{2}}$ | 39,042.57  | \$ | 510,593.96            |  |  |  |  |
| 7               | 2025 | \$                     | 1,011,981.31 | 0.0267                   | \$                      | 27,011.76  | \$ | 537,605.72            |  |  |  |  |
| 8               | 2026 | \$                     | 1,167,504.71 | 0.0159                   | \$                      | 18,571.04  | \$ | 556,176.76            |  |  |  |  |
| 9               | 2027 | \$                     | 1,339,591.92 | 0.0095                   | \$                      | 12,698.35  | \$ | 568,875.11            |  |  |  |  |
| 10              | 2028 | \$                     | 1,529,693.97 | 0.0056                   | \$                      | 8,641.25   | \$ | 577,516.36            |  |  |  |  |
|                 |      |                        |              | <b>SUMA</b>              | \$                      | 577,516.36 |    |                       |  |  |  |  |
|                 |      |                        |              | <b>INVERSIÓN INICIAL</b> | $\mathsf{\$}$           | 577,516.36 |    |                       |  |  |  |  |
|                 |      |                        |              | <b>VPN</b>               | \$                      | 0.00       |    |                       |  |  |  |  |

*Tabla 51. Tasa Interna de Retorno; Escenario base. Elaboración propia.*

#### 4.2.15.2. Escenario positivo

La diferencia entre el mismo escenario en las diferentes propuestas coincide la diferencia del criterio base, es decir, de 35%.

Dentro de la tabla 52 se indica que existe una TIR de 71% la cual es solamente 3% mayor al escenario base continuando con la similitud que se ha expresado desde los flujos netos de efectivo.

De forma general el resultado obtenido a pesar de ser menor que en la otrora propuesta sigue siendo un buen resultado, sin embargo, la diferencia sí es muy marcada entre ambas propuestas.

| <b>TASA INTERNA DE RETORNO</b> |            |            |              |                          |             |             |    |                       |  |  |  |  |  |
|--------------------------------|------------|------------|--------------|--------------------------|-------------|-------------|----|-----------------------|--|--|--|--|--|
| 71%                            |            |            |              |                          |             |             |    |                       |  |  |  |  |  |
|                                |            |            |              |                          |             |             |    |                       |  |  |  |  |  |
| <b>PERIODOS</b>                | <b>AÑO</b> | <b>FNE</b> |              | <b>FIVP</b>              | <b>FNED</b> |             |    | <b>ACUMULADO A VP</b> |  |  |  |  |  |
|                                | 2019       | \$         | 281,034.33   | 0.5846                   | \$          | 164,292.35  | \$ | 164,292.35            |  |  |  |  |  |
| 2                              | 2020       | \$         | 316,889.53   | 0.3418                   | \$          | 108,298.84  | \$ | 272,591.19            |  |  |  |  |  |
| 3                              | 2021       | \$         | 427,428.85   | 0.1998                   | \$          | 85,396.04   | \$ | 357,987.23            |  |  |  |  |  |
| 4                              | 2022       | \$         | 549,341.25   | 0.1168                   | \$          | 64, 161. 44 | \$ | 422,148.67            |  |  |  |  |  |
| 5                              | 2023       | \$         | 696,269.96   | 0.0683                   | \$          | 47,540.91   | \$ | 469,689.58            |  |  |  |  |  |
| 6                              | 2024       | \$         | 987,000.10   | 0.0399                   | \$          | 39,397.17   | \$ | 509,086.75            |  |  |  |  |  |
|                                | 2025       | \$         | 1,175,865.38 | 0.0233                   | \$          | 27,438.69   | \$ | 536,525.44            |  |  |  |  |  |
| 8                              | 2026       | \$         | 1,392,247.03 | 0.0136                   | \$          | 18,992.41   | \$ | 555,517.85            |  |  |  |  |  |
| 9                              | 2027       | \$         | 1,638,977.94 | 0.0080                   | \$          | 13,070.58   | \$ | 568,588.43            |  |  |  |  |  |
| 10                             | 2028       | \$         | 1,915,011.50 | 0.0047                   | \$          | 8,927.94    | \$ | 577,516.36            |  |  |  |  |  |
|                                |            |            |              | <b>SUMA</b>              | \$          | 577,516.36  |    |                       |  |  |  |  |  |
|                                |            |            |              | <b>INVERSIÓN INICIAL</b> | \$          | 577,516.36  |    |                       |  |  |  |  |  |
|                                |            |            |              | <b>VPN</b>               | \$          | 0.00        |    |                       |  |  |  |  |  |

*Tabla 52. Tasa Interna de Retorno; Escenario positivo. Elaboración propia.*

# 4.2.15.3. Escenario negativo

Este escenario es el único que no tiene ninguna Tasa Interna de Retorno la cual vuelva cero al Valor Presente Neto, al menos no en el periodo establecido que fue de diez años.

No se adjunta ninguna tabla debido a que al no alcanzar el objetivo de convertir nulo el VPN sería ilógico colocar resultados con una TIR dada sin criterio.

Se reitera que el principal motor para que no exista un valor de TIR en este criterio es por el número de flujos negativos obtenidos dentro de los Flujos Netos de Efectivo, además, se hace el recordatorio que es necesario traer los flujos a valor presente, entonces el valor de dichos flujos disminuirá al aplicarles una tasa de descuento.

# 4.2.16. Relación Beneficio - Costo

Finalmente, la relación Beneficio-Costo dirá cuál es la ganancia esperada por cada unidad monetaria invertida en el proyecto para la presente propuesta.

Únicamente como recordatorio es importante decir que para este indicador es necesario traer los FNE a valor presente.

También se utilizan los tres escenarios replicando la forma en la que se realizó en la primera propuesta. Solamente se colocará la primera tabla y para el resto se colocarán los valores de la relación beneficio – costo de cada escenario para conocer el valor de este indicador.

La tasa de descuento utilizada seguirá siendo 16%.

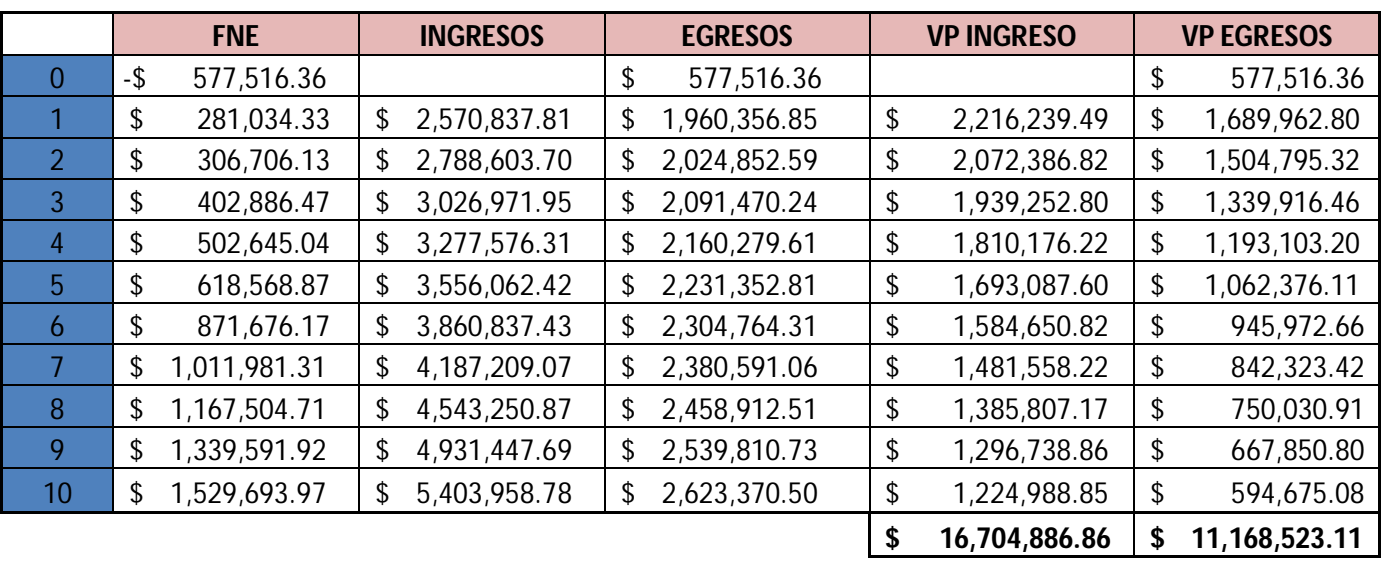

#### 4.2.16.1. Escenario base

*Tabla 53. Ingresos y egresos a Valor Presente escenario base. Elaboración propia.*

En la tabla 53 se encuentran los valores que permiten calcular el cociente del Beneficio-Costo reiterando que es de suma importancia obtener el valor presente de los ingresos y egresos

A continuación, se muestra el cálculo de la relación Beneficio – Costo.

Benericio  

$$
\frac{Beneficio}{Costo} = \frac{VP \; Ingress}{VP \; Egresso} = \frac{$16,704,886.86}{\$11,168,523.11} = 1.5
$$

A pesar de ser una buena relación tiene 0.3 de diferencia con la otra propuesta en menor cantidad.

La representación es que por cada \$1.00 invertido en el proyecto se obtendrán \$0.50 de rendimiento.

4.2.16.2. Escenario positivo

Los ingresos y egresos a VPN se encuentran en la siguiente ecuación:

Benericio  

$$
\frac{Beneficio}{Costo} = \frac{VP \; Ingress}{VP \; Egress} = \frac{$18,475,755.15}{\$12,189,861.74} = \textbf{1.5}
$$

Esto significa que por cada \$1.00 invertido se obtendría un rendimiento de \$0.50.

4.2.16.3. Escenario negativo

Se registran pérdidas de \$0.20 por cada \$1.00 invertido, el cual nos indica que, si se eligiera esta propuesta, existe la posibilidad de que el proyecto genere perdidas.

> Beneficio  $\frac{1}{\cos t} =$ VP Ingresos  $\frac{V - V}{VP}$   $\frac{V}{VP}$   $\frac{V}{VP}$ \$9,248,135.49  $\frac{1}{10,943,951.43} = 0.8$

# **CAPÍTULO 5. CONCLUSIONES**

Emprender en cualquier parte del mundo es una situación a la que no muchas personas se atreven a involucrarse generalmente por miedo al fracaso, pero aunado a esto, no existe difusión o información sobre cómo comenzar a formar una empresa o un proyecto. Inclusive algunos emprendedores inician sus negocios sin realizar algún estudio de factibilidad de cualquier tipo (social, económica, ambiental). Hago mención de estas situaciones debido a lo complicado que es iniciar un proyecto, sin embargo, el realizar estudios de factibilidad ayuda a la creación un panorama sobre el futuro de un negocio y tomar decisiones sobre su puesta en marcha o la espera a que las condiciones mejoren en caso de que los resultados no convenzan las expectativas propias. Pudiera parecer que un estudio previo no va a representar la realidad, sin embargo, es menester de la persona encargada de cada estudio inyectarle a éste las condiciones más realistas para generar el panorama requerido.

La propuesta técnica acerca de un sensor de bajo costo es un concepto que se está implementando en muchas partes del mundo, inclusive existen regulaciones por parte de la USEPA para generar mayor confianza en la aplicación de dichos dispositivos, sin embargo, es difícil encontrar la combinación de la implementación de los sensores junto con su evaluación económica la cual se propone en este estudio.

Se podrá considerar que el diseño del dispositivo es muy escueto y está dejando de lado muchos factores en el diseño de éste, sin embargo, con apego a la realidad, estas consideraciones irían disminuyendo en el transcurso del proyecto mediante la asesoría y trabajo en conjunto de la plantilla designada para crear y hacer funcionar el dispositivo. Para la creación del diseño de esta tesis se realizó una investigación para conocer cómo funciona el sistema con el que se manejaría el dispositivo y cuáles deben ser sus componentes, esto permitió conocer el costo de fabricación de un sensor y a partir de esto complementar la evaluación económica.

Cabe recordar que el dispositivo no se delimita en un fin u objetivo específico en cuanto a su funcionalidad, es decir, su diseño permite que éste se utilice como un medidor de contaminación de fuente, un medidor a nivel del usuario e incluso como evaluador del sistema de monitoreo de cualquier ciudad. Sin embargo, se considera prudente proponer su utilización para medir contaminación a nivel de usuario en sistemas de transporte, debido a la concurrencia que estos

tienen en la Ciudad de México; además de que se cuenta con bases de datos robustas que permiten la consulta de estadísticas de movilidad en estos sistemas. Por otra parte, también se cuenta con información de la locación de las estaciones de monitoreo atmosférico en la ZMVM y se tuvo la fortuna de presentar esta propuesta a la actual titular del SIMAT (Sistema de Monitoreo Atmosférico), Olivia Rivera, y recibir retroalimentación con información que para la dependencia sería útil mediante este dispositivo, logrando crear un mercado potencial para ingresar el producto.

Finalmente, los resultados de la evaluación económica arrojan resultados positivos en la primera propuesta, es decir, que la empresa produzca y distribuya el sensor, el riesgo en esta propuesta es la inexperiencia en el sector de la empresa ya que tendría una reciente creación, a diferencia de la propuesta dos en donde se garantiza un producto que ya ha sido implementado en otro país mediante su sistema de monitoreo, sin embargo, los resultados de tal propuesta son muy volátiles.

Se debe elegir producir y distribuir el producto, es decir, optar por la primera propuesta que en cualquiera de sus escenarios muestra ganancias considerables. Habrá que trabajar en la calidad del producto para garantizar que las ventas no disminuyan y mantener las condiciones del escenario positivo.

Además, se pueden obtener ventajas al producir el dispositivo debido a que será posible optimizar sus funciones y adecuar el dispositivo a las necesidades del cliente/usuario. En caso contrario, es decir, al comprar el dispositivo a un tercero, no será sencillo comunicar las necesidades que se tienen para modificar el dispositivo. No es que sea imposible esta comunicación sobre la mejora del dispositivo, sin embargo, sería más sencillo si el control de las operaciones ocurre dentro de la empresa propuesta.

### **ALCANCES Y LIMITACIONES**

A pesar de que el dispositivo está diseñado para medir los contaminantes existentes en el aire, este no podría ser considerado para reportar la calidad del aire, se ha hecho énfasis que solamente los métodos de referencia o equivalentes pueden reportar la calidad del aire. Actualmente ya existen grupos de personas que trabajan en la optimización de la calidad de este tipo de dispositivos, es posible que en un futuro cercano los sensores de bajo costo lleguen a ser métodos equivalentes, pero por ahora simplemente pueden ser tomados como parámetros o para los fines expuestos en esta tesis.

El desarrollo de este proyecto y su evaluación permite conocer propuestas similares que se han realizado en otros países e incluso, a grandes rasgos evaluar la factibilidad de sus dispositivos.

Se mencionó que uno de los objetivos de esta tesis es la creación de un dispositivo que represente un bajo costo, sin embargo, existe una segunda temática la cual es evaluar la factibilidad económica de dicho producto, es decir, no delimitar el dispositivo a un solo objetivo.

La limitante principal dentro de la evaluación económica fue definir un cronograma de ventas realista, en especial definir un total de ventas en el horizonte a 10 años debido a que no existen datos históricos de ventas sobre un dispositivo similar en el país, inclusive los dispositivos similares en otra parte del mundo únicamente hablan sobre cuestiones técnicas, pero no de comercialización. Además, es importante considerar que el nivel de ventas es el detonador principal para la obtención de los indicadores, sin embargo, es un concepto en cierta forma abstracto, porque incluso realizando un buen estudio de mercado este no asegura un 100% que se cumpla.

Finalmente es importante hacer referencia que el avance tecnológico en estos tiempos es tan rápido que la obsolescencia del dispositivo es una limitante de gran peso. La solución para combatir este aspecto es la innovación constante para ofrecer dispositivos creativos al cliente.

# **BIBLIOGRAFÍA**

A GUIDE TO THE PROJECT MANAGEMENT BODY OF KNOWLEDGE (PMBOK GUIDE) 5. EDITION. 2004. PROJECT MANAGEMENT INSTITUTE.

ARBOLEDA VÉLEZ, GERMAN. PROYECTOS: IDENTIFICACIÓN, FORMULACIÓN, EVALUACIÓN Y GERENCIA. SEGUNDA EDICIÓN. 2014. ALFAOMEGA.

BACA URBINA, GABRIEL. EVALUACIÓN DE PROYECTOS. NOVENA EDICIÓN. 2016. MC GRAW HILL, MÉXICO.

BREALEY, MYERS, MARCUS. FUNDAMENTOS DE FINANZAS CORPORATIVAS. 2007. MC GRAW HILL.

CIVITAS: 2MOVE2. (2015). MEDICIÓN DE LA CALIDAD DEL AIRE A TRAVÉS DE SENSORES EMBARCADOS EN AUTOBUSES. RECUPERADO DE: http://static.omaumalaga.com/omau/subidas/descargas/archivos/6/7/6976/medicion-de-la-calidad-del-aire-encondiciones-de-movilidad:-proyecto.pdf

CONTAMINACIÓN DEL AIRE PROVOCA 20 MIL MUERTES AL AÑO. (23 DE FEBRERO DE 2016). EXCELSIOR. RECUPERADO DE: https://www.excelsior.com.mx/nacional/2016/04/23/1088374

ENCISO, ÁNGELICA. (8 DE JUNIO DE 2018). Mueren al año 18 mil mexicanos por mala calidad del aire: OMS. LA JORNADA. PP. 35

GUÍA PARA EMPRENDEDORES Y EMPRENDEDORAS. NAFINSA. 2007. CD-ROM.

LEY GENERAL DE SOCIEDADES MERCANTILES. (04 DE AGOSTO DE 1934). DIARIO OFICIAL DE LA FEDERACIÓN. MÉXICO.

MANUAL 3 REDES, ESTACIONES Y EQUIPOS DE MEDICIÓN DE LA CALIDAD DEL AIRE. (S.F.) INSTITUTO NACIONAL DE ECOLOGÍA Y CAMBIO CLIMÁTICO.

ORGANIZACIÓN MUNDIAL DE LA SALUD. 2014. 7 MILLONES DE MUERTES CADA AÑO DEBIDAS A LA CONTAMINACIÓN ATMOSFÉRICA. RECUPERADO DE: http://www.who.int/mediacentre/news/releases/2014/air-pollution/es/

ORGANIZACIÓN PANAMERICANA DE LA SALUD. (S.F.) CONTAMINACIÓN DEL AIRE AMBIENTAL. RECUPERADO DE:

https://www.paho.org/hq/index.php?option=com\_content&view=article&id=12918:2017 ambient-air-pollution&Itemid=42246&lang=es